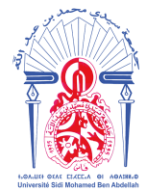

# **MEMOIRE DE PROJET DE FIN D'ETUDES**

*Pour l'Obtention du* 

# **Diplôme de Master Sciences et Techniques**

# **Spécialité : Génie Mécanique et Productique**

*Etude de faisabilité de la mise en place d'un flux d'approvisionnement direct de YC*

*Présenté par :*

*LAZAAR Loubna*

*ELATATI Sara*

*Encadré par :*

**- EL MAJDOUBI Mohammed, Professeur département Génie Mécanique, FST Fès**

**- BENBIHI Zouheir, Encadrant de la société YAZAKI Meknès**

**- BENFEDDOUL Abdelhak, Encadrant de la société YAZAKI Meknès**

*Effectué à : YAZAKI Meknès*

*Soutenu le : 18/06/2019*

**Le jury :**

- **Mr. Mohammed EL MAJDOUBI, FST Fès.**
- **Mr. Abdelhamid TOUACHE, FST Fès.**
- **Mr. Abdelouahhab JABRI, FST Fès.**

**Année Universitaire : 2018-2019**

-----------------------------------------------------------------------------------------------------------

*Faculté des Sciences et Techniques - Fès - B.P. 2202 – Route d'Imouzzer – FES*

 *212 (0) o5 35 60 29 53 Fax : 212 (0) 05 35 60 82 14 Web : http://[www.fst-usmba.ac.ma](http://www.fst-usmba.ac.ma/)/*

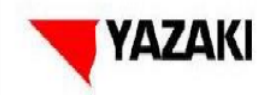

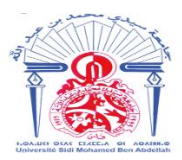

# **AVANT PROPOS**

# <span id="page-1-0"></span>**Nom et prénom de l'auteur**

- **Loubna LAZAAR**
- **Sara ELATATI**

- Etudiantes Master Génie Mécanique et Productique - Faculté des Sciences et Techniques de Fès.

# **Intitulé du travail**

**« Etude de faisabilité de la mise en place d'un flux d'approvisionnement direct de YC ».**

# **Etablissement d'accueil (coordonnées)**

YAZAKI MOROCCO MEKNES SA

Ilot UL2 Zone Agropolis BP S72 MEKNES CD 50000 Meknès.

Tél : +212 535514817

Site Web: http://www.yazaki-europe.com/

# **Coordonnées de l'établissement d'origine**

FST Fès, BP 2202 Fès Maroc

Tél : +212 535 60 80 14

Fax : +212 535 60 82 14

Site Web : http://www.fst-usmba.ac.ma/

# **Nom, prénom et fonction des tuteurs de stage**

**Mr. Mohammed EL MAJDOUBI** : Professeur d'enseignement supérieur à la FST Fès.

**Mr. Zouheir BENBIHI:** Procurement and stock control Planner.

**Mr. Abdelhak BENFEDDOUL:** Supervisor Warehouse.

**Mr. Amine LAHLAYL**: Supervisor Procurement.

### **Période du stage**

Du 14 Janvier 2019 au 31 Mai 2019

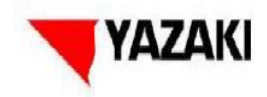

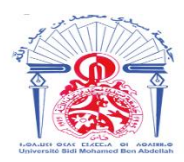

# **Dédicaces**

Nous dédions ce modeste travail,

<span id="page-2-0"></span>A nos chers parents, Pour leurs soutiens et encouragements durant toutes les périodes de notre formation.

A nos frères et nos sœurs, Pour leur affection et pour le soutien qu'ils nous apportent.

A nos proches et nos chers amis qui n'ont pas hésité à nous apporter de l'aide et des renseignements.

A tous ceux qui ont contribué de près ou de loin, avec leur temps et leurs connaissances pour mener ce travail à terme.

À tout le personnel de YAZAKI Meknès spécialement service Approvisionnement pour leur aide et service.

En fin, à vous chers lecteurs.

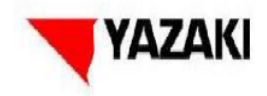

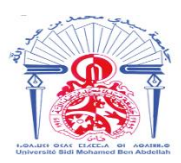

# **Remerciements**

<span id="page-3-0"></span> **C**'est avec un immense plaisir que nous réservons ces lignes en gage de gratitude à tous ceux qui ont contribué de près ou de loin à l'élaboration et la réussite de ce travail.

 Nous remercions notre parrain Académique Mr Mohammed El MAJDOUBI, Professeur en Génie Mécanique et Productique pour son orientation avisée et pour les précieux conseils qu'il n'a cessé de nous prodiguer et qui ont fort contribué à l'accomplissement de ce travail.

 Nos sincères remerciements s'adressent également à l'ensemble du corps professoral et administratif de la faculté des sciences et techniques Fès pour l'inestimable qualité de leurs enseignements.

 Nos remerciements vont aussi à Mr. Sadik HAMIDI d'avoir nous accordé l'opportunité d'effectuer notre projet de fin d'études au sein de YAZAKI Meknès.

 Nous tenons à exprimer aussi nos sentiments de gratitude à nos tuteurs industriels : Mr Zouheir BENBIHI, Abdelhak BENFEDDOUL, Amine LAHLAYL et toute l'équipe du service approvisionnement pour le partage généreux de leurs connaissances, et surtout pour la confiance qu'ils nous ont accordée. Leurs conseils avisés, leurs critiques pertinentes et leurs qualités humaines qui nous ont été d'une très grande utilité pour mener à bien ce modeste travail.

Merci notamment *à tout le personnel de la société YAZAKI-Meknès.*

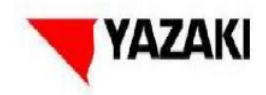

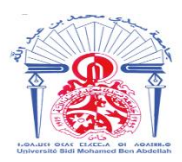

# **Résumé**

<span id="page-4-0"></span> Dans le but de satisfaire les attentes du client en termes de qualité et de délai, et afin d'améliorer la gestion externe de ses ressources, YAZAKI Meknès, à l'instar de beaucoup d'entreprises de câblage, et plus précisément le département logistique, veille toujours à assurer la matière première nécessaire à la production du câble.

 C'est dans cette optique que YAZAKI MEKNES nous a confié ce projet de fin d'étude intitulé : « Etude de faisabilité de la mise en place d'un flux d'approvisionnement direct de YC ».

 Pour consolider les piliers sur lesquels repose notre projet de fin d'études, nous avons adopté la méthode « DMAIC » de la démarche Six Sigma. En effet, nous avons commencé par le diagnostic de l'état des lieux qui nous a permis de définir les facteurs déterminants, et les indicateurs pertinents nécessaires à la mesure de la performance du flux d'approvisionnement actuel. Ensuite, les données collectées seront analysées pour dégager les problèmes majeurs.

 Cette étude conduit par conséquent à prendre la décision soit de garder le flux actuel avec YMO, ou bien mettre en place le nouveau flux avec YC tout en tenant compte des différents paramètres et contraintes.

Mots-clés : flux d'approvisionnement, YMO, YC, DMAIC, SIX SIGMA.

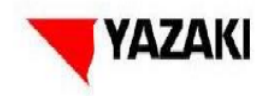

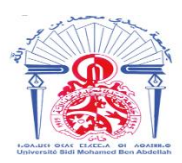

# **Abstract**

<span id="page-5-0"></span> In order to meet customer expectations in terms of quality and time limit, and to improve the external management of its resources, YAZAKI Meknes, like many wire harness companies, and more specifically the logistics department, always try to ensure the necessary raw material for the production.

 It is in this light that YAZAKI Morocco Meknes awarded us this graduation project, entitled "the feasibility to create a direct procurement flow from YC".

 To achieve our goals, we adopted the method "DMAIC" of the Six Sigma approach. We began by an analysis of the current situation to determine and define the determinants, and relevant indicators to measure the performance of the current supply flow. Then, we analyzed the data that we collected in order to identify the major problems.

 This study therefore leads to make a decision whether to keep the current supply flow with YMO or to establish a new flow with YC, according to the constraints and parameters.

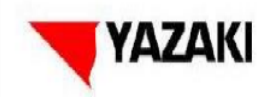

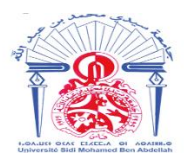

# **Liste des abréviations**

### <span id="page-6-0"></span>**YMM :** YAZAKI MOROCCO MEKNES.

- **YC:** YAZAKI Corporation (Japan).
- **YEL:** YAZAKI EUROPE LIMITED.
- **YMO:** YAZAKI MOROCCO Tanger.
- **SAP**: Systems, Applications, Products.
- P1 : Zone de coupe.
- P2 : Zone de pré-assemblage.
- P3 : Zone d'assemblage.
- **BOM :** Bill of Material (Nomenclature du câble).
- **ERP** : Enterprise Resource Planning
- **EDI :** Echange de données informatisées.
- **FIFO:** First In First Out.
- **WIP:** Work in progress.
- **MP:** Matière première.
- **SPS:** Standard Packing Size.
- **MOQ:** Minimal ordered Quantity.

**Forecast** : (for the next x Weeks) Les prévisions des besoins pour les prochaines semaines.

**Batch Number**: représente la date de réception réelle de la marchandise

**PF :** Produit fini.

<span id="page-7-0"></span>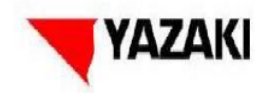

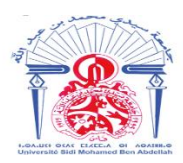

# **Glossaire**

Lead time : le temps qui s'écoule entre le début et la fin d'un processus de fabrication du produit.

**BOM : Bill of Material :** C'est une liste de pièces ou nomenclature du produit fini.

**SAP:** Systems, Applications and Products for data processing. Le SAP est un ERP. ERP désigne de manière générale des logiciels qui, grâce à une gigantesque base de données, gèrent la plupart des processus de l'entreprise (ex commande, stock, production etc..).

**Muda :** Une activité improductive, qui n'apporte pas une valeur ajoutée (Surproduction, Surstockage, déplacement inutiles, erreurs, défauts, rebuts, temps d'attente...).

**MRP** : Outil qui permet la planification de la production en fonction des ressources en personnel, en matières premières, en machines et en temps, par rapport à un besoin à date ou un besoin de stock.

**FIFO** First In First Out, le premier Lot produit qui entre en pagode, est le premier lot à consommer. Dans tout le processus de production, l'alimentation et la consommation se font en respectant le principe du FIFO.

GAP : Décalage entre deux réalités.

<span id="page-8-0"></span>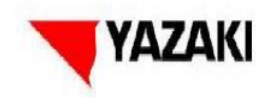

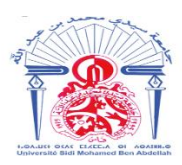

# **Sommaire**

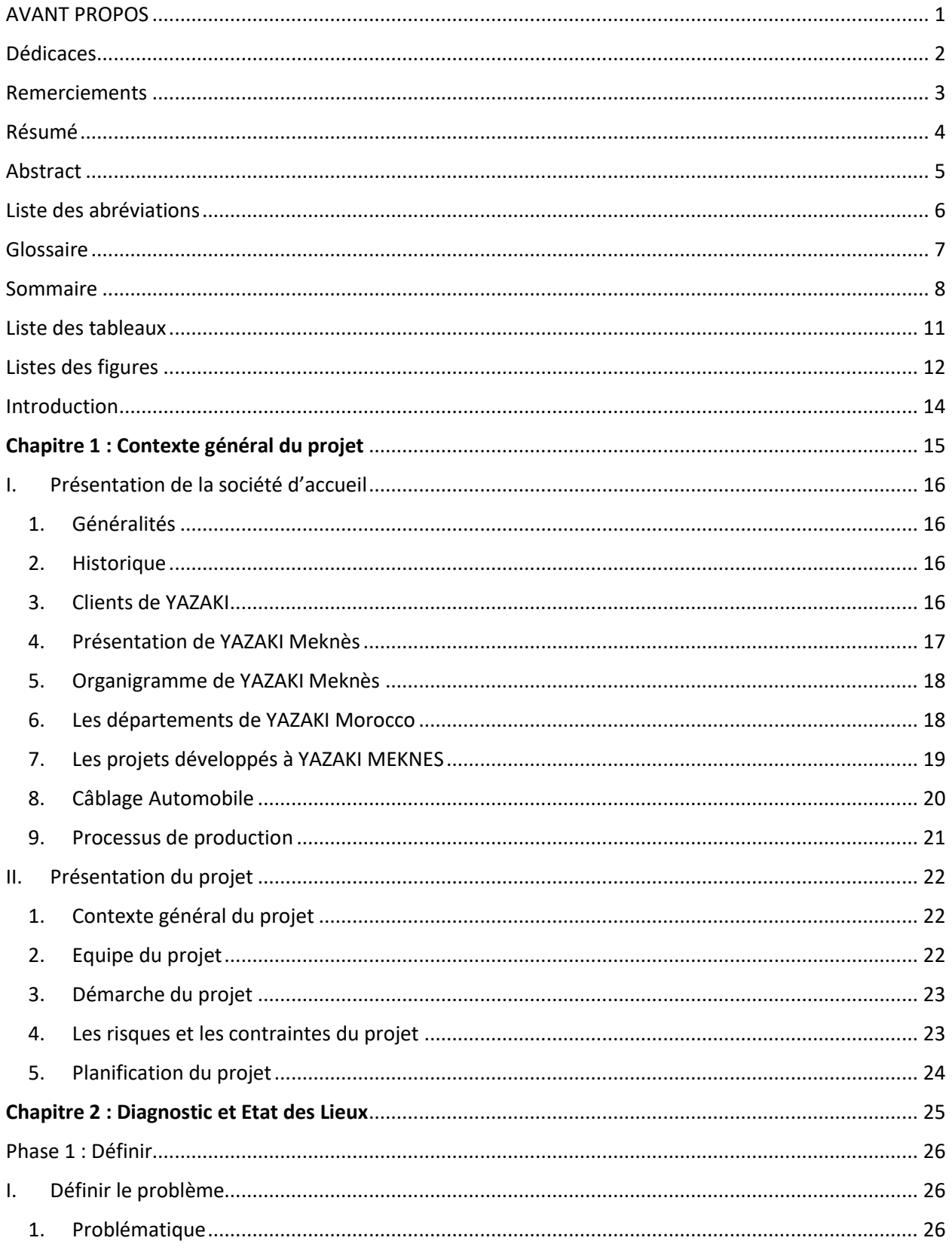

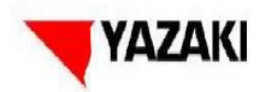

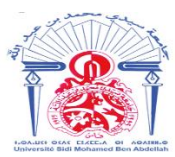

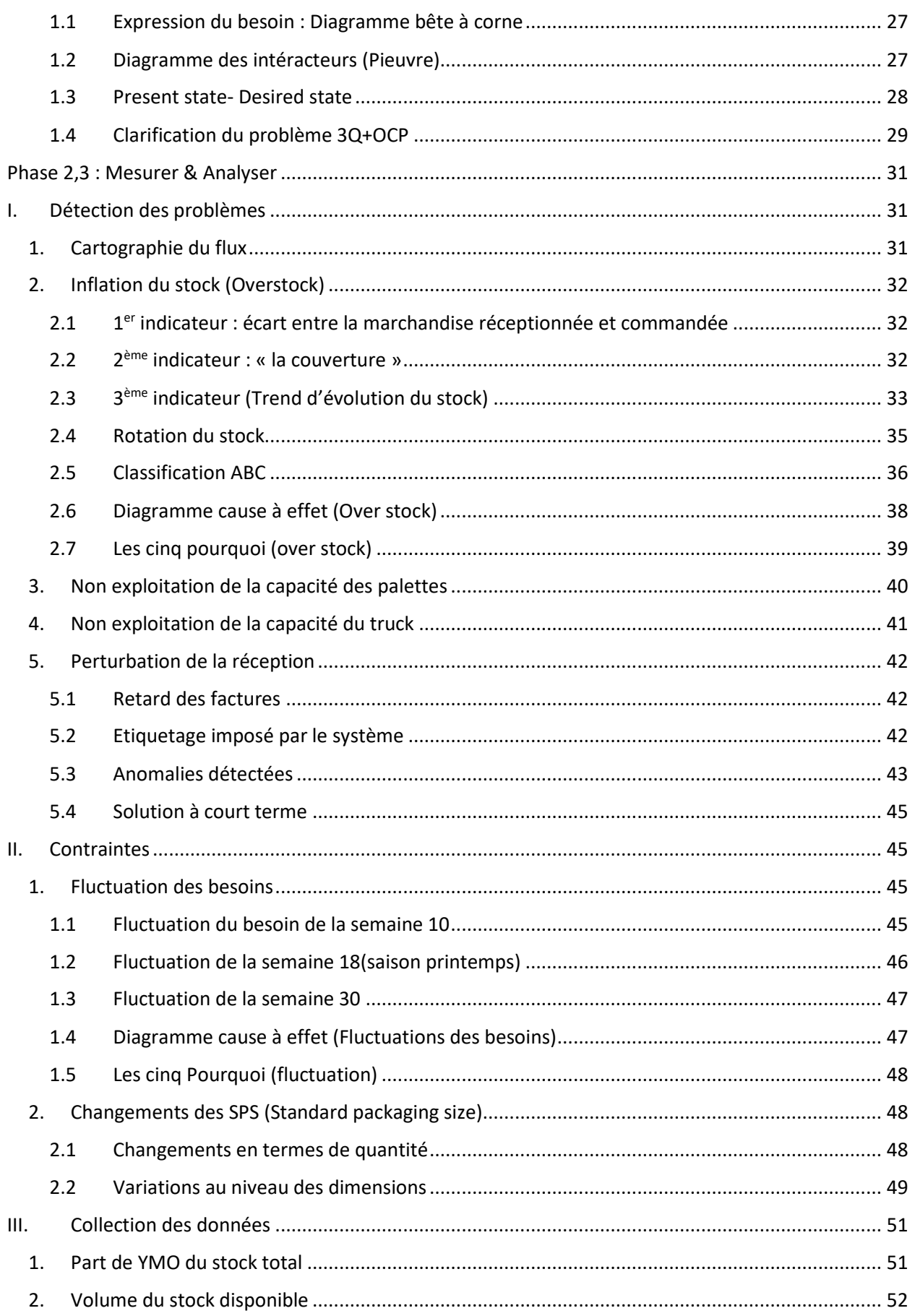

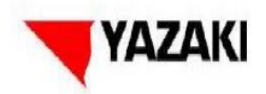

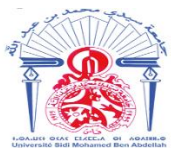

<span id="page-10-0"></span>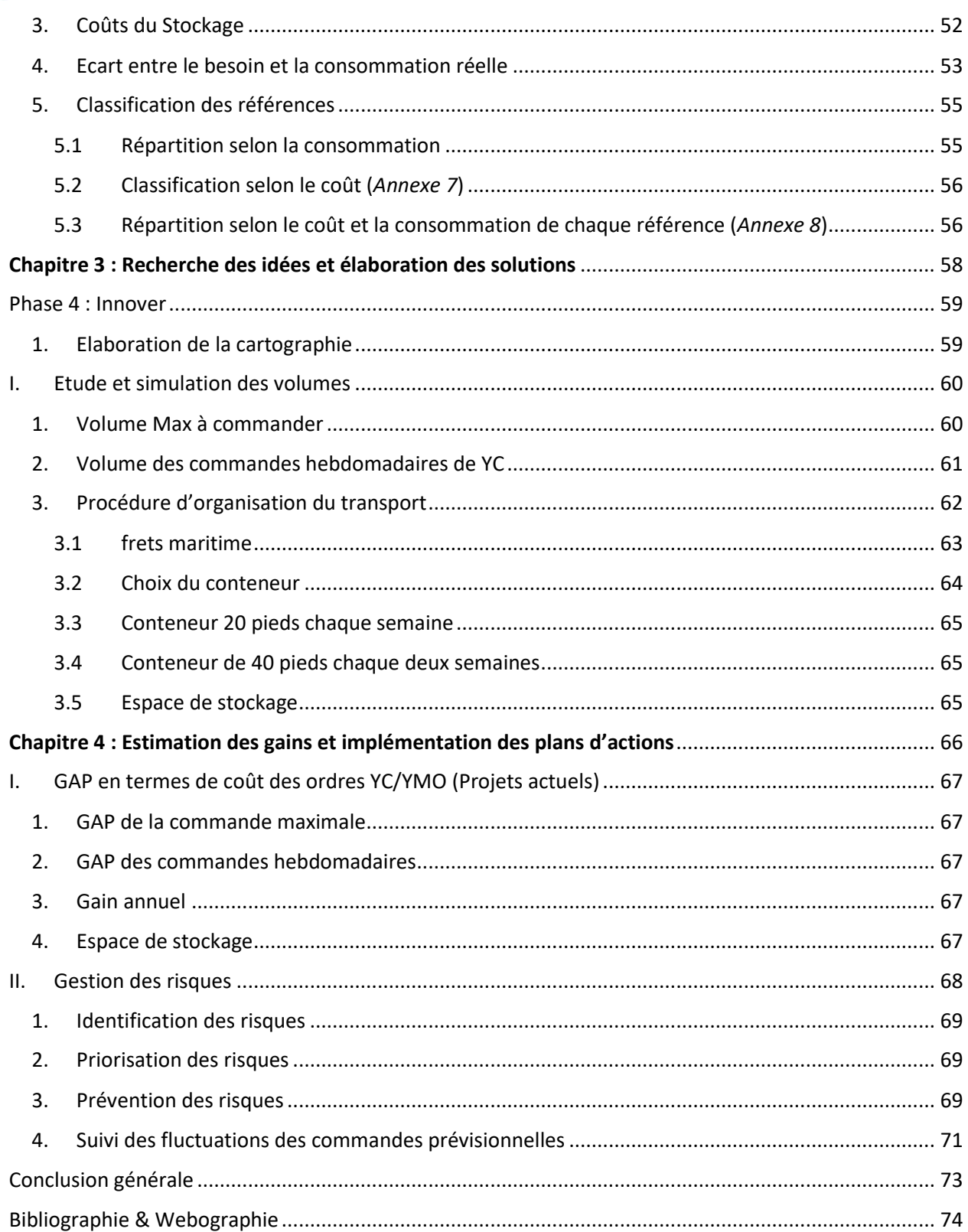

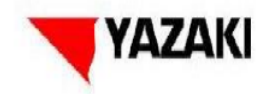

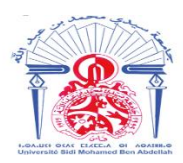

# Liste des tableaux

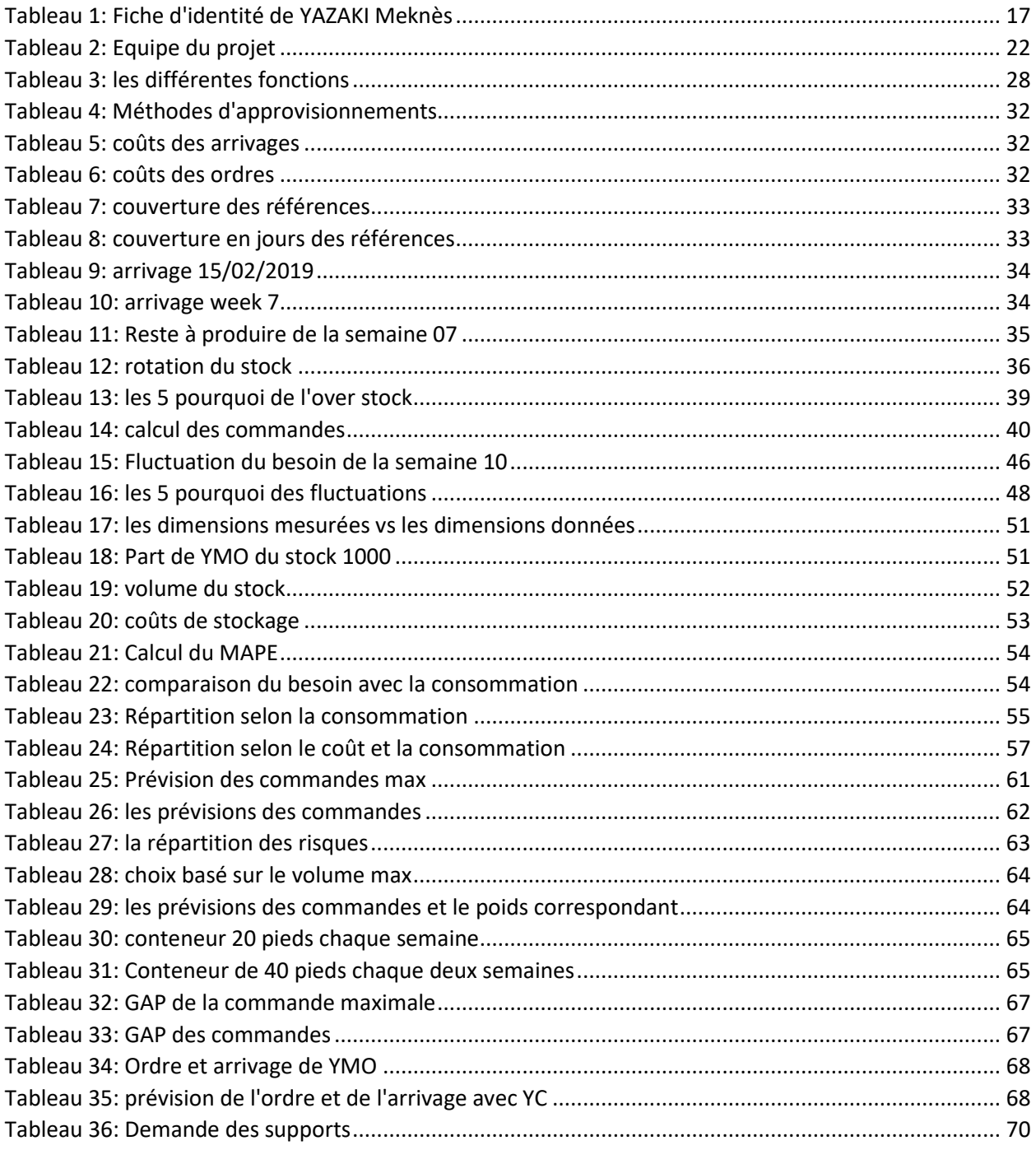

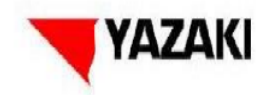

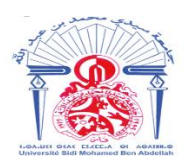

# Listes des figures

<span id="page-12-0"></span>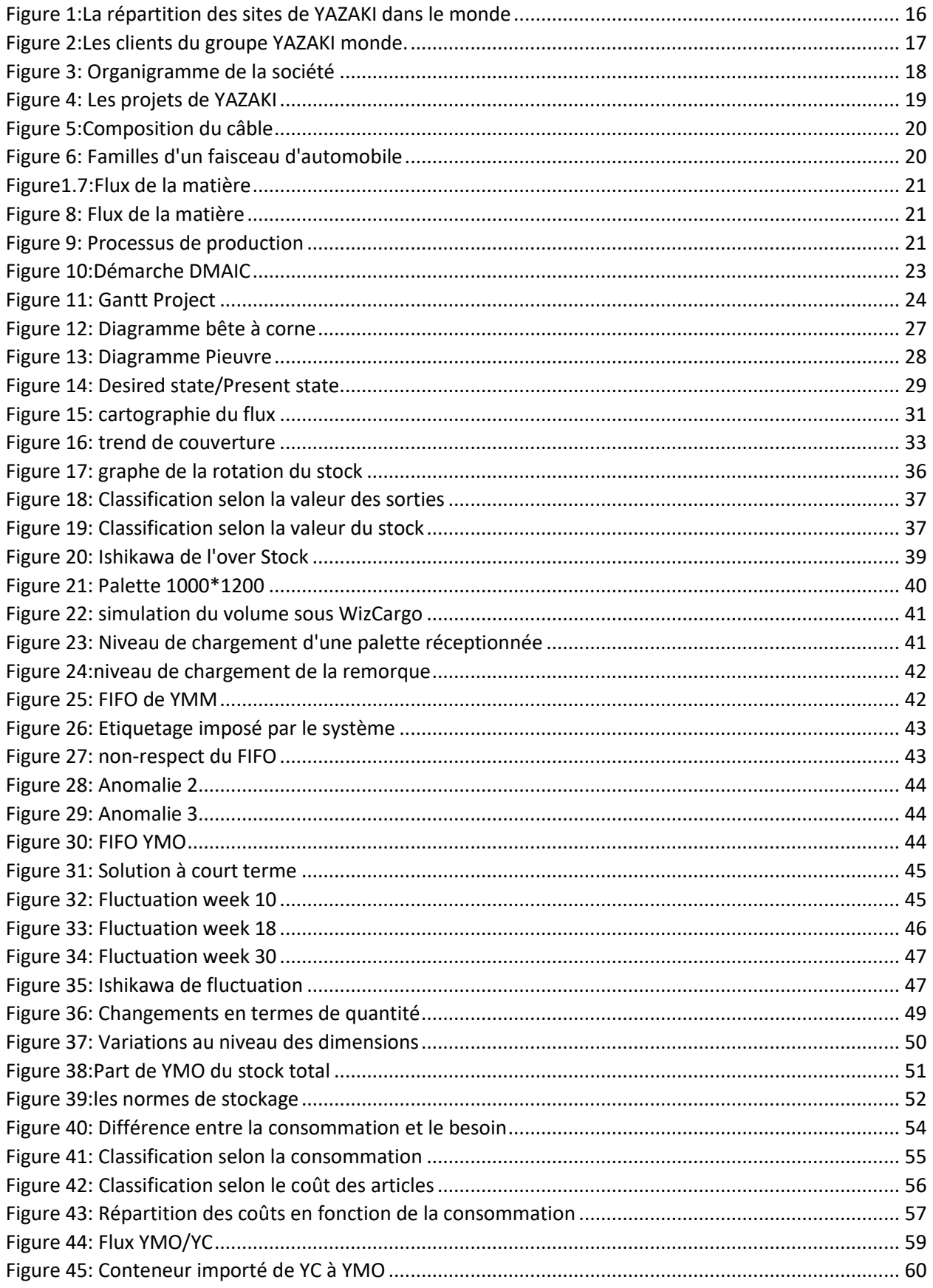

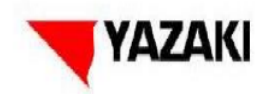

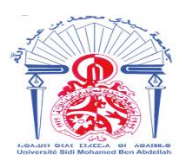

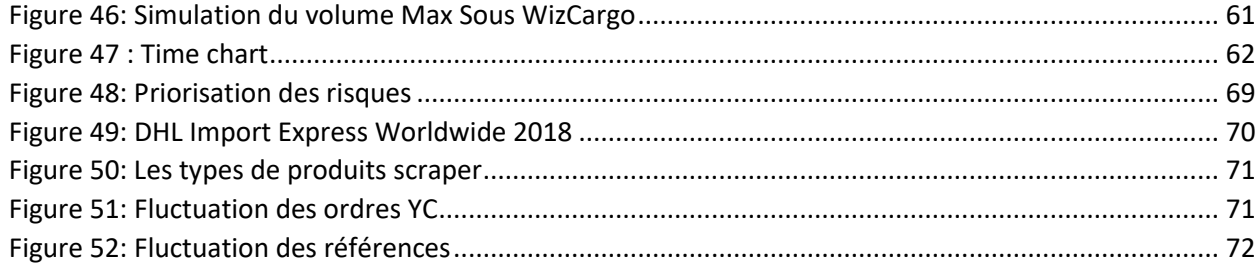

<span id="page-14-0"></span>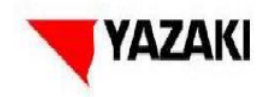

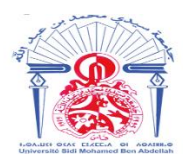

# **Introduction**

 Devant l'obligation de satisfaire une clientèle de plus en plus exigeante, toute activité économique doit viser l'excellence et les performances requises. Le secteur automobile connaît actuellement une évolution fulgurante marquée par une forte concurrence qui oblige les entreprises à déployer, d'une façon optimale, toutes les ressources disponibles en éliminant toute sorte de gaspillage, notamment le Surstockage qui présente des dégâts indésirables y inclut l'immobilisation de l'espace et des coûts supplémentaires.

 C'est dans cette optique que s'inscrit notre projet de fin d'étude intitulé « Etude de faisabilité de la mise en place d'un flux d'approvisionnement direct de YC ».

 Avant d'entamer ce projet nous étions dans l'obligation de comprendre le contexte général de la problématique en employant la démarche classique « DMAIC » afin d'éclaircir et organiser notre travail.

Ainsi, le présent rapport s'articule autour de quatre parties qui révèlent la démarche suivie.

Le 1<sup>er</sup> chapitre présente le groupe YAZAKI, l'organisme d'accueil et le champ industriel dans lequel il œuvre. Aussi il donnera un aperçu général sur le contexte du projet et la démarche adoptée.

 Le second chapitre fera l'objet de l'établissement des états des lieux, il sera dédié aux premiers axes de la méthode DMAIC qui sont : la phase *Définir*, où sera clarifier le problème et l'objectif de l'étude, la phase *Mesurer* qui sera consacrée à la collection des données de l'état actuel, et la phase *Analyser* qui comprend l'évaluation de ces données et la recherches des causes racines.

 Le 3ème chapitre renferme l'étape *Innover* qui est réservée à une étude approfondie du nouveau flux d'approvisionnement avec YAZAKI JAPAN. Nous allons essayer de comprendre comment les commandes sont passées à YC ainsi que le lead time, dans le but de déterminer à la fois les volumes qu'on va importer du JAPAN et le conteneur convenable pour transporter ces commandes.

 Le 4 ème chapitre traite le gain apporté par le nouveau flux et son impact sur l'espace de stockage. Finalement nous allons adopter un plan d'action pour les différents risques qu'on pourra confronter avec YC.

# <span id="page-15-0"></span>**Chapitre 1 : Contexte général du projet**

Ce premier chapitre est consacré à la présentation de l'organisme d'accueil, la description de ses activités et le processus de fabrication au sein de l'entreprise. Il inclue également la présentation générale du cadre de projet, la problématique posée ainsi que la démarche adoptée pour arriver aux objectifs ciblés.

### <span id="page-16-1"></span><span id="page-16-0"></span>**1. Généralités**

 Le groupe YAZAKI est une multinationale japonaise qui compte parmi les plus grands concepteurs et fabricants mondiaux des systèmes de câblages pour automobile.

 En tant que fondateur des systèmes de liaisons électriques modernes, YAZAKI ne cesse de dominer le marché en présentant des produits dotés d'une excellente fiabilité et des performances qui ne cessent de satisfaire les plus grands constructeurs de l'industrie automobile.

### <span id="page-16-2"></span>**2. Historique**

 Elle est créé en 1929 par le père SADAMI YAZAKI, le groupe YAZAKI a fait ses débuts dans la vente du câblage automobile, pour s'orienter par la suite vers la production de ce dernier, en octobre 1941 YAZAKI est devenue l'un des leader dans le domaine du câblage, composants pour automobile avec un capital de 3.1915 milliards Yen, actuellement YAZAKI est représentée dans 38 pays, elle compte à son actif plus que 153 sociétés et 410 unités réparties entre usines de production, centres de service au client, centres techniques et technologiques, et fait employer plus de 180000 employés dans le monde.

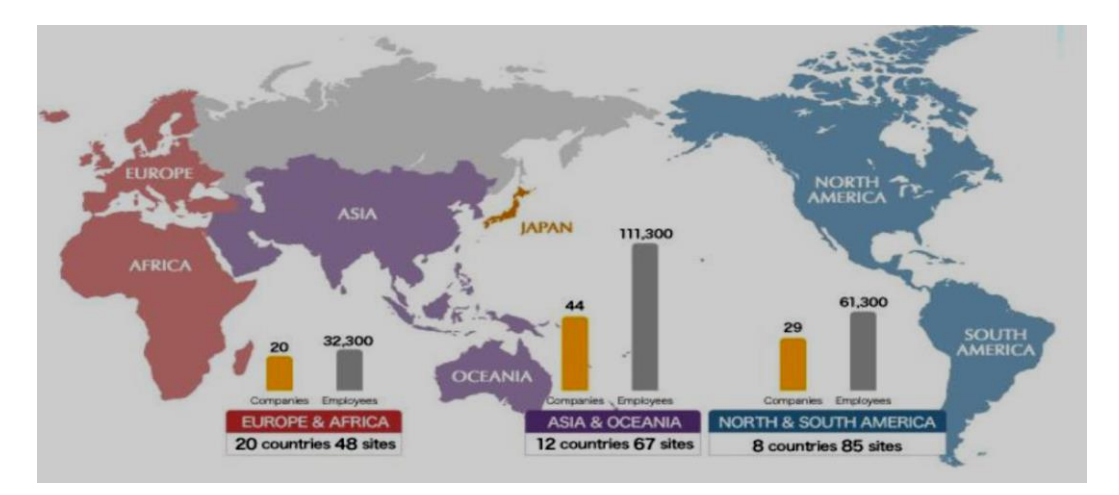

*Figure 1:La répartition des sites de YAZAKI dans le monde*

### <span id="page-16-3"></span>**3. Clients de YAZAKI**

YAZAKI présente des différentes activités à savoir :

- La fabrication de fils et câbles électriques.
- La fabrication de produits de gaz.
- La climatisation.

 YAZAKI a choisi une structure d'organisation géographique depuis qu'elle est présente sur les 5 continents, de ce fait elle a trois unités refédératrices qui siègent l'Europe et l'Afrique du Nord, l'Amérique, l'Asie et l'Océan Indien.

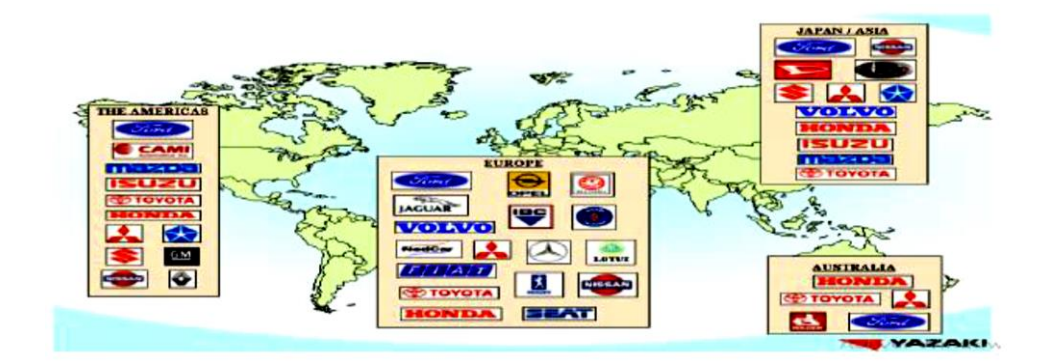

*Figure 2:Les clients du groupe YAZAKI monde.*

Pour YMM le seul client pour le moment est *RENAULT.*

### <span id="page-17-0"></span>**4. Présentation de YAZAKI Meknès**

 YAZAKI a lancé la première usine pilote YAZAKI Meknès Maroc YMM1 à Douar Al Khoult, Km8, Route de Sidi Kacem, Meknès. L'objectif était de préparer le noyau dur afin de tester sa capacité et sa performance de production de nouveaux projets qui sont la raison de sa création. Une fois les travaux de construction finis, l'ensemble de l'équipe de YMM1 a déménagé vers la nouvelle usine, se situant à la zone Agro polis de Meknès.

- **YAZAKI** de Tanger (2001)
- YAZAKI de Kénitra (2011)
- YAZAKI de Meknès (2013)

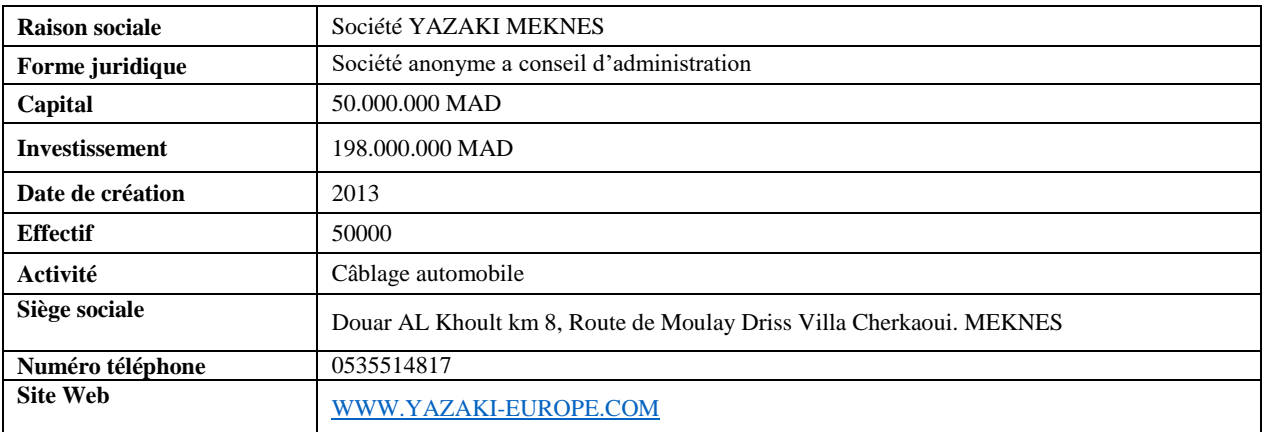

<span id="page-17-1"></span>*Tableau 1: Fiche d'identité de YAZAKI Meknès*

#### <span id="page-18-0"></span>**5. Organigramme de YAZAKI Meknès**

 La dimension organisationnelle au sein de YAZAKI Maroc se caractérise par un dosage équilibré entre la structure fonctionnelle et celle opérationnelle, ce qui justifie l'existence de plusieurs départements répartis comme suit :

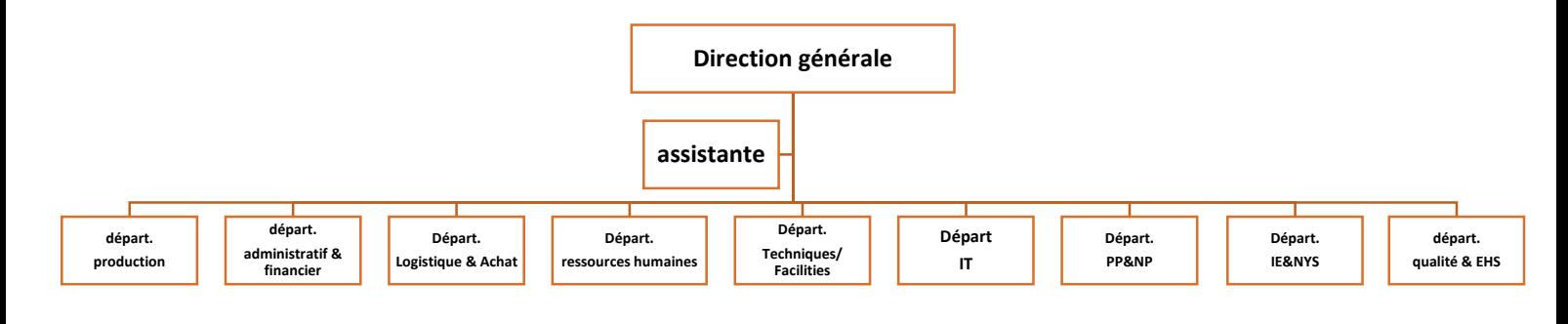

*Figure 3: Organigramme de la société*

#### <span id="page-18-1"></span>**6. Les départements de YAZAKI Morocco**

#### **a. Département finance**

 Ce département est celui qui assure les fonctions financières et comptables de l'entreprise. Il prend ainsi en charge le développement et l'implantation des pratiques et procédures financières et du contrôle de gestion dans un souci de préservation du patrimoine financier de l'entreprise.

#### **b. Département des ressources humaines**

 A pour rôle d'assurer une gestion performante du personnel par la formation (théorie et pratique) mais aussi elle regroupe tous les dossiers du personnel car elle représente l'intermédiaire entre la direction et ces derniers.

#### **c. Département qualité**

 C'est le garant de la bonne qualité des produits YAZAKI. Vu son domaine d'activité, YMM a mis beaucoup de moyens pour la qualité des produits, le respect des procédures et mode opératoire.

#### **d. Département NYS & Industrial Engineering**

 Il a pour mission d'adapter les procédés de fabrication conformément aux règles définies par les Directions Engineering et Qualité (plans de surveillance, control plan, …) du groupe et aussi d'améliorer tous les processus de câblage en adaptant des outils du Lean manufacturing.

#### **e. Département production**

 Il a pour principale mission la réalisation des programmes de production tout en assurant une bonne qualité du produit en respectant les délais fixés au préalable et en optimisant les performances.

#### **f. Département maintenance**

 Il assure l'installation et la maintenance de tous les équipements de l'usine avec une fiabilité optimale et une efficacité maximale d'équipement de YMM.

#### **g. Département logistique**

 Le département Logistique se donne pour mission d'optimiser l'ensemble des flux physiques et les flux d'informations de l'entreprise. L'importance de la fonction Logistique peut s'appréhender à plusieurs niveaux :

- $\checkmark$  En amont de l'entreprise : gestion des flux en provenance des fournisseurs.
- $\checkmark$  Au sein de l'entreprise : gestion des stocks, manutention des composants, gestion des flux informationnels.
- $\checkmark$  En aval de l'entreprise : stockage des produits finis, transport vers les clients.

#### <span id="page-19-0"></span>**7. Les projets développés à YAZAKI MEKNES**

 L'activité principale du site YMM est le câblage pour l'automobile et la totalité de sa production de câbles électriques est destinée aux équipements des 6 marques de RENAULT, qui sont présentées dans la figure suivante :

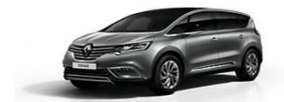

**Scénic XFA Renault Espace** 

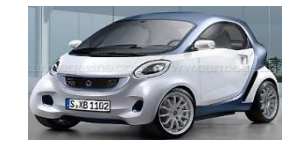

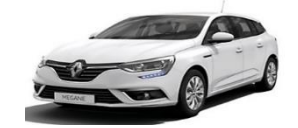

**Mégane XFB**

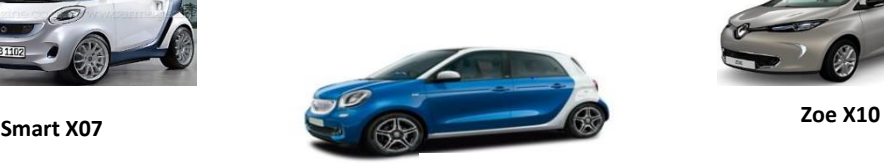

X4S *Figure 4: Les projets de YAZAKI*

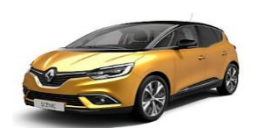

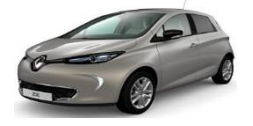

### <span id="page-20-0"></span>**8. Câblage Automobile**

 Un câble se compose d'une multitude de fils électriques et terminaux coupés, sertis, soudés et groupés à l'aide des connecteurs et avec des adhésifs selon un schéma et des conditions spécifiques aux clients. Il assure la distribution électrique, le transfert des informations et la commande électrique entre les différents points de l'automobile, de la source d'énergie (la batterie) jusqu'aux consommateurs de cette énergie.

Par exemple : Actionner le moteur, les essuie-glaces, allumer les phares.

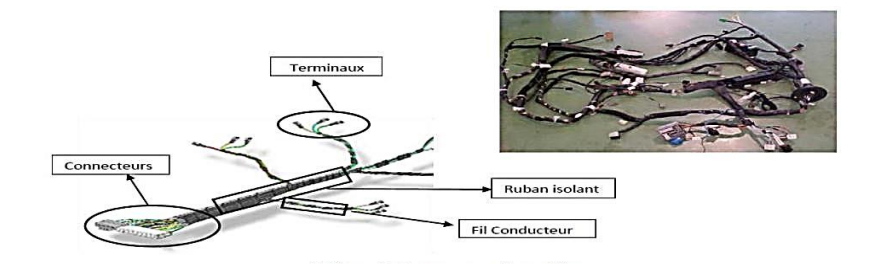

#### *Figure 5:Composition du câble*

 Un câblage se subdivise en plusieurs parties qui sont liées entre elles. Cette division est très utile pour faciliter certaines tâches pour le client en l'occurrence le montage dans la voiture, ou bien la réparation en cas de panne du fonctionnement électrique dans l'automobile.

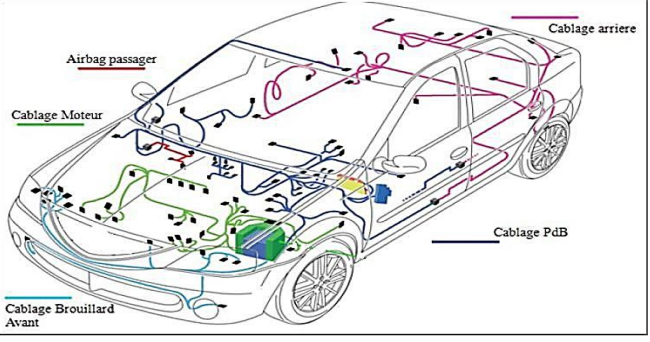

*Figure 6: Familles d'un faisceau d'automobile*

Ainsi on peut distinguer entre plusieurs types de câblage :

- Câblage principal **(Main)**.
- Câblage moteur **(Engine)**.
- Câblage sol **(Body)**.
- Câblage porte **(Door)**.
- Câblage toit **(Roof)**.

Cette division est très utile pour :

- Faciliter le montage dans la voiture.
- Faciliter la réparation en cas de panne du fonctionnement électrique dans l'automobile.
- <span id="page-21-0"></span>**9. Processus de production**

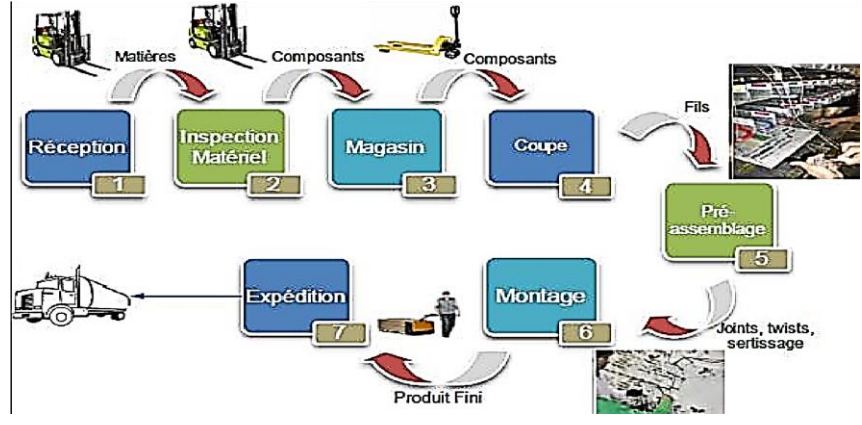

*Figure 8: Flux de la matière*

 Les flux physiques au sein de YAZAKI commencent dès la réception des matières premières sur les quais de déchargement sous la responsabilité du service Magasin. Dès lors, la marchandise est stockée dans la zone de réception et ne devrais être transmise au magasin qu'après le contrôle qualité et que celle-ci soit conforme aux exigences en matière de qualité.

 Les articles conformes sont stockés dans leurs zones adéquates dans le magasin. Le stockage des articles suit un adressage très précis, accompagné bien évidemment avec une saisi sur SAP des entrés de stock.

 L'alimentation de la production (en matières premières) est sous la responsabilité des magasiniers et se fait via des étiquettes Kanban, listes à servir ou post-consommation selon les besoins de la production. Chaque étape de production ou de transformation est suivie d'un contrôle qualités rigoureux étant comme un visa pour passer au poste suivant.

La production d'un câble passe par 3 étapes :

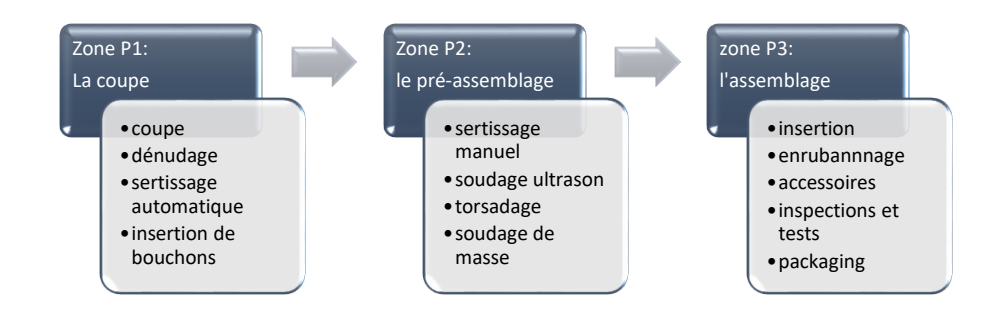

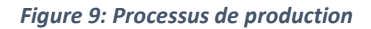

 Les produits finis conforme aux exigences client sont alors stocké au magasin PF et la dernière étape du flux physique sera l'expédition vers le client.

# <span id="page-22-0"></span>**II. Présentation du projet**

 Afin de mener à bien la présentation du projet, nous explicitons, dans ce qui suit, le contexte général, la problématique, l'équipe de travail, l'approche adoptée, et l'ordonnancement des tâches de notre projet.

# <span id="page-22-1"></span>**1. Contexte général du projet**

 De plus en plus, les exigences des clients augmentent, surtout dans le domaine automobile, cette réalité pousse les sociétés de câblage à présenter le meilleur de leurs produits. De ce fait, YMM vise à produire des câbles de haute qualité, avec un coût raisonnable tout en en respectant les délais de livraison. Pour cela, les responsables d'approvisionnement et de planification des besoins en matière première doivent trouver des fournisseurs qui leurs assurent la matière première nécessaire à la production avec un coût minimum et un lead time bien défini.

 C'est dans ce cadre que s'inscrit notre projet de fin d'étude intitulé : « Etude de faisabilité de la mise en place d'un flux d'approvisionnement direct de YC ».

### <span id="page-22-2"></span>**2. Equipe du projet**

 La constitution d'une équipe est une étape particulièrement indispensable dans un projet vu qu'elle conduit à un accroissement des moyens financiers propres et des réunions de compétences, ce qui permet de bénéficier de l'aide et de l'expérience de différentes personnes pouvant attribuer à la réalisation du projet. Ainsi, notre équipe est formée des personnes suivantes :

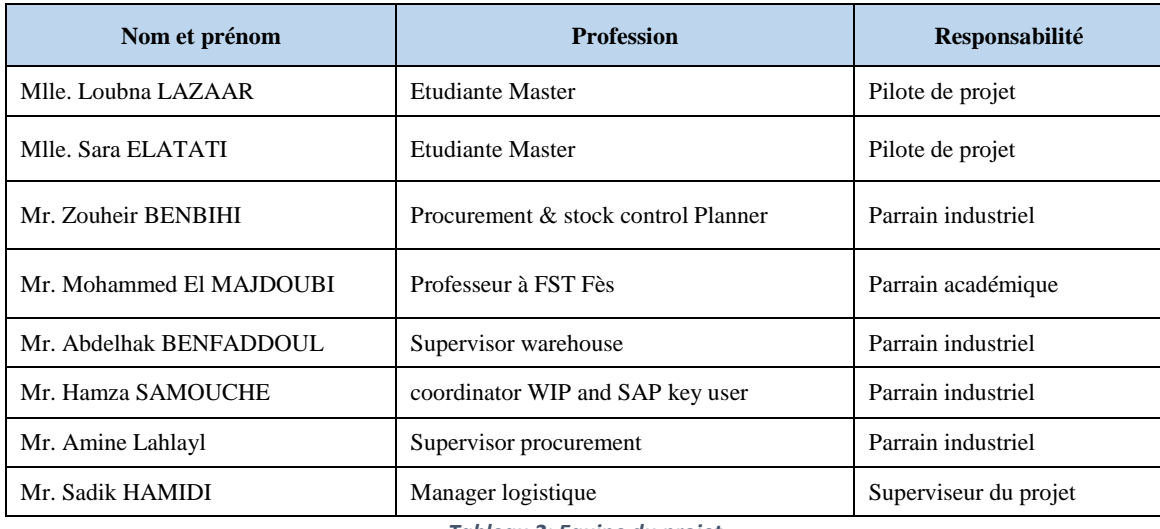

<span id="page-22-3"></span>*Tableau 2: Equipe du projet*

### <span id="page-23-0"></span>**3. Démarche du projet**

 Le bon déroulement du projet dépend en grande partie de la méthode employée pour le construire et le préparer. C'est dans cette perspective que nous allons expliquer la démarche suivie dans notre projet.

### **L'approche DMAIC**

 DMAIC est une méthode de résolution de problèmes structurée et largement utilisée dans les problèmes d'amélioration. Il fournit une base de réflexion qui structure le travail d'une équipe de projet d'amélioration continue. Cet outil simple permet d'obtenir rapidement des résultats probants, et repose sur 5 étapes : Define, Measure, Analyze, Improve et Control.

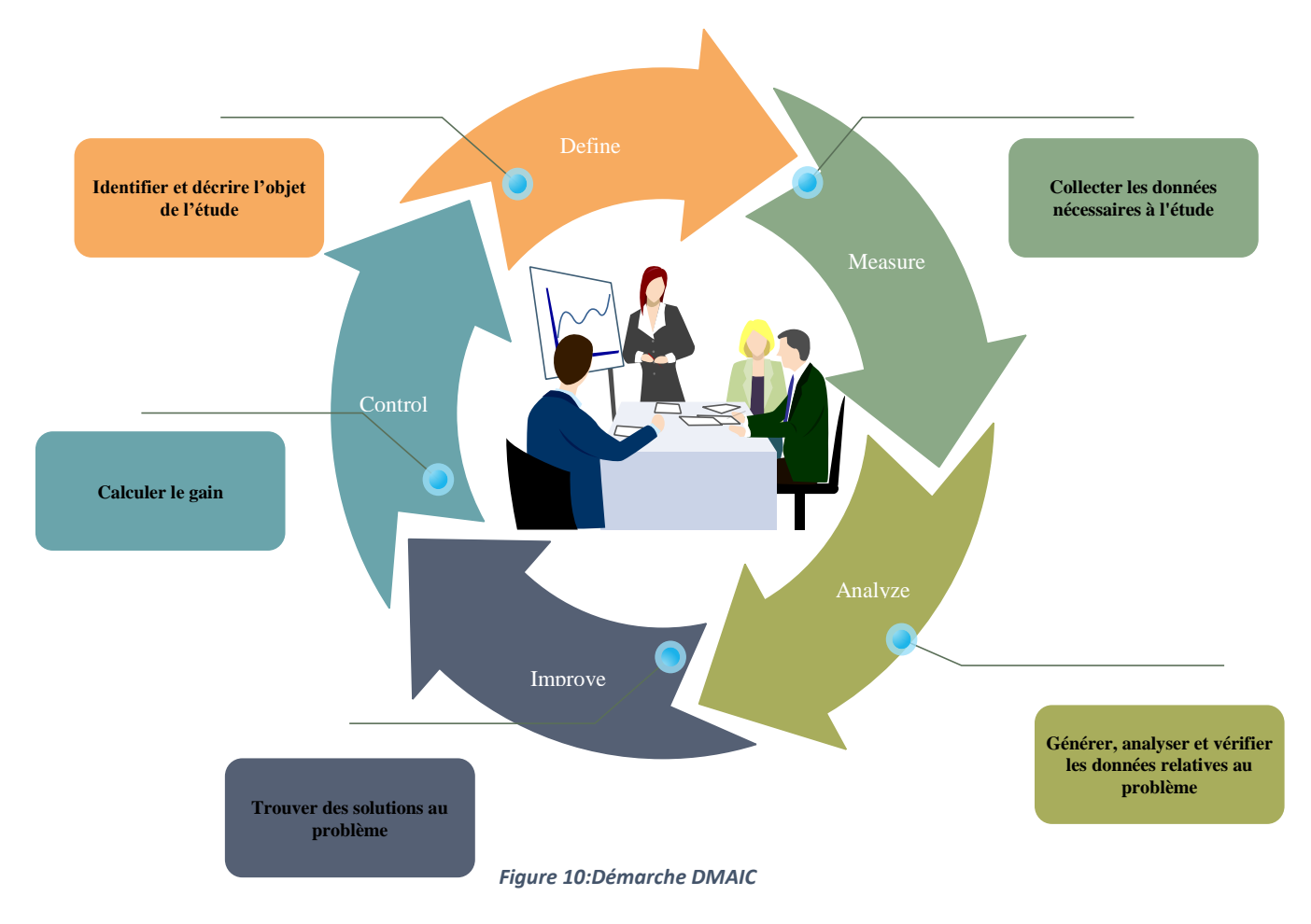

### <span id="page-23-1"></span>**4. Les risques et les contraintes du projet**

Le risque est un danger éventuel plus ou moins prévisible qui peut affecter l'issue du travail. Il ne sera pas possible d'éliminer tous les risques ''le risque zéro n'existe pas''. Pour s'assurer que le projet restera toujours atteignable, et qu'un éventuel risque ne bloquera pas l'état d'avancement, après l'analyse du scenario de notre projet, nous avons pu prévoir l'ensemble des risques probables suivants:

- Durée du projet insuffisante.

- Manque de données (historique).
- Données erronées.
- conflit entre les membres de l'équipe.

### <span id="page-24-0"></span>**5. Planification du projet**

 Afin de garantir un bon déroulement du projet et permettre un suivi permanent de l'avancement du travail, un planning des tâches principales est mis au point, dans lequel sont représentées et classées toutes les étapes principales par lesquelles passera le projet.

### **Ordonnancement des tâches du projet**

La figure ci-dessous représente l'ordonnancement des tâches de notre projet :

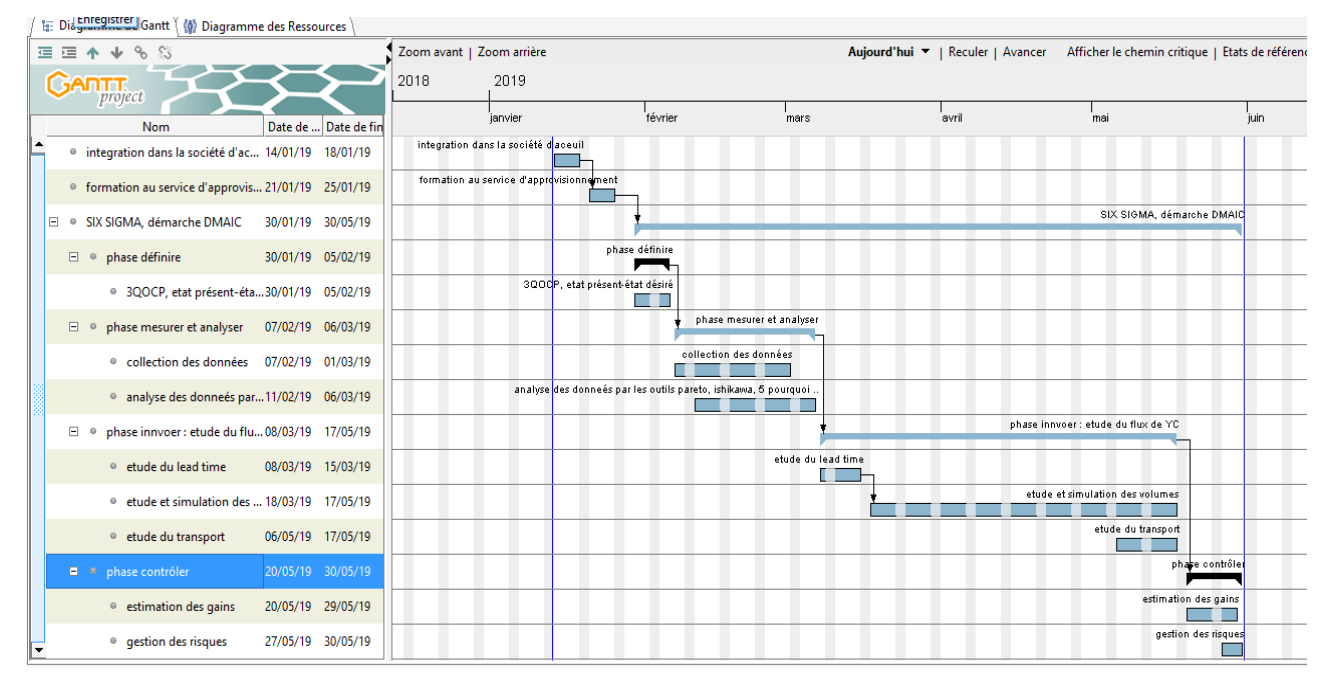

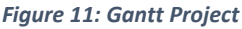

#### **Conclusion**

 Ce chapitre a été un prélude afin de présenter le contexte général du projet, à savoir l'organisme d'accueil où se déroule notre projet, la démarche à suivre, et enfin l'ordonnancement des tâches nécessaires afin d'atteindre les objectifs du projet désirés.

# <span id="page-25-0"></span>**Chapitre 2 : Diagnostic et Etat des Lieux**

 Après avoir présenté le cadre général du projet, ce deuxième chapitre aura pour objectif d'établir les états des lieux.

 Pour ce faire, nous allons commencer par le premier jalon de la méthode DMAIC qui comportera la description du flux d'approvisionnement de YMO et ses contraintes.

 Ensuite, la phase « Mesurer » sera consacrée à la collection des données.

 Et finalement nous achevons ce présent chapitre par l'analyse des différentes informations rassemblées.

# <span id="page-26-0"></span>**Phase 1 : Définir**

 Cette première phase a pour but la description du processus de gestion du flux d'approvisionnement, la définition de la problématique du projet et les objectifs fixés.

# <span id="page-26-1"></span>**I. Définir le problème**

### <span id="page-26-2"></span>**1. Problématique**

 Afin de garantir une réelle compétitivité dans le secteur automobile, et livrer ses produits à temps. YMM est censée d'avoir une fluidité dans son flux d'approvisionnement. Ceci dit, n'être alimenté en matière première qu'avec les quantités et les prix voulus tout en respectant la capacité du magasin.

 Après l'installation de YMM, l'entreprise a cherché des fournisseurs locaux qui vont assurer la matière première pour l'usine. Sous prétexte que les projets étaient en phase de démarrage, le besoin des composants nécessaires à la production du câble était faible. Certains articles sont fabriqués au Japan (YC) et puisque Yazaki Tanger est déjà un client de YC, Yazaki Meknès a créé une collaboration avec YMO qui va prendre en charge de commander de YC et livrer à YMM. En revanche la contrainte de cette collaboration est l'augmentation de 8.3% des coûts pour chaque référence.

 Les approvisionneurs de YMM passent les ordres à YMO à travers le système SAP, YMO reçoit les commandes et s'occupe du flux d'approvisionnement avec YC.

 Le nombre de références actuel commandé est de 42 et avec le nouveau projet X10 NEO le nombre de références évoluera à 79 références.

 Par la suite nous allons mettre l'accent sur toutes les contraintes rencontrées dans le flux actuel de YMM avec YMO.

#### <span id="page-27-0"></span>**1.1 Expression du besoin : Diagramme bête à corne**

 Le diagramme bête à corne ci-dessous exprime les besoins du département en termes de fonctions à réaliser :

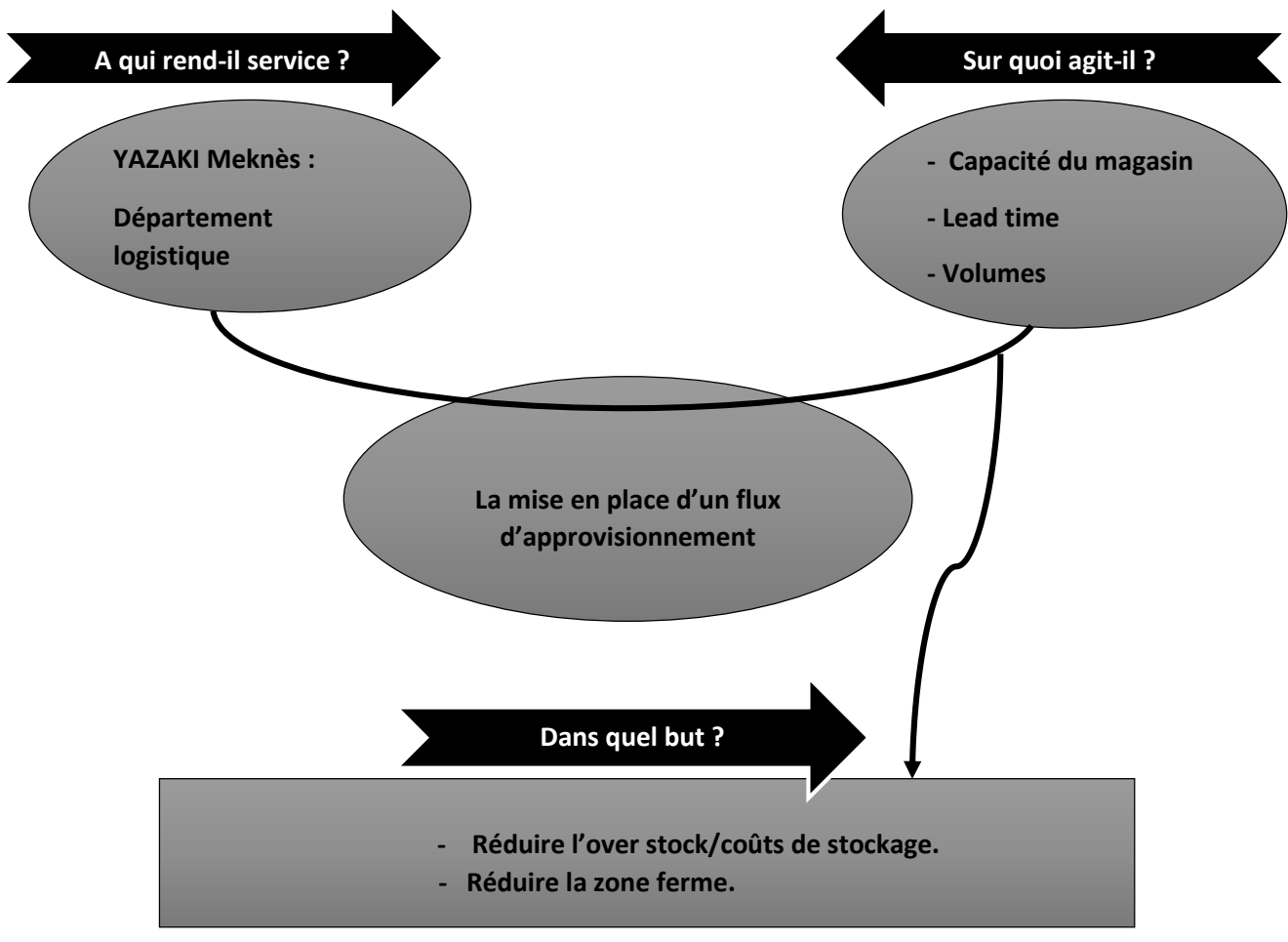

*Figure 12: Diagramme bête à corne*

#### <span id="page-27-1"></span>**1.2 Diagramme des intéracteurs (Pieuvre)**

 Ce diagramme sert à exprimer les fonctions, il est constitué du système et des éléments de son milieu environnant, et il fait apparaître les fonctions entre les éléments du milieu environnant et le système.

On distingue deux types de fonctions de services :

**Fonctions Principales FP** : qui sont l'expression même du besoin. Chaque FP doit être représentée par une relation entre au moins deux milieux extérieurs via le produit.

**Fonctions contraintes FC** : qui représentent les actions ou/et les réactions du produit par rapport au milieu extérieurs. Chaque FC doit être représenté par une relation entre le produit et un milieu extérieur.

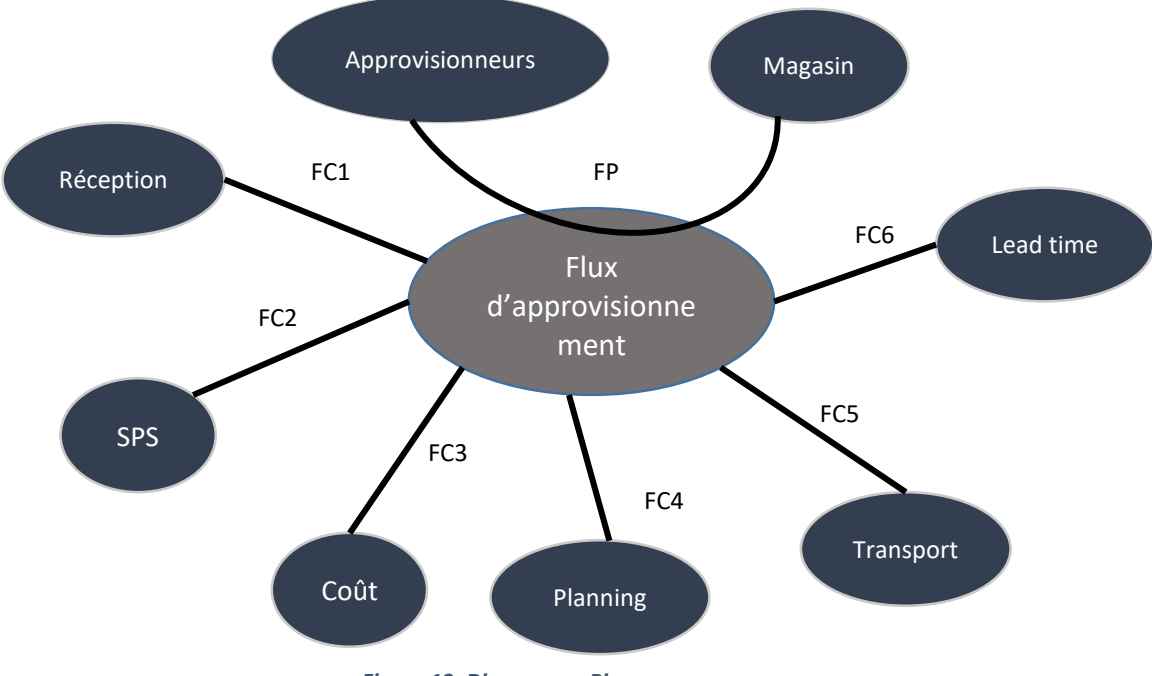

*Figure 13: Diagramme Pieuvre*

Le tableau suivant représente les différentes fonctions :

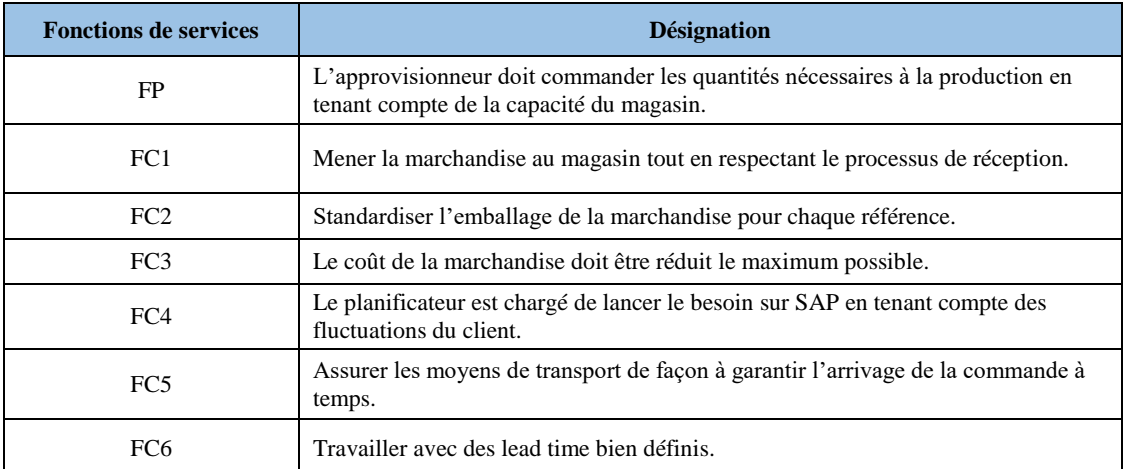

*Tableau 3: les différentes fonctions*

#### <span id="page-28-1"></span><span id="page-28-0"></span>**1.3 Present state- Desired state**

 L'outil « état présent/état désiré » a pour but de faire apparaitre des différentes significatives entre les deux états de façon à choisir les moyens les mieux adapter pour aller vers le but.

 L'état actuel représente le point de départ avant la mise en œuvre d'un changement alors que l'état désiré est le point d'arrivée, la situation satisfaisante dans laquelle le sujet souhaite se trouver s'il quitte son état présent.

Le schéma ci-dessous illustre l'état actuel et l'état désiré du flux d'approvisionnement :

- Flux d'Approvisionnement de YMO. - Rigidité aux fluctuations des besoins. - Over stock provoqué par YMO. - Lead time estimatif. - Zone ferme assez importante. - YMO prend son besoin de la matière première et liquide le reste à YMM. - Augmentation des prix de 8.3%. - Pas de possibilité de demander des additionnels à YMO.

- flux d'Approvisionnement direct de YC. - Flexibilité face aux fluctuations. - Niveau de stock normal. - Lead time maitrisé.  $\overline{\phantom{a}}$ - Zone ferme réduite. - YMM va commander et recevoir juste les quantités voulues. - Pas de coûts supplémentaire. - Possibilité de demander des additionnels.

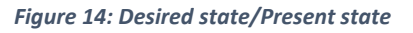

### <span id="page-29-0"></span>**1.4 Clarification du problème 3Q+OCP**

 La définition du problème commence par une formation exacte ainsi que d'une précision des facteurs concernés. Pour cela, nous avons opté pour l'utilisation de l'outil QQOQCP dont l'objectif de se poser toutes les questions relatives à la définition de notre problème, de fixer le périmètre que l'on cherche et d'avoir une vision complète de notre projet.

#### **Quoi ? (C'est quoi le problème ?)**

 En passant les commandes à YMO et non pas directement au fournisseur principal (YC), on est exposé à plusieurs problèmes à savoir l'over stock qui a un impact grave sur la société. Ce problème trouble la planification en termes de matière première, surtout que parmi les objectifs de l'approvisionnement est de minimiser le niveau de stock en garantissant la matière première nécessaire pour la production. L'inflation du stock n'est pas le seul problème qu'en souffre la société.

Y'en a d'autres :

- L'augmentation du coût de chaque référence de 8.3%.
- Le lead time non maitrisé.
- Perturbation de la réception lors de l'arrivage d'une commande non programmée.
- **Qui**

Le problème concerne le département logistique (service approvisionnement, transport et planning).

#### **Quand (quand apparait le problème)**

 Six mois avant, la société affrontait un over stock étonnant ce qui a poussé les responsables du département logistique à faire des analyses pour cerner la source de cet embarras. Suite à une étude approfondie, ils ont conclu que les références récupérées de YMO sont les plus critiques.

#### **Où (lieu du problème)**

Le problème apparait au niveau du :

- Magasin de la matière première (1000).
- Zone de réception.
- Système SAP.
- **Comment (comment mesurer le problème et ses solutions ?)**
- L'écart entre la commande et la marchandise réceptionnée.
- Anticipation et retard de la commande.
- Les indicateurs de performances (KPIs).
- L'évolution des besoins qui mène aux fluctuations.
- Couverture du stock.

#### **Pourquoi (pourquoi faut-il résoudre le problème)**

 Pallier à ce problème permettra la réduction du Muda (gaspillage dû au sur stockage de la MP), la maitrise du lead time, et l'optimisation du niveau de stock, ce qui aidera l'entreprise à gagner en termes d'argent (capital immobilisé de surstock) et en termes du temps.

# <span id="page-31-0"></span>**Phase 2,3 : Mesurer & Analyser**

 Pour réussir cette phase, nous allons rassembler les informations nécessaires, pour choisir les différentes variables qui doivent être analysées et les indicateurs pertinents à suivre, afin de mesurer la performance actuelle du système.

 De même, l'analyse va nous aider à identifier les causes profondes qui génèrent les gaspillages côté coût et espace.

# <span id="page-31-1"></span>**I. Détection des problèmes**

 Cette partie sera consacrée à l'ensemble des problèmes rencontrés dans le flux actuel avec Yazaki Tanger(YMO).

### <span id="page-31-2"></span>**1. Cartographie du flux**

 La cartographie du flux d'approvisionnement est le meilleur moyen pour pouvoir visualiser les différents flux à l'extérieur de l'entreprise. Il s'agit d'une représentation schématique des différents flux et processus allant du lancement de la commande jusqu'à la réception de la matière première.

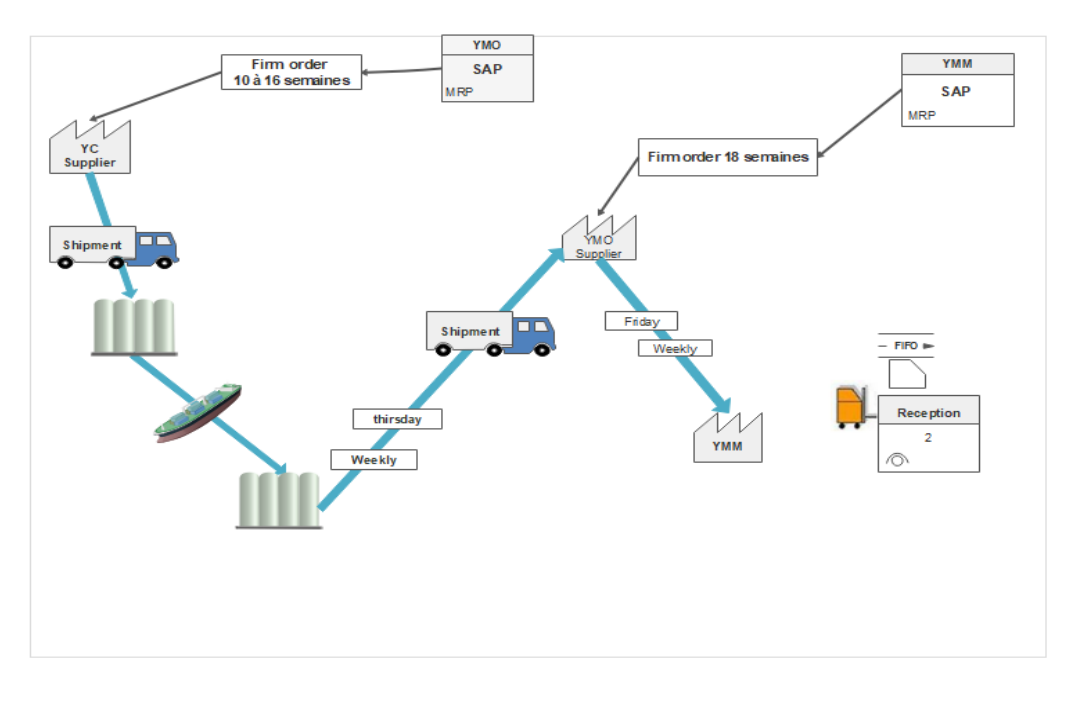

#### *Figure 15: cartographie du flux*

La partie qui nous intéresse dans la cartographie est le flux entre YMM et YMO.

 L'approvisionneur chargé du flux avec YMO partage le Forecast des commandes de plus d'une année avec le fournisseur. Il peut apporter des changements jusqu'à ce qu'on atteigne la zone ferme. Et comme c'est montré sur la carte, la zone ferme est estimée à 18 semaines, c'est-à-dire que si la zone ferme est déclenchée à t=0, la commande sera réceptionnée à t= 18 semaines (18 semaines fermes).

Il existe quatre méthodes de réapprovisionnement comme montré dans le tableau suivant :

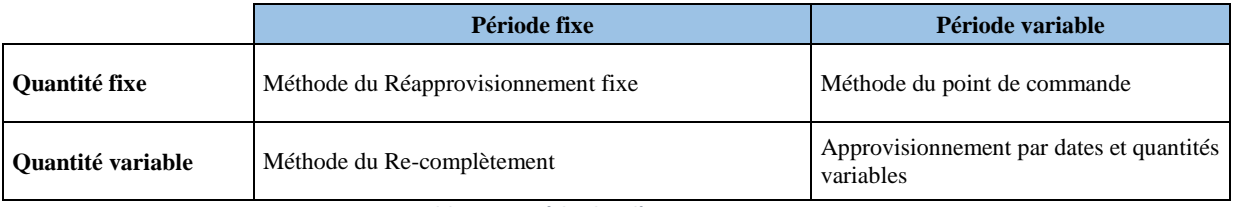

*Tableau 4: Méthodes d'approvisionnements*

<span id="page-32-3"></span> Les approvisionneurs ne suivent pas une politique régulière d'approvisionnement, celle-ci dépend de chaque référence.

# <span id="page-32-0"></span>**2. Inflation du stock (Overstock)**

 Le stock étant de l'argent immobilisé, il est le premier signe de la mauvaise santé d'une entreprise, qui peut découler d'une mauvaise gestion des approvisionnements, des stocks ou d'une rotation insuffisante des stocks.

### <span id="page-32-1"></span>**2.1 1 er indicateur : écart entre la marchandise réceptionnée et commandée**

 Nous avons calculé pour chaque semaine la valeur de la marchandise réceptionnée en se basant sur le fichier du mouvement 101(réception), ainsi que la valeur des ordres(EDI) correspondants:

#### **Coût des marchandises de chaque arrivage par semaine (Mouvement 101)**

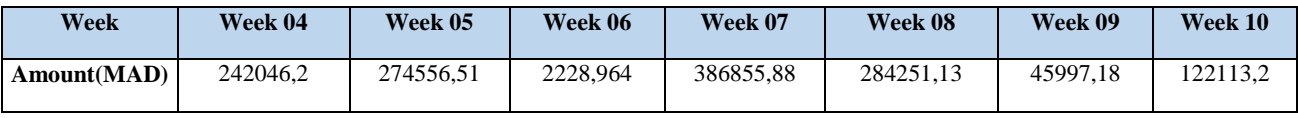

*Tableau 5: coûts des arrivages*

#### <span id="page-32-4"></span>**Coût des ordres envoyés (EDI)**

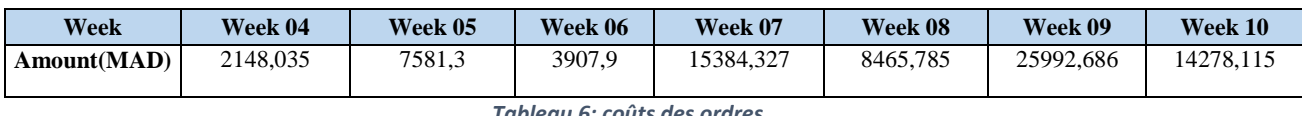

*Tableau 6: coûts des ordres*

<span id="page-32-5"></span> D'après les tableaux nous remarquons une large différence en termes de valeur ce qui indique un excès du stock.

### <span id="page-32-2"></span>**2.2 2 ème indicateur : « la couverture »**

 Pour montrer l'over stock nous nous étions basés sur la couverture de la semaine 07 qui contient 39 références. Nous avons calculé pour chaque semaine le nombre de références non critiques.

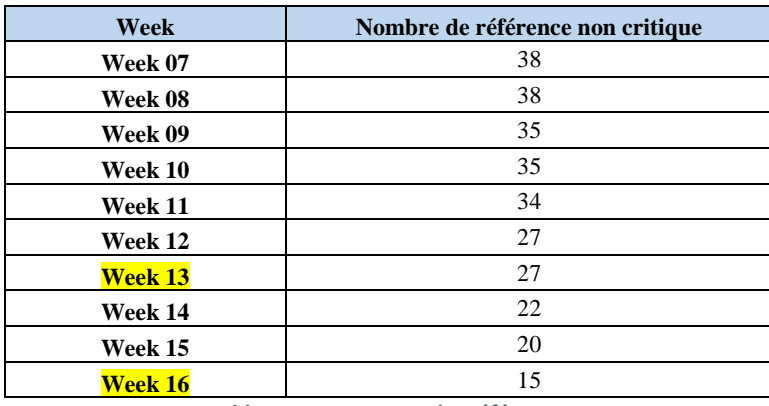

*Tableau 7: couverture des références*

<span id="page-33-1"></span> D'après le tableau ci-dessus, il s'avère que 27 références vont couvrir 7 semaines et 15 références ont plus de 10 semaines de couverture, ce qui est anormal surtout que la couverture normale de chaque référence est de 6 semaines.

# <span id="page-33-0"></span>**2.3 3 ème indicateur (Trend d'évolution du stock)**

 Nous avons calculé pour la semaine 4 la valeur du besoin, stock initial et les ordres passés pour évaluer le nombre de jours de couverture des références. Et de même pour les autres semaines.

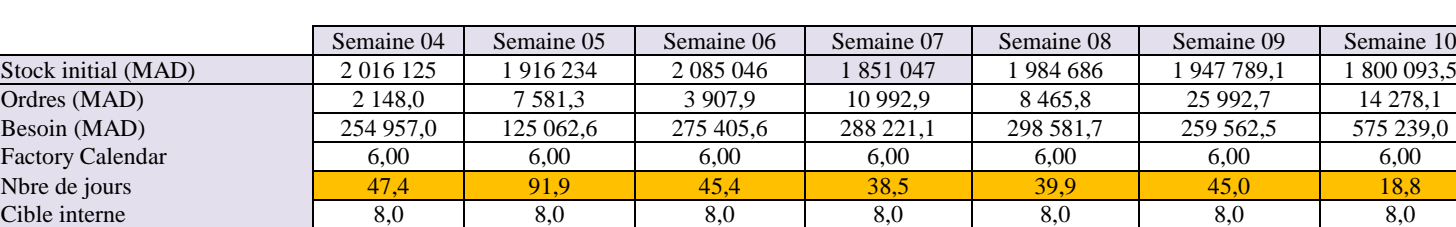

Les résultats sont mentionnés sur le tableau et la courbe suivants :

<span id="page-33-2"></span>Stock fin de la periode (MAD) | 1 763 315,8 | 1 798 752,4 | 1 813 548,2 | 1 573 818,8 | 1 694 569,8 | 1 714 219,3 | 1 239 132,6 *Tableau 8: couverture en jours des références*

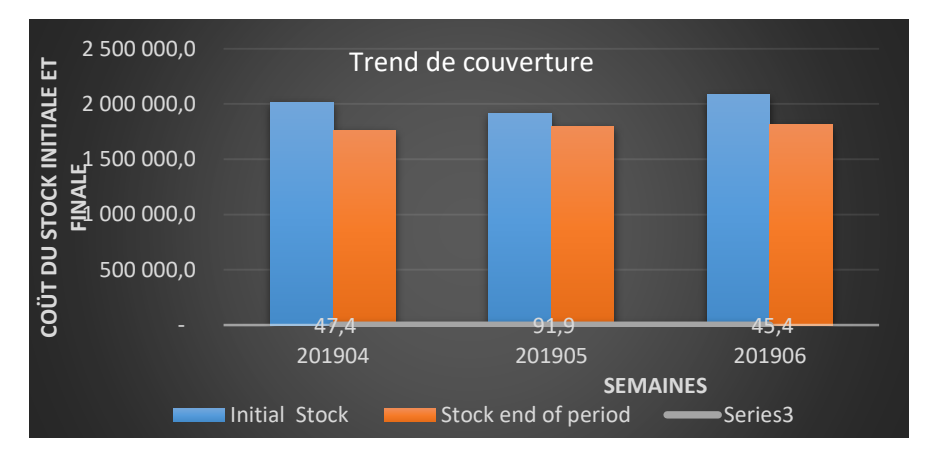

#### *Figure 16: trend de couverture*

 Il est bien évident que la couverture est très élevée, cela conduit à un excès du stock et impacte la rentabilité de l'entreprise (chaque produit stocké diminue la trésorerie de l'entreprise).

 Logiquement, le stock fin de la période doit être égal à l'initial stock de la semaine suivante, malheureusement ce n'est pas le cas.

Si nous prenons par exemple le cas présenté dans le tableau ci-dessous.

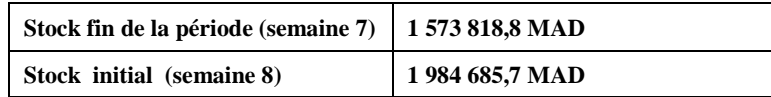

 Nous remarquons une différence de **410 867 MAD**, et si on essaye d'analyser l'origine de cette différence, on va comparer l'ordre de la semaine 7 avec la marchandise réceptionnée.

 En se basant sur le fichier de l'arrivage des marchandises, qui donne pour chaque référence la quantité réceptionnée, nous avons déterminé pour chaque référence la date prévue de sa réception pour voir si YMO respecte les délais de livraison. Les tableaux (9 et 10) montrent les résultats.

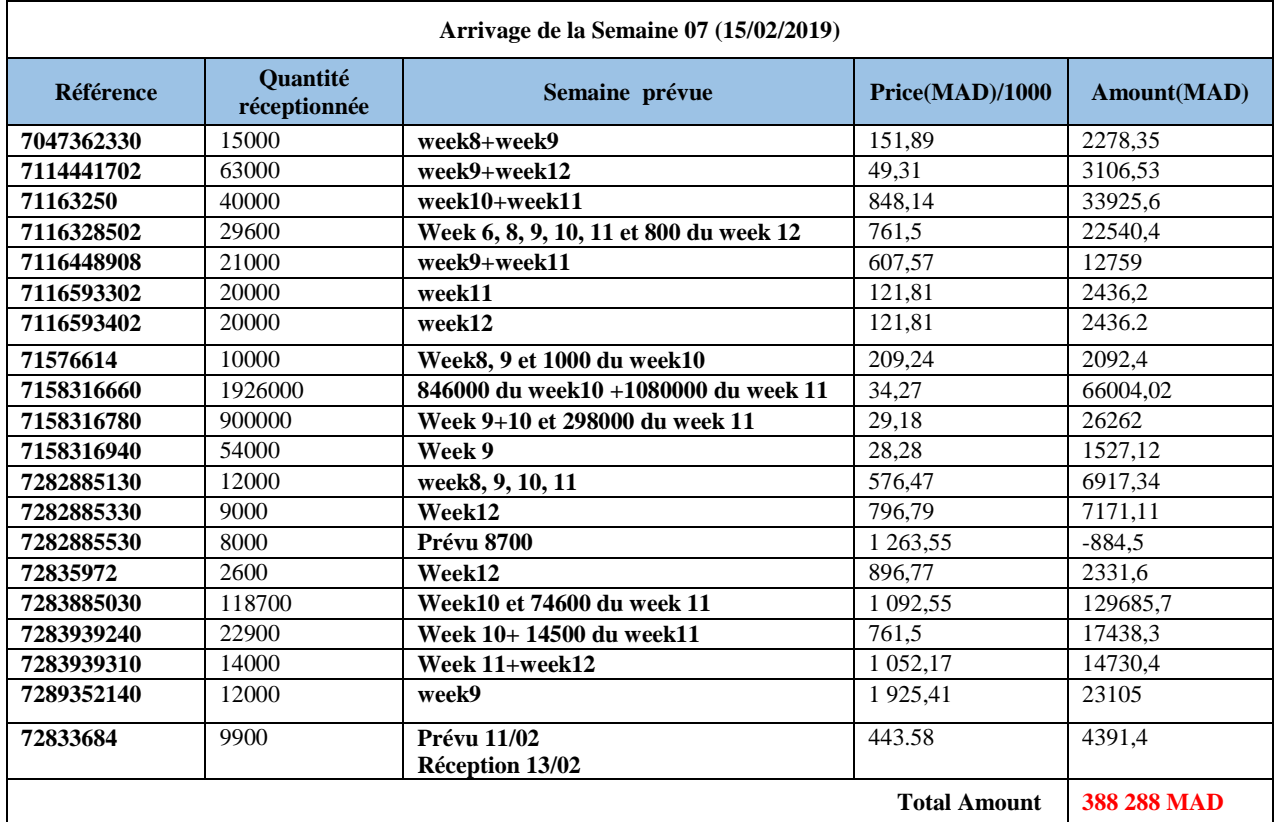

<span id="page-34-0"></span>*Tableau 9: arrivage 15/02/2019*

<span id="page-34-1"></span>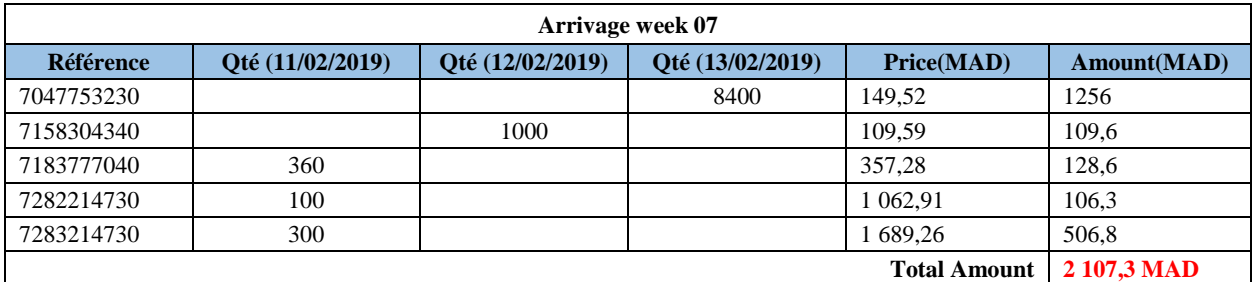

*Tableau 10: arrivage week 7*

 Pour chaque semaine on planifie de consommer des quantités de chaque référence, mais vers la fin de la semaine il nous reste des quantités appelées « reste à produire » qu'on n'a pas consommés. Donc nous avons déterminé pour ces références la valeur du reste à produire.

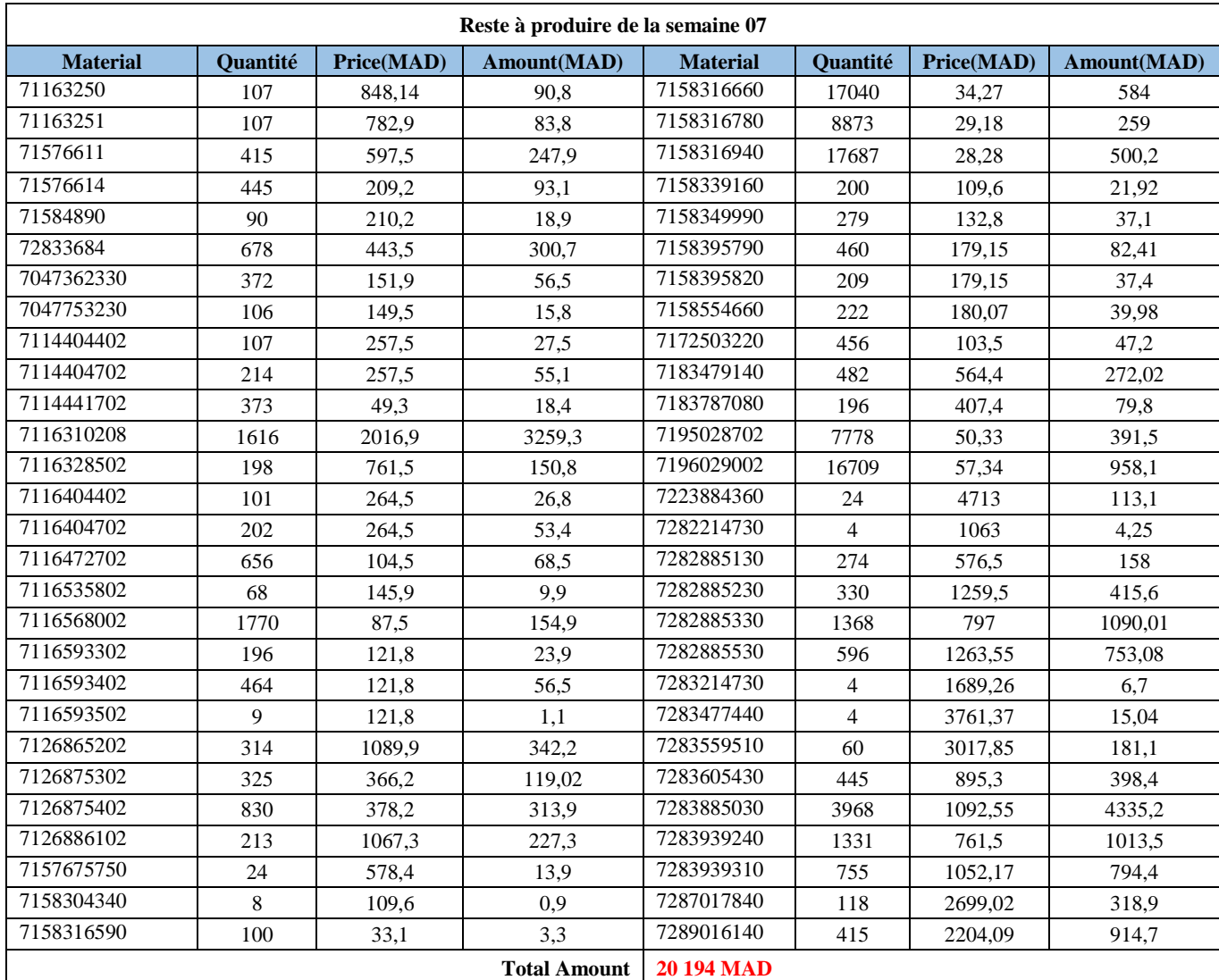

*Tableau 11: Reste à produire de la semaine 07*

<span id="page-35-1"></span> La somme des trois valeurs **388288+20194+2108=410 589 MAD** justifie la différence mentionnée précédemment.

 YAZAKI Tanger anticipe les commandes ; au lieu de recevoir la marchandise à la date prévue, on la reçoit de deux à six semaines avant. Cela perturbe tellement la société parce que ces commandes ne doivent pas être livrées avant la date fixée et ça peut relativement impacter le niveau et la valeur du stock.

#### <span id="page-35-0"></span>**2.4 Rotation du stock**
Le coefficient de rotation du stock correspond au nombre de renouvellement du stock au cours d'une période d'une année commerciale de 360 jours.

 Plus le coefficient est élevé, plus les quantités en stock sont consommés rapidement (immobilisation de courte durée).

 Nous avons évalué pour chaque semaine la quantité en stock ainsi que la consommation réelle des références. Comme ci-montrés dans le tableau 12 et la figure 17.

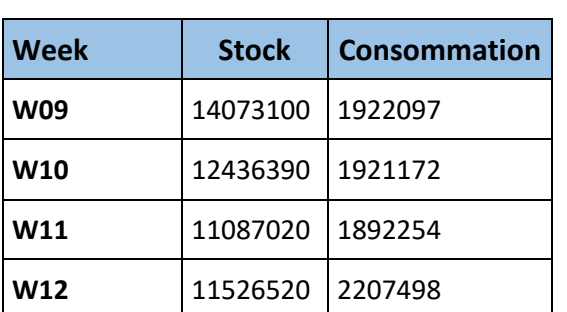

**Rotation du stock STOCK /CONSOMMATION STOCK/CONSOMMATION** 15000000 10000000 5000000  $\Omega$ W09 W10 W11 W12 **SEMAINES** stock consommation

*Tableau 12: rotation du stock* **Figure 17: graphe de la rotation du stock**

Sachant que:

Stock moyen = (Stock Initial + Stock Final)  $/ 2 = 12799810$ 

Consummation moyenne= (Stock Initial + Stock Final)  $/ 2 = 1$  985 755, 25

**Le taux de rotation** = consommation moyenne  $\frac{mmation\,moyenne}{stock\,moyen} = \frac{12799810}{1985755.25}$  $\frac{12799810}{1985755,25} = 0,15 < 1$ 

 L'indicateur de rotation est très faible ce qui montre une mobilisation de longue durée, c'est-àdire que la consommation de la matière est très lente.

### **2.5Classification ABC**

 Le principe du classement ABC est basé sur la règle du 80-20. Souvent, les 20% des articles représentent 80% de la valeur totale du critère, et les 80% des articles ne représentent que 20%.

Le classement ABC peut être effectué sur deux critères :

**1er critère** - valeur des sorties hebdomadaires en stock.

**2ème critère** - valeur en stock.

### **a. Mise en ordre selon la valeur des sorties**

*L'annexe 1* possède un tableau détaillé des calculs et les résultats sont représentés sur la courbe ci-dessous.

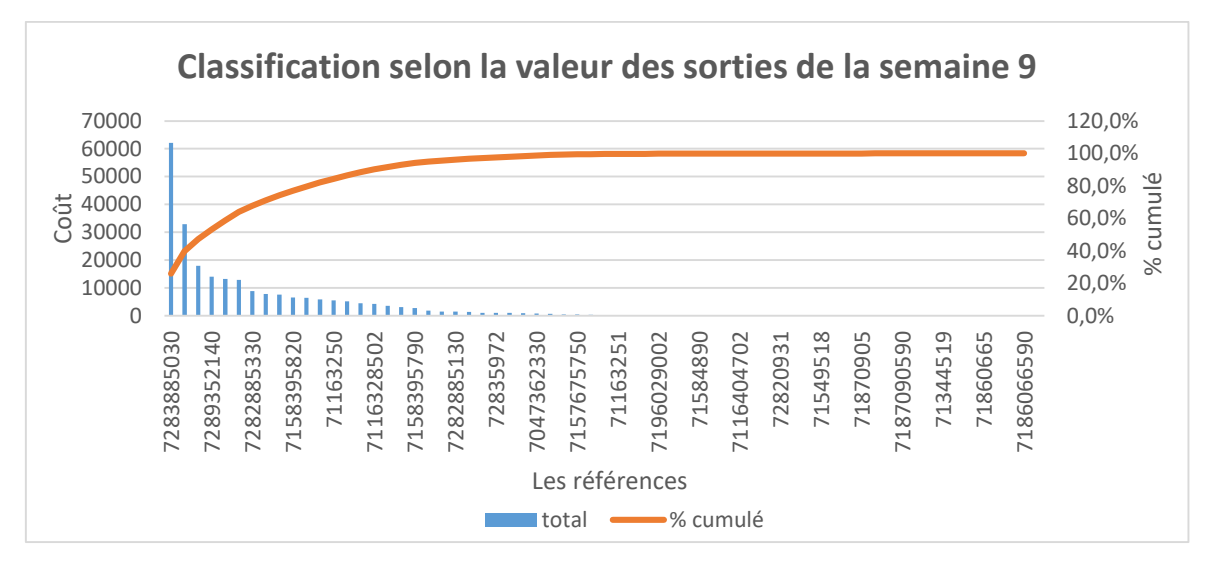

*Figure 18: Classification selon la valeur des sorties*

### Analyse de la courbe :

 • On note que les 11 premiers articles représentent 79.6% de sortie totales et 17.2% Du nombre total d'articles. Ces produits pourraient constituer la classe A.

 • Les produits représentant 94.9% des sorties sont constitués de 31.3% du nombre d'articles donc les 9 articles qui les suivent pourraient constituer la classe B.

 • Les 44 derniers articles formeraient la classe C représentant 5.1% de la valeur totale des articles.

### **b. Mise en ordre selon la valeur des stocks**

 De même les calculs sont détaillés dans le tableau de *l'annexe 2*, le graphe ci-après illustre les résultats.

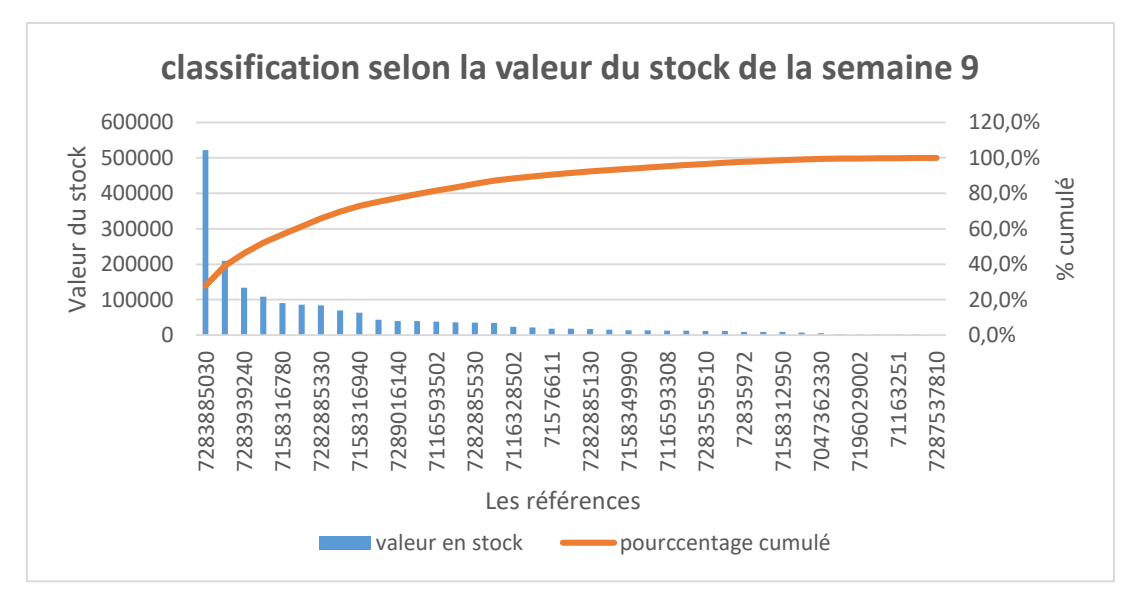

*Figure 19: Classification selon la valeur du stock*

### Analyse de la courbe

• On note que les 9 premières références représentent 73% de sortie totales et 23.1% Du nombre total d'articles. Ces produits pourraient constituer la classe A.

 • Les produits représentant 95.3% des sorties sont constitués de 64.1% du nombre d'articles donc les 17 articles pourraient constituer la classe B.

• Les 14 derniers articles formeraient la classe C représentant 5% de la valeur totale d'articles.

### **c. Comparaison des deux graphes**

Les deux classements ABC doivent donner des résultats sensiblement identiques.

### En effet ;

• Un article a des valeurs en sortie importantes, il serait anormal de le trouver dans la catégorie C en ce qui concerne les stocks.

• Il serait anormal de trouver un article représentant une part très faible pour les sorties et une part importante de la valeur en stock.

 Dans notre cas, la référence *7289352140* est l'unique ayant une valeur importante en sortie et située dans la classe C en stock.

 D'après ces analyses, il est bien évident qu'aucune anomalie n'est illustrée dans ces deux indicateurs précédents. Alors l'over stock se manifeste au niveau des références qui sont les plus consommées.

### **2.6Diagramme cause à effet (Over stock)**

 C'est un outil qui permet d'identifier les motifs d'un problème. On a une vision globale des raisons génératrices d'un problème avec une représentation structurée de l'ensemble des causes qui produisent un effet. Les causes sont classées en 5 grandes familles, (Milieu, Matière, Main d'œuvre, Matériel, Méthode).

 Il permet de limiter l'oubli des causes et de fournir des éléments pour l'étude des solutions. Cette méthode permet d'agir sur les causes pour corriger les défauts et donner des solutions en employant des actions.

Après avoir fait un brainstorming, nous avons élaboré les facteurs qui influencent le stock.

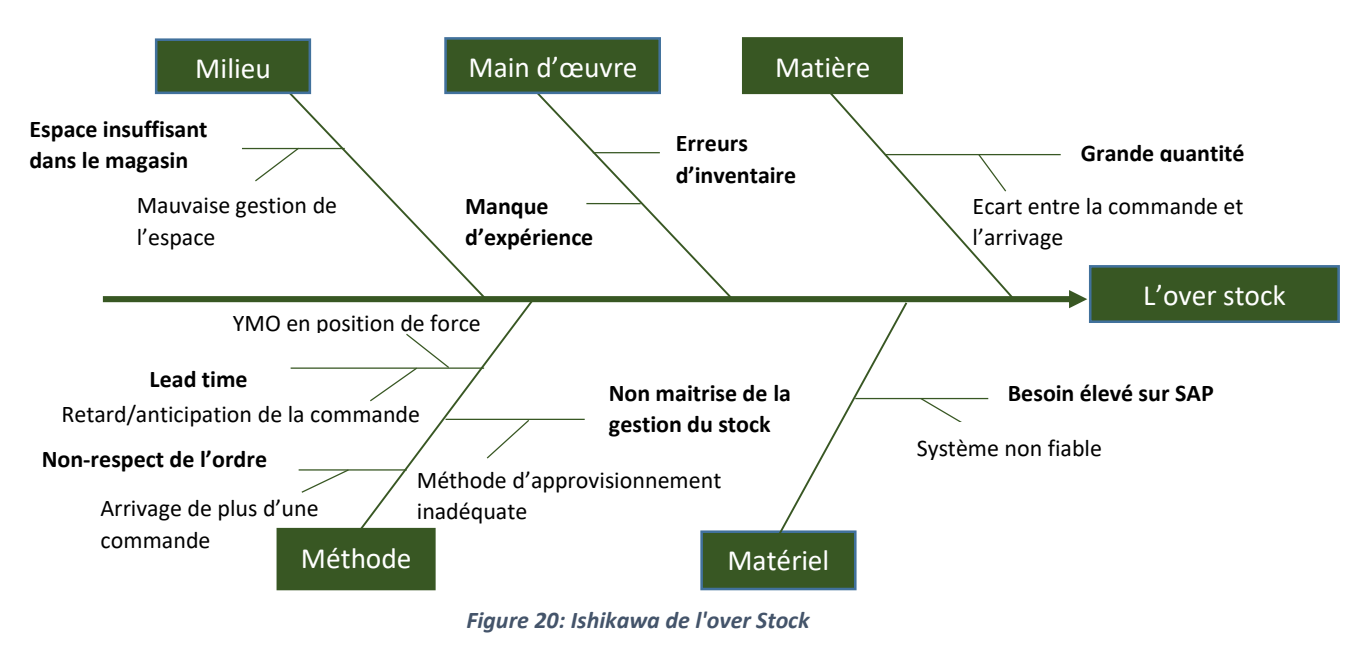

### **2.7Les cinq pourquoi (over stock)**

 La méthode des cinq pourquoi est un outil utilisé dans la résolution des problèmes. Elle permet d'identifier les causes fondamentales d'un dysfonctionnement ou d'une situation problématique, afin de pouvoir proposer des solutions efficaces et définitives.

Le tableau suivant possède l'ensemble des causes racines de l'overstock.

|           | Pourquoi 1           | <b>Pourquoi 2</b>                                                                                            | Pourquoi 3                                                                                                    | Pourquoi 4                                    | Pourquoi 5                |
|-----------|----------------------|----------------------------------------------------------------------------------------------------|----------------------------------------------------------------------------------------------------|-----------------------------------------------|---------------------------|
| overstock | Non-respect de       | Pas de contrat entre<br>YMM et YMO                                                                           | YMO est en position<br>de force                                                                                                    | YMO est<br>l'intermédiaire entre<br>YMM et YC | Le besoin était<br>faible |
|           | l'ordre.             | Ecart entre la<br>marchandise<br>$\rightarrow$ réceptionnée et celle<br>commandée                            | Anticipation de la<br>commande                                                                                                    | Lead time estimatif                           |                           |
|           | Besoin non<br>fiable | Fluctuation du besoin<br>La zone ferme est<br>assez grande.                                                  | Mauvaise<br>plannification<br>YMO n'est pas le<br>fournisseur principal<br>Transit time du<br>fournisseur principal<br>est très grand | Planificateurs non<br>expérimentés            |                           |
|           | Stock mal géré       | $\rightarrow$ Nombre insuffisant<br>d'approvisionneurs<br>Politique<br>d'approvisionnement<br>non appropriée |                                                                                                    |                                               |                           |

*Tableau 13: les 5 pourquoi de l'over stock*

### **3. Non exploitation de la capacité des palettes**

 YMM s'occupe de l'organisation du transport, mais le chargement de la matière première se fait par YMO dans des palettes 1000\*1200 (mm\*mm).

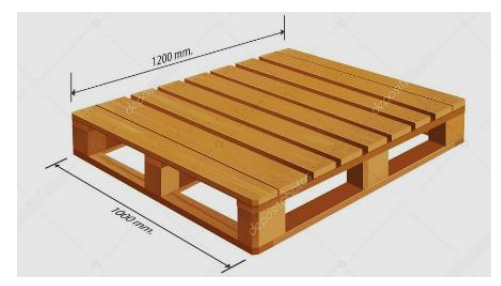

*Figure 21: Palette 1000\*1200*

 Pour calculer le nombre de palettes reçu dans la semaine 7, nous nous étions basées sur les informations du mouvement 101, qui donne l'ensemble des références réceptionnées avec leurs quantités. Et nous avions besoin des SPS et les dimensions de chaque référence dans les calculs.

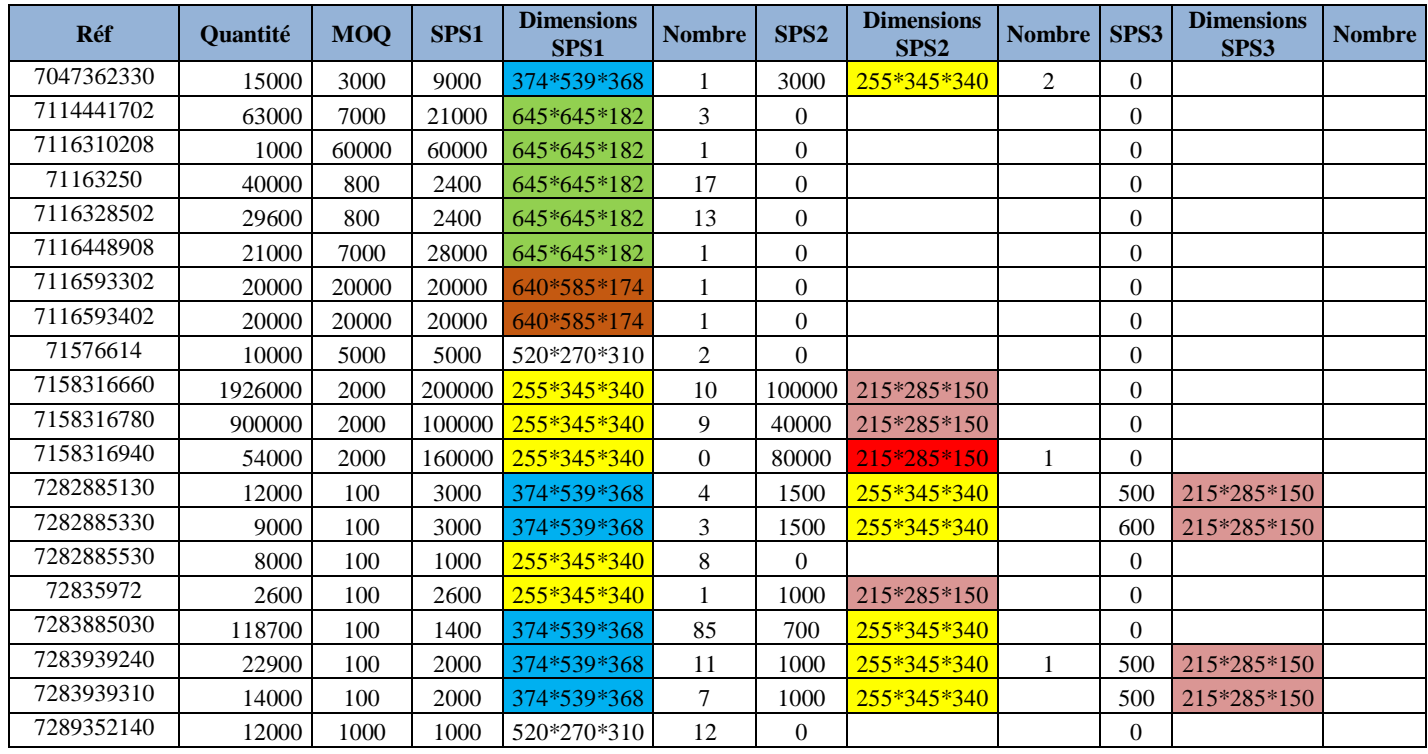

*Tableau 14: calcul des commandes*

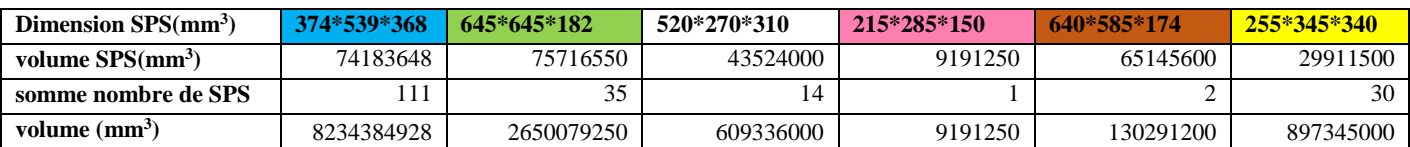

 Pour déterminer ce volume en terme de palettes, nous avons utilisé un logiciel d'optimisation de chargement des palettes « WizCargo ».

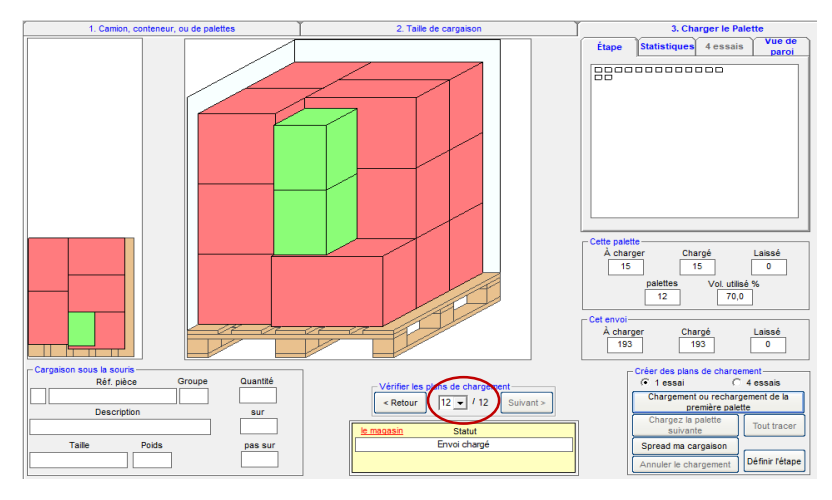

*Figure 22: simulation du volume sous WizCargo*

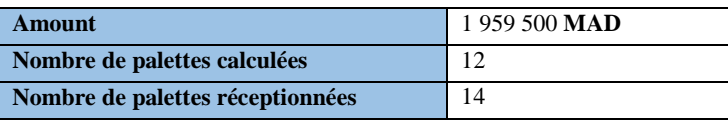

 Nous remarquons une différence entre le nombre de palettes réceptionnées et commandées. La photo ci-dessous illustre un exemple du niveau de chargement d'une palette réceptionnée :

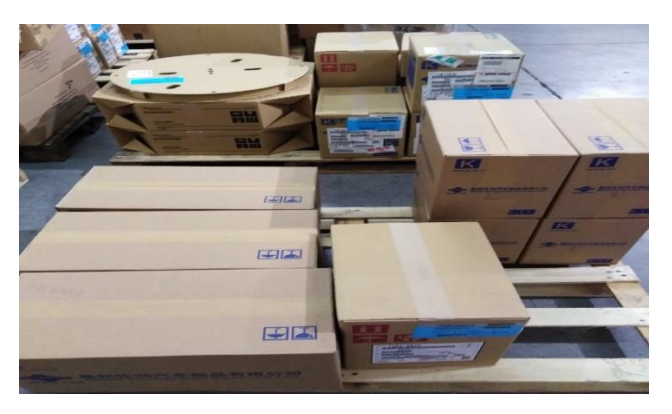

*Figure 23: Niveau de chargement d'une palette réceptionnée*

### **4. Non exploitation de la capacité du truck**

 Au moment de la réservation du truck, on ne connaît pas le volume qu'on va recevoir, donc le choix du type de transport sera aléatoire. Par exemple, il se peut qu'on ait réservé une remorque alors que les volumes ne sont pas assez importants.

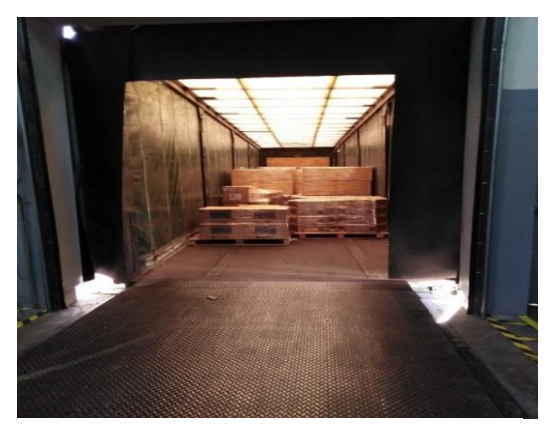

*Figure 24:niveau de chargement de la remorque*

Prenons l'exemple de la 10<sup>ème</sup> semaine, le volume n'était pas défini par YMO. Les responsables ont déjà organisé le transport, alors que le volume était juste de 3 palettes, donc plus que la moitié de la remorque était vide et on a eu une perte de *2600 MAD*.

### **5. Perturbation de la réception**

Les opérateurs chargés de la réception rencontrent des problèmes lors de l'arrivage de la marchandise de YMO. Nous citons par la suite ces problèmes.

### **5.1Retard des factures**

 Des fois, on reçoit les commandes sans factures du coup l'approvisionneur est obligé de faire la saisie de la marchandise manuellement. En outre, ce retard provoque des problèmes même lors du dédouanement de la marchandise.

### **5.2 Etiquetage imposé par le système**

 La couleur des étiquettes collées sur les SPSs change d'un mois à un autre, par exemple, pour le mois 4 la couleur définie est le jaune.

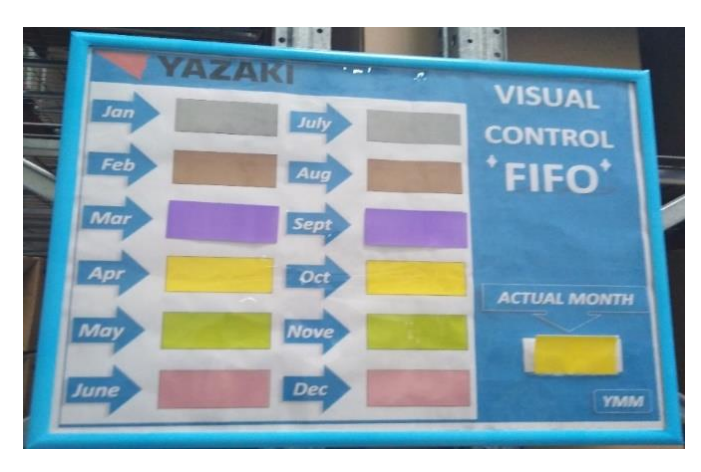

*Figure 25: FIFO de YMM*

 Le système considère la date de réception de la marchandise à YMO comme une date réelle de la réception dans YMM, donc l'étiquetage ne se fait pas par les couleurs du mois Actuel, mais c'est relatif à la date mentionnée dans l'étiquette qu'on reçoit de YMO.

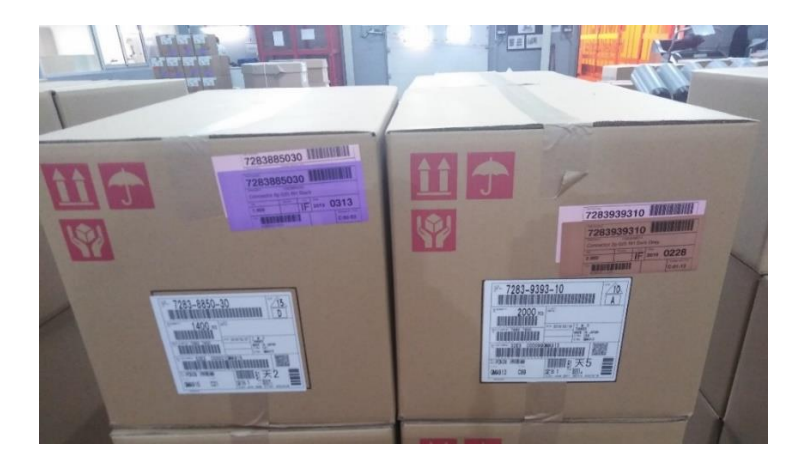

La photo ci-dessous est prise de l'arrivage de la semaine 17 :

*Figure 26: Etiquetage imposé par le système*

### **5.3 Anomalies détectées**

### **a. Anomalie 1**

La photo suivante montre une anomalie détectée lors de l'arrivage de la semaine 17.

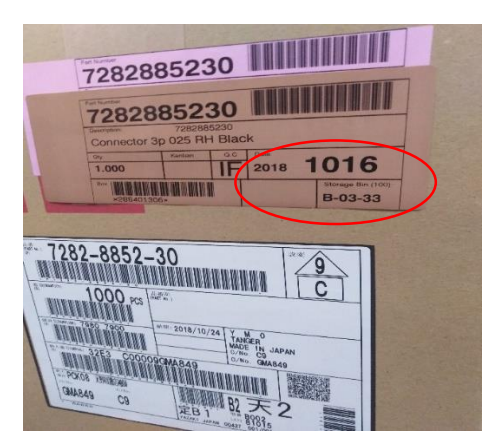

*Figure 27: non-respect du FIFO*

 La différence entre la date de réception et celle mentionnée dans l'étiquette est de 8 mois. Ce qui montre que YMO n'a pas respecté le FIFO.

### **b. Anomalie 2**

Dans la photo suivante deux étiquettes avec même couleur pour deux batch Number différents.

# Diagnostic et état des lieux de la communité de la chapitre II d'Alexandre Diagnostic et état des lieux

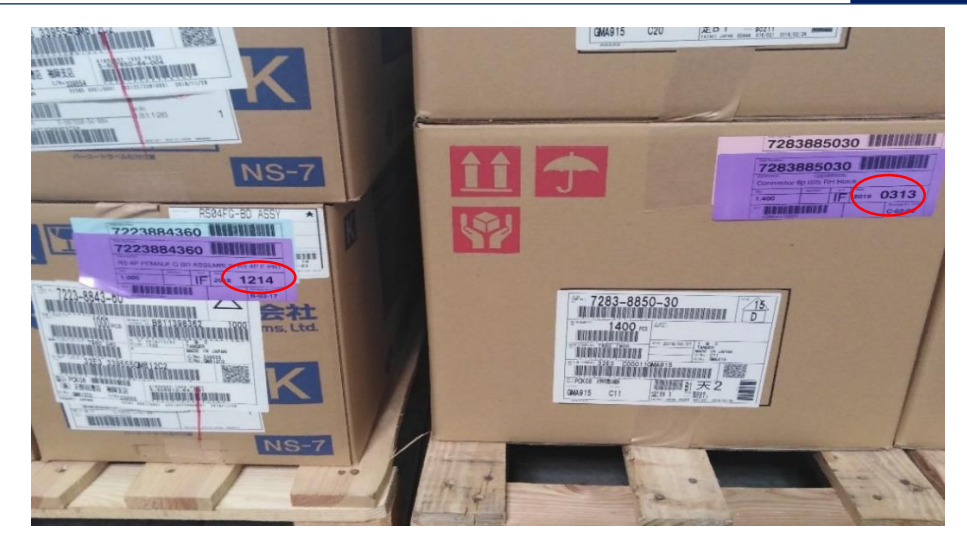

*Figure 28: Anomalie 2*

### **c. Anomalie 3**

 Avant le collage des étiquettes de l'arrivage de la semaine 19, nous avons remarqué la présence des SPS du même mois avec deux étiquettes de couleurs différentes.

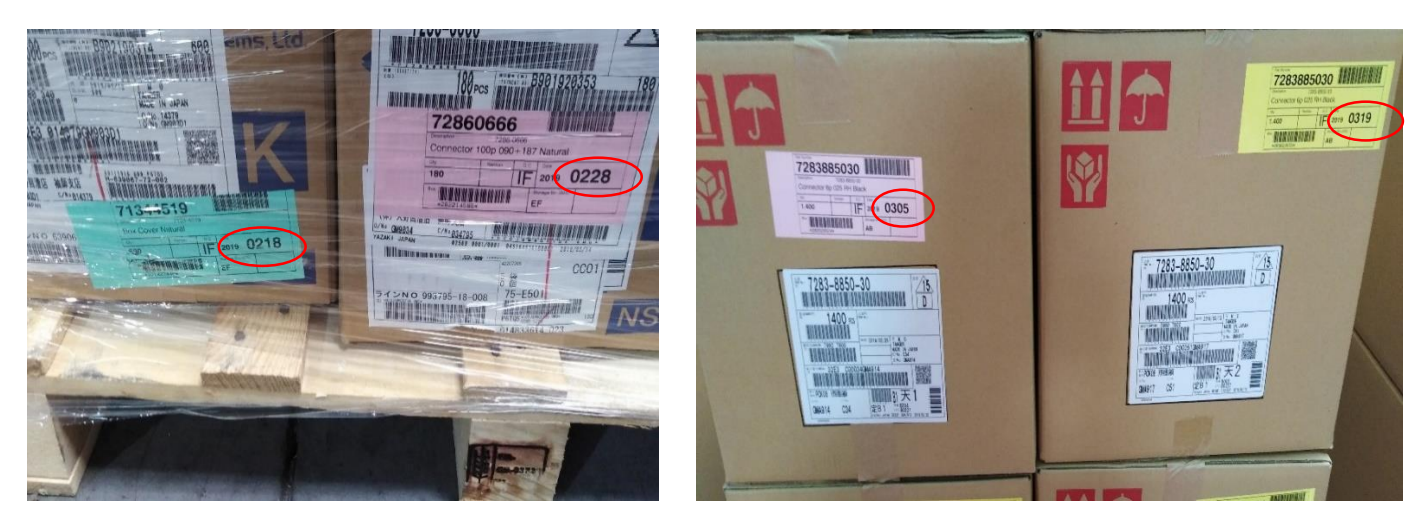

 *Figure 29: Anomalie 3*

 Nous avons demandé à YMO l'affiche des couleurs qu'ils utilisent, et nous avons remarqué qu'ils ne respectent pas les normes d'étiquetage.

| <b>Mois</b><br>Mais 1<br>$-6.5$ | $-Mmin$<br><b>Mois 7</b> |
|---------------------------------|--------------------------|
| Mais 2                          | <b>Mois 8</b>            |
| <b>Mois 3</b>                   | <b>Mols 9</b>            |
| <b>Mois 4</b>                   | <b>Mois 10</b>           |
| Mois 5                          | Mois <sub>11</sub>       |
| <b>Mois 6</b>                   | Mois <sub>12</sub>       |

*Figure 30: FIFO YMO*

### **5.4Solution à court terme**

 D'après la détection de ces anomalies, nous avons proposé aux responsables du magasin d'annuler la saisie de la marchandise réceptionnée de la semaine 19, de faire la saisie manuellement pour avoir un batch Number du jour réel de la réception à YMM et d'unifier la couleur des étiquettes selon le mois actuel comme indiqué sur la photo:

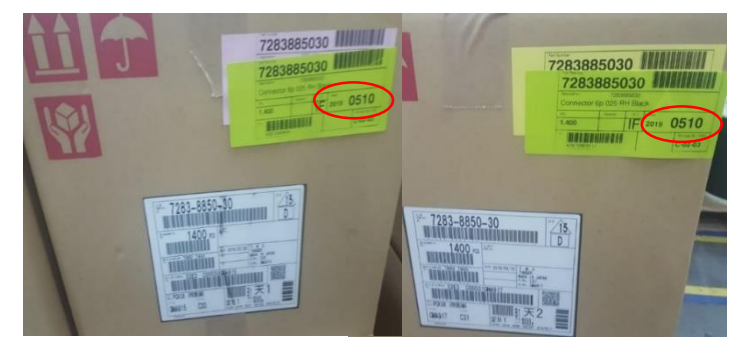

*Figure 31: Solution à court terme*

### **II. Contraintes**

### **1. Fluctuation des besoins**

### **1.1 Fluctuation du besoin de la semaine 10**

Les fluctuations des besoins est l'une des contraintes qui gâchent les approvisionneurs surtout avec l'augmentation des projets et les changements des phases.

YMO est rigide face aux fluctuations, notamment, la demande des additionnels n'est pas légitime.

 Afin de concrétiser ce problème nous avons suivi dès la semaine 1, l'évolution du besoin prévisionnel de la semaine 10. Le graphe ci-dessous illustre les variations du besoin :

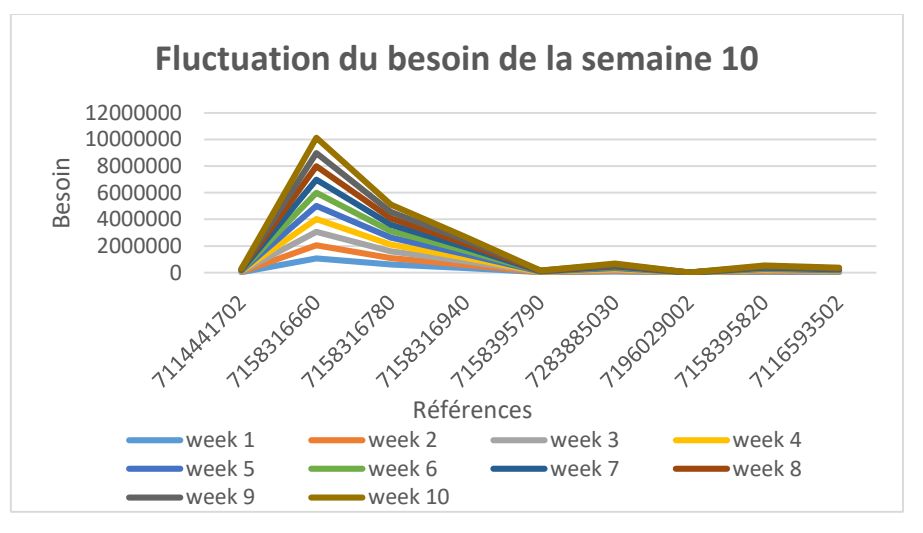

*Figure 32: Fluctuation week 10*

 Le tableau suivant donne un aperçu sur quelques références qui représentent une grande variation du besoin :

| Fluctuation du besoin de la semaine 10 |          |          |          |          |          |          |          |          |        |         |                     |
|----------------------------------------|----------|----------|----------|----------|----------|----------|----------|----------|--------|---------|---------------------|
| <b>YPN</b>                             | week 1   | week 2   | week 3   | week 4   | week 5   | week 6   | week 7   | week 8   | week 9 | week 10 | <b>GAP (W1/W10)</b> |
| 7114441702                             | 30350    | 32500    | 32500    | 28550    | 29100    | 30200    | 27646    | 29250    | 27798  | 36088   | 5738                |
| 7158316660                             | 1075603  | 987388   | 987388   | 979188   | 973385   | 983326   | 1000221  | 1002740  | 997194 | 1138006 | 62403               |
| 7158316780                             | 602942   | 494448   | 494448   | 511790   | 523703   | 492651   | 480393   | 480965   | 481013 | 546506  | 56436               |
| 7158316940                             | 333510   | 256750   | 259797   | 261624   | 258826   | 267520   | 269523   | 263785   | 273193 | 237457  | 96053               |
| 7158395790                             | 20775    | 15800    | 15800    | 15000    | 16000    | 17150    | 12892    | 14650    | 13700  | 13518   | 7257                |
| 7283885030                             | 76801    | 60588    | 65599    | 64276    | 68612    | 68776    | 69980    | 69660    | 66534  | 62661   | 14140               |
| 7196029002                             | $\Omega$ | $\theta$ | $\Omega$ | $\Omega$ | $\Omega$ | $\Omega$ | $\Omega$ | $\Omega$ | 2262   | 12507   | 12507               |
| 7158395820                             | 57350    | 55800    | 55800    | 51250    | 52175    | 51150    | 51850    | 50200    | 49873  | 63746   | 6396                |
| 7116593502                             | 39950    | 37000    | 37000    | 35050    | 35675    | 36250    | 36750    | 36300    | 29849  | 41449   | 1499                |

*Tableau 15: Fluctuation du besoin de la semaine 10*

 Le responsable d'approvisionnement souffre à l'égard des fluctuations puisque la zone ferme est assez importante. De ce fait, il est impossible de modifier les ordres durant cette période.

 La fluctuation ci-avant était juste pour la saison d'hiver. Nous aurons besoin de plus de détails sur les autres saisons pour s'assurer que ces fluctuations persistent toujours, de ce fait nous avons prolongé l'étude sur deux autres périodes (le printemps, l'été).

### **1.2 Fluctuation de la semaine 18(saison printemps)**

 *L'annexe 3* contient un tableau représentant quelques exemples de variation du besoin de la semaine 18.

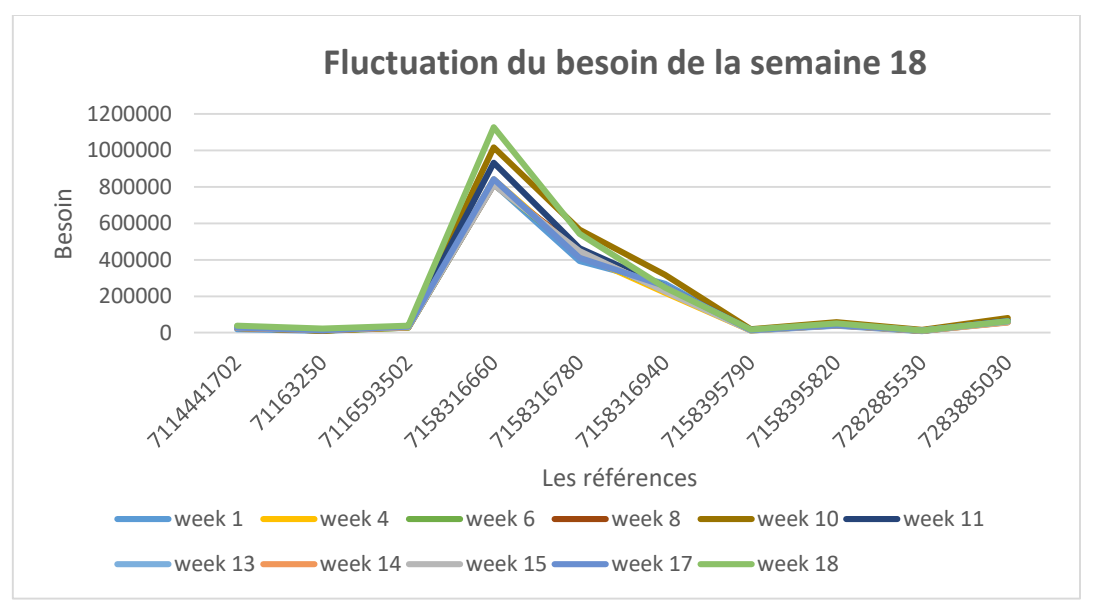

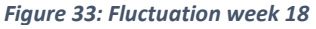

### **1.3Fluctuation de la semaine 30**

 De même *l'annexe 4* contient un tableau qui représente des exemples de variation du besoin de la semaine 30.

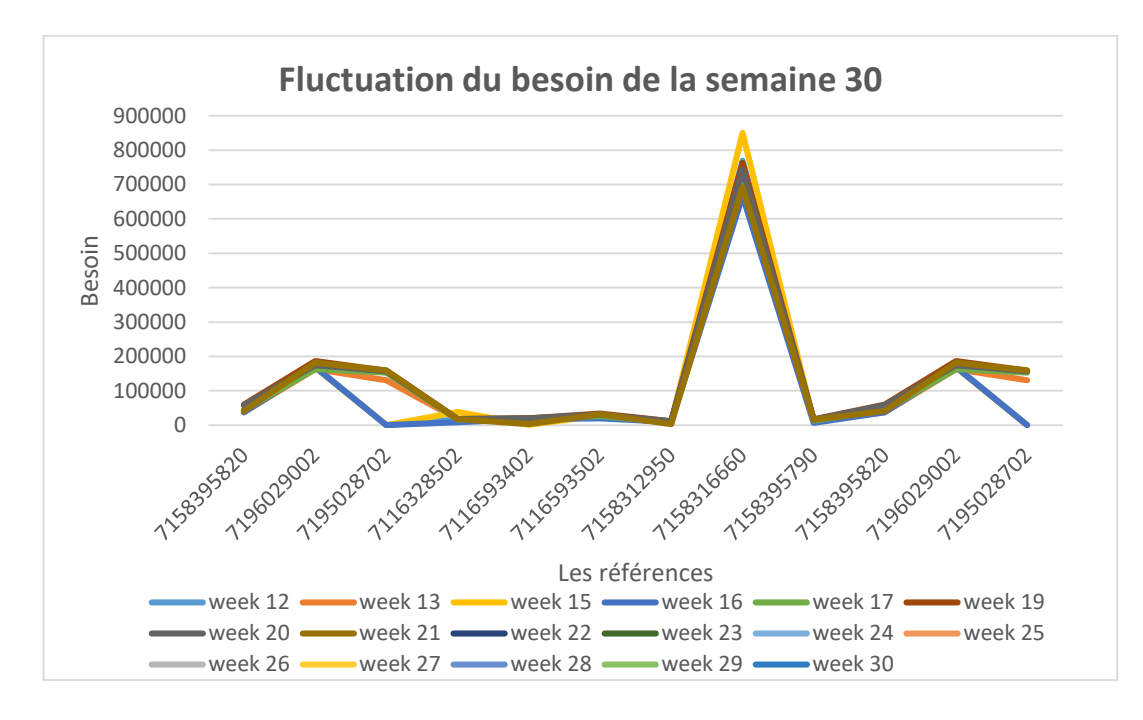

*Figure 34: Fluctuation week 30*

### **1.4Diagramme cause à effet (Fluctuations des besoins)**

 Après s'être réunis avec les planificateurs nous avons pu élaborer les causes racines des fluctuations.

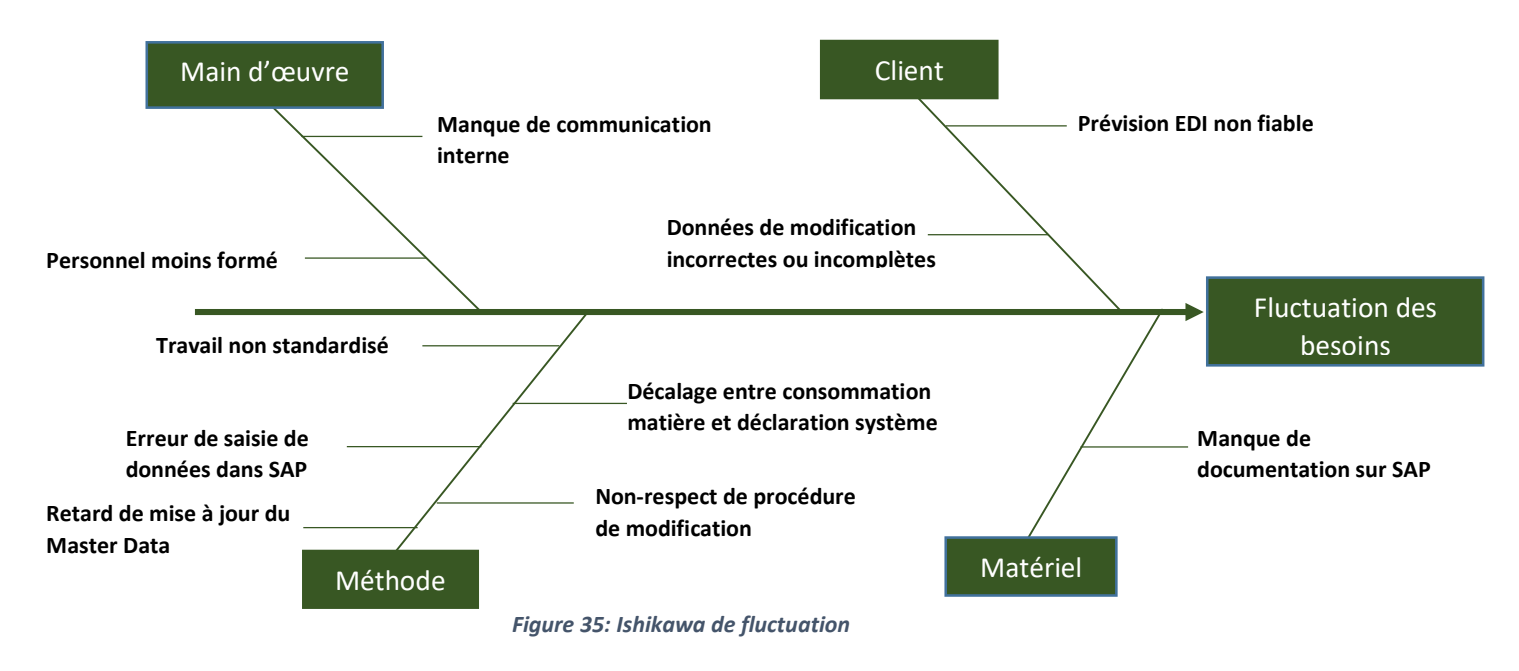

### **1.5 Les cinq Pourquoi (fluctuation)**

 Pour répondre à nos questions et dévoiler l'ambiguïté qui entoure ce problème, nous avons essayé de trouver l'origine de cet embarras avec les responsables du service planning et du département PP & NP.

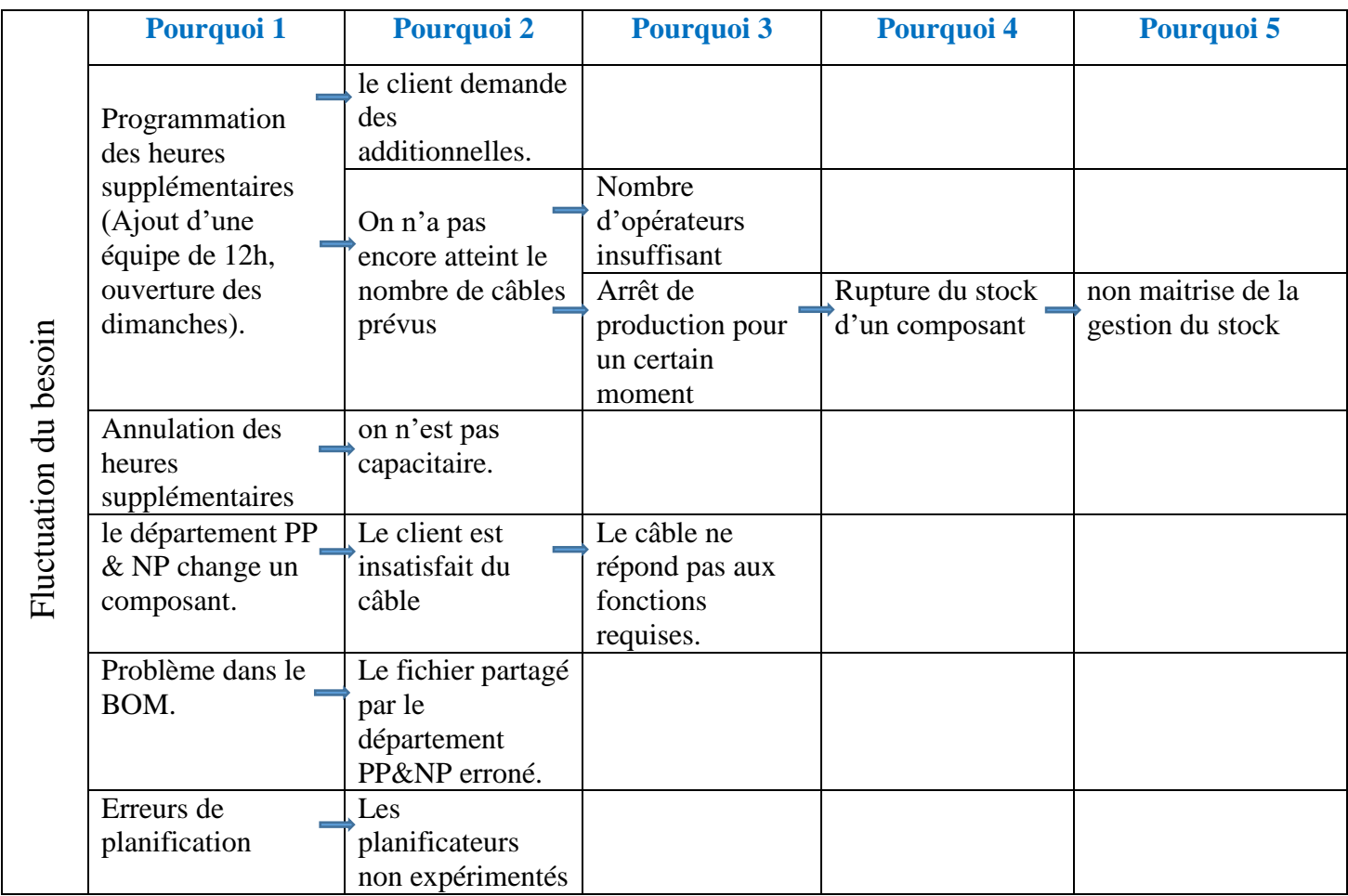

*Tableau 16: les 5 pourquoi des fluctuations*

### **2. Changements des SPS (Standard packaging size)**

 Les dimensions des emballages doivent être bien déterminées par le fournisseur (YMO), vu que chaque référence occupe un emplacement spécifique à son SPS dans le stock de l'entreprise (YMM). Cependant YMO envoie des SPS soit avec des dimensions variables ou des quantités différentes. Ces variations perturbent les magasiniers lors de la mise en place de ces références.

### **2.1 Changements en termes de quantité**

 Lors de la réception de la matière première, nous avons détecté des cas où les mêmes SPS contiennent des quantités différentes ce qui obligent les magasiniers d'être attentifs pendant le collage des étiquettes sur les emballages, sinon les informations collées seront erronées.

Les photos prises au supermarché illustrent ces changements.

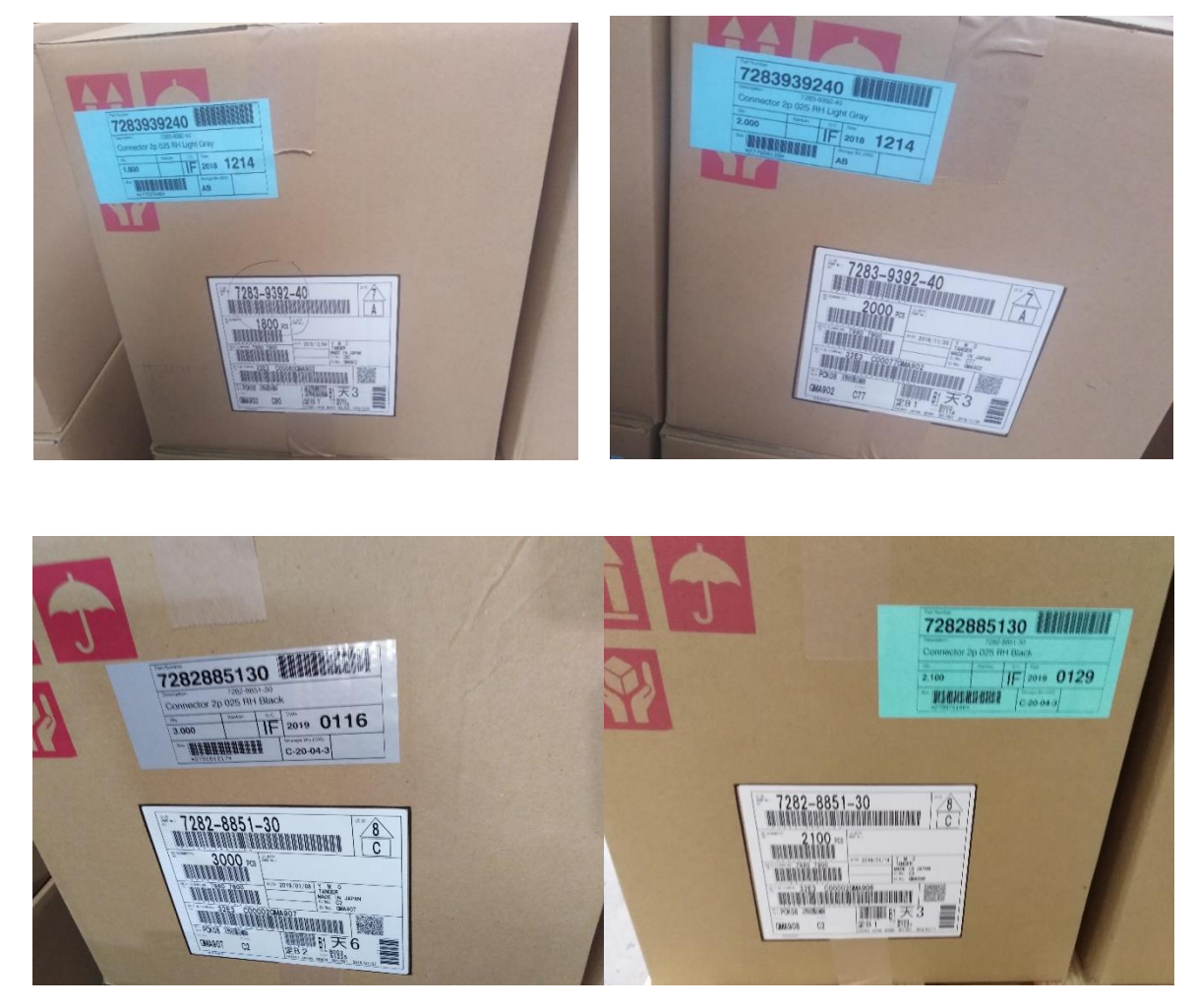

*Figure 36: Changements en termes de quantité*

### **2.2 Variations au niveau des dimensions**

 Au moment du classement des références dans leurs adresses définies, les opérateurs du magasin souffrent du changement imprévu des dimensions car ils ne trouvent pas des places adéquates, chose qui les poussent à les mettre dans d'autres emplacements et s'il n'y a pas de communication entre eux il y'aurait risque de ne pas trouver la référence.

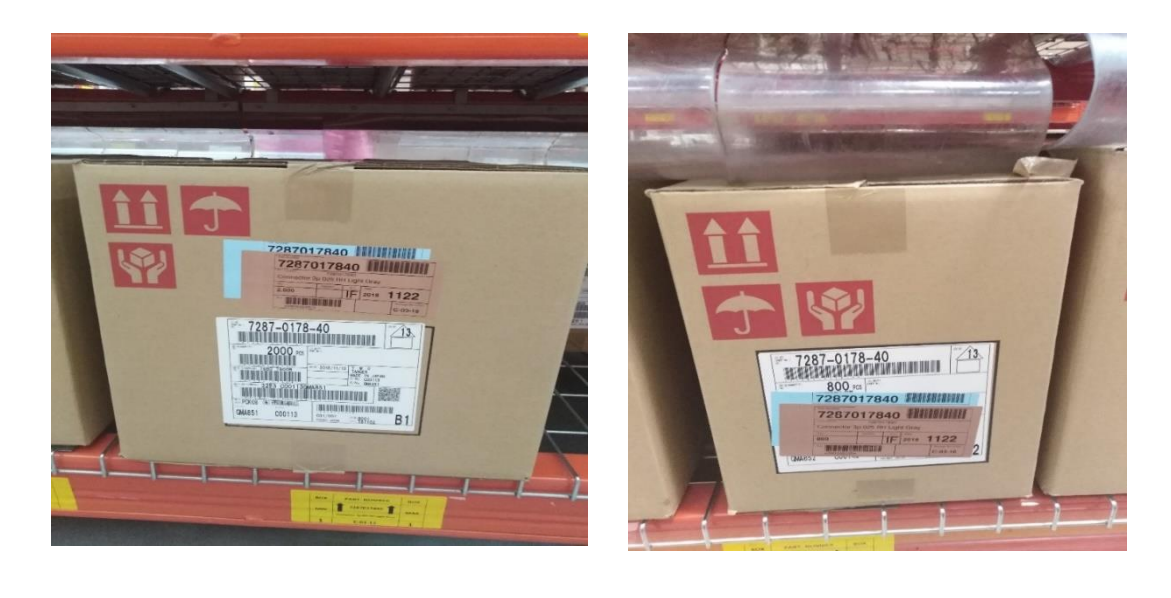

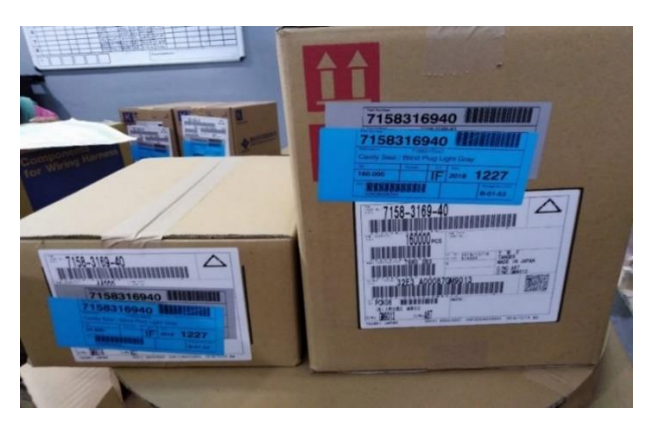

*Figure 37: Variations au niveau des dimensions*

 Pour cette contrainte nous avons proposé aux responsables de réaménager le supermarché, en réalisant une Reconception du rack où les références de YMO sont classées de telle manière d'avoir des rangés de dimensions différentes qui seront adéquates avec les dimensions des SPS. Autrement dit chaque référence sera classés selon sa hauteur et non pas selon une adresse unique et fixe.

 Contrairement aux autres fournisseurs, les références de YC ont un MOQ inférieur à l'SPS, prenons l'exemple des références suivantes :

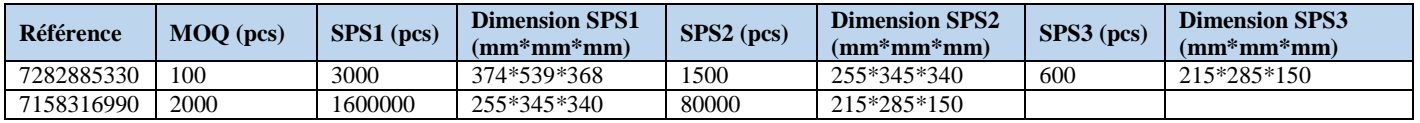

 Si par exemple YMM commande une quantité de 800 de la référence 7282885330, on va recevoir cette quantité dans un SPS2 qui a une capacité de 1500.

Les dimensions des SPSs qu'on a reçues de la part de YMO sont erronées. Le tableau suivant représente quelques exemples mesurés dans les arrivages des semaines 7 et 10 :

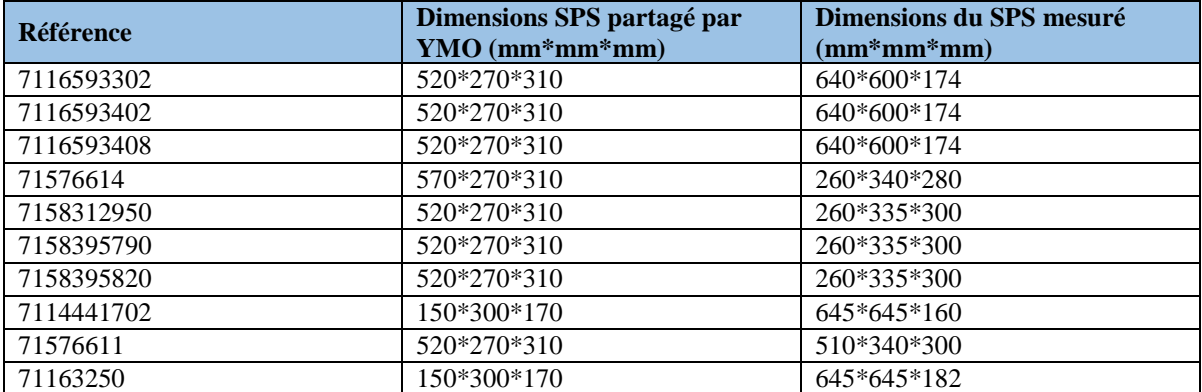

*Tableau 17: les dimensions mesurées vs les dimensions données*

### **III. Collection des données**

### **1. Part de YMO du stock total**

 Pour voir le pourcentage de la valeur des références de YMO dans le stock 1000, nous avons pris les données du stock actuel (semaine 14) sans prendre en considération les fils, les résultats sont donnés dans le tableau suivant :

| <b>Suppliers</b>                   | Sum of value unrestricted (MAD) | % value unrestricted |  |
|------------------------------------|---------------------------------|----------------------|--|
| TE                                 | 2 888 772,6                     | 12,53                |  |
| Aptiv Services 2 France SAS        | 2 3 8 5 9 4 5 3                 | 10,35                |  |
| Molex Interconnect GmbH            | 1 901 281,7                     | 8.25                 |  |
| <b>YMO</b>                         | 1498079.5                       | 6.5                  |  |
| YEL BL                             | 1417789.5                       | 6,15                 |  |
| SEWS-Components and Electronics    | 898 360,7                       | 3.9                  |  |
| <b>COROPLAST FRITZ MULLER GMBH</b> | 825 541,01                      | 3,58                 |  |
| <b>ITW CARR FRANCE SNC</b>         | 700 593,6                       | 3.039                |  |

*Tableau 18: Part de YMO du stock 1000*

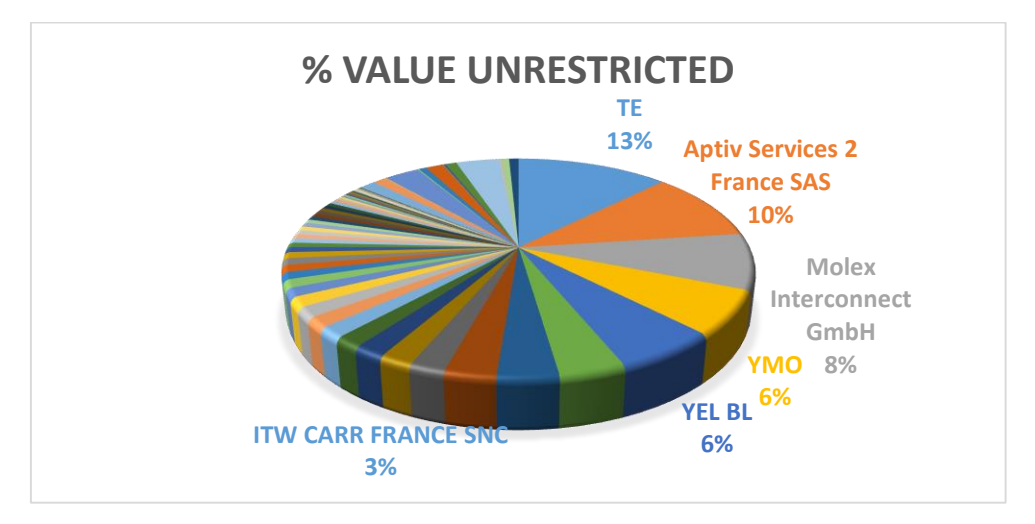

*Figure 38:Part de YMO du stock total*

 Malgré que les références de YMO ne représentent que 4,37% du total des références, YMO est classée la 4ème selon la valeur du stock (6.5%).

### **2. Volume du stock disponible**

 Le stock coûte cher. Mais qu'il s'agisse de la matière première ou de produit fini, il est indispensable au bon fonctionnement d'une entreprise. Il est donc primordial d'arbitrer convenablement le choix de volume de ses stocks pour en optimiser la gestion.

 Le chargement des palettes à l'interne doit respecter les normes déterminées par la société qui sont présentées dans la figure ci-dessous :

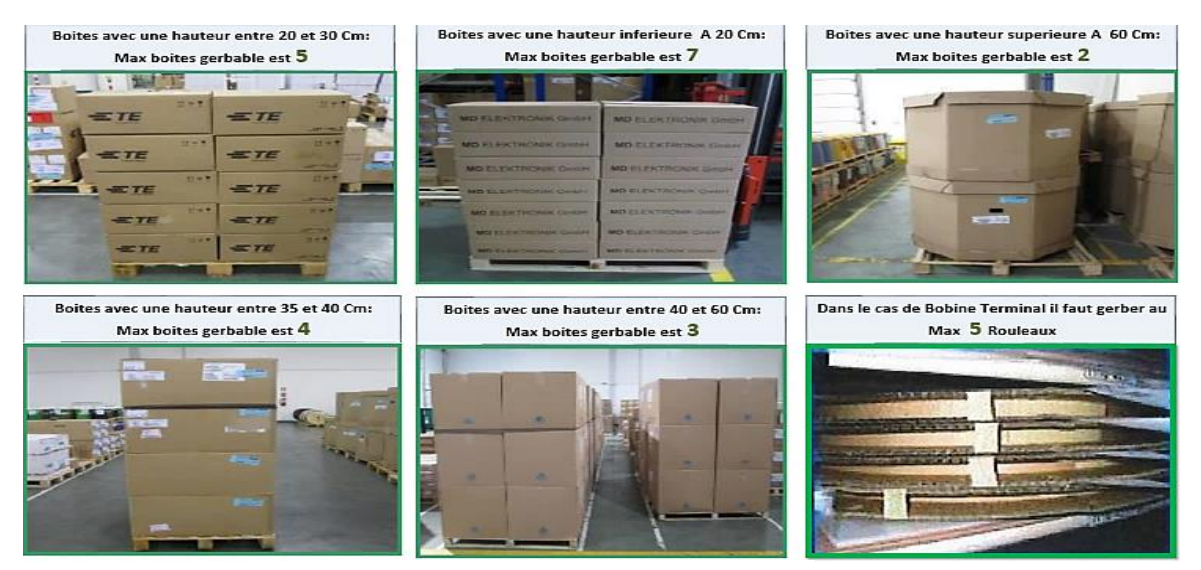

*Figure 39:les normes de stockage*

 Par exemple si une référence est chargée dans un SPS de 374\*539\*368, la hauteur 368mm est inclus dans l'intervalle [350,400], donc la hauteur maximale permise est de 4\*368mm=1472mm.

Le volume du stock de la semaine 4 jusqu'à la semaine 10 est donné sur le tableau suivant :

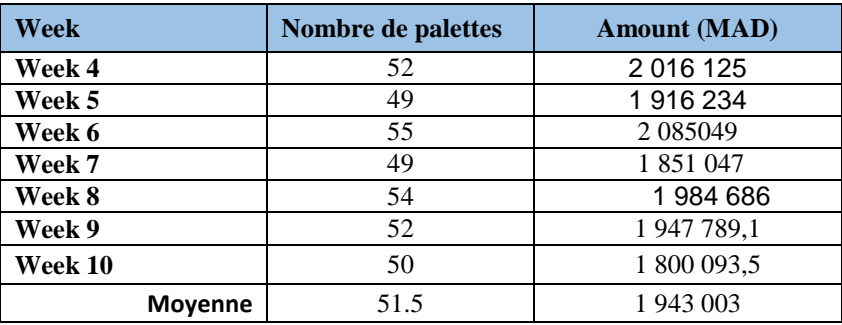

*Tableau 19: volume du stock*

 Les calculs sont montrés sur *l'Annexe 5*. Donc, le magasin peut assurer le stockage de plus de 51 palettes par semaines.

### **3. Coûts du Stockage**

 Le stockage génère des coûts supplémentaires pour l'entreprise dont le taux de possession fixé par le département finance est estimé à 5%.

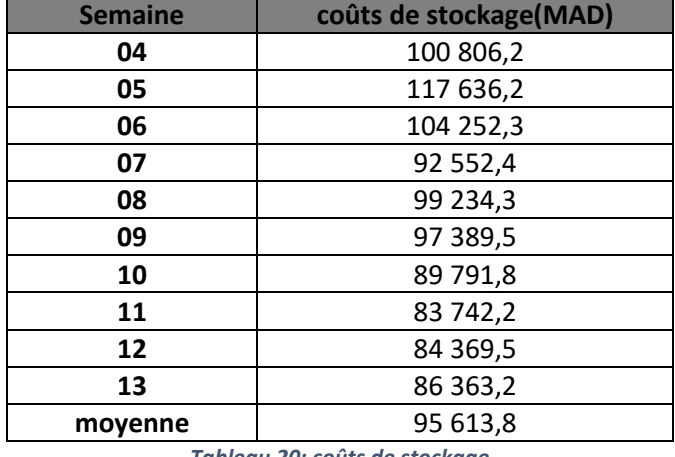

Le tableau ci-dessous illustre les coûts du stockage générés chaque semaine :

*Tableau 20: coûts de stockage*

Donc, la société investi chaque semaine *95 614 MAD* pour stocker les articles de YMO.

### **4. Ecart entre le besoin et la consommation réelle**

 Certainement, une bonne prévision revient à avoir un faible écart entre ce qu'on a prévu et ce qu'on a effectivement consommé. Et vu l'importance de la qualité de ces prévisions, nous avons eu recours à la MAPE (Mean Absolute Percentage Error).

### **Calcul de La MAPE**

 La MAPE est une mesure statistique permettant de déterminer si une prévision est fiable. Elle est définie par la formule suivante :

$$
M = \frac{1}{n} \sum_{t=0}^{n} \left| \frac{A_t - F_n}{A_t} \right|
$$

Où  $A_t$  représente la valeur actuelle et  $F_t$  la prévision.

 Lorsque la consommation était de 0 et que la prévision était supérieure à 0, nous avons considéré que l'erreur était de 100 %. Plus la valeur de la MAPE est faible, plus les prévisions sont proches des consommations.

Le tableau ci-dessous indique en fonction de la valeur de la MAPE, la qualité de la prévision :

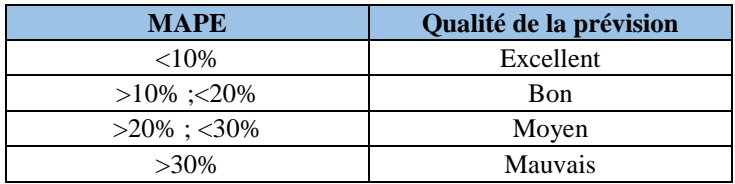

Le tableau suivant montre un aperçu sur le calcul de la valeur MAPE entre les semaines 09 et 12.

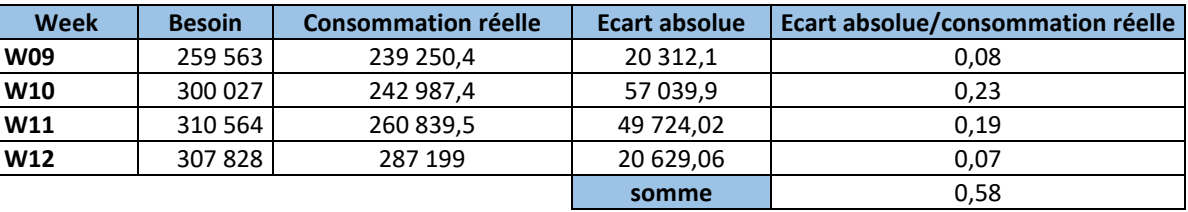

*Tableau 21: Calcul du MAPE*

Le MAPE vaut $\frac{0.58}{4}$ , soit 14.6%

 Donc d'après le calcul du MAPE nous conclurons qu'en général la qualité de prévisions est bonne.

 Pour avoir plus de détail sur la fiabilité des prévisions du besoin reflété dans le système SAP par le service planning, nous avons établi le tableau suivant :

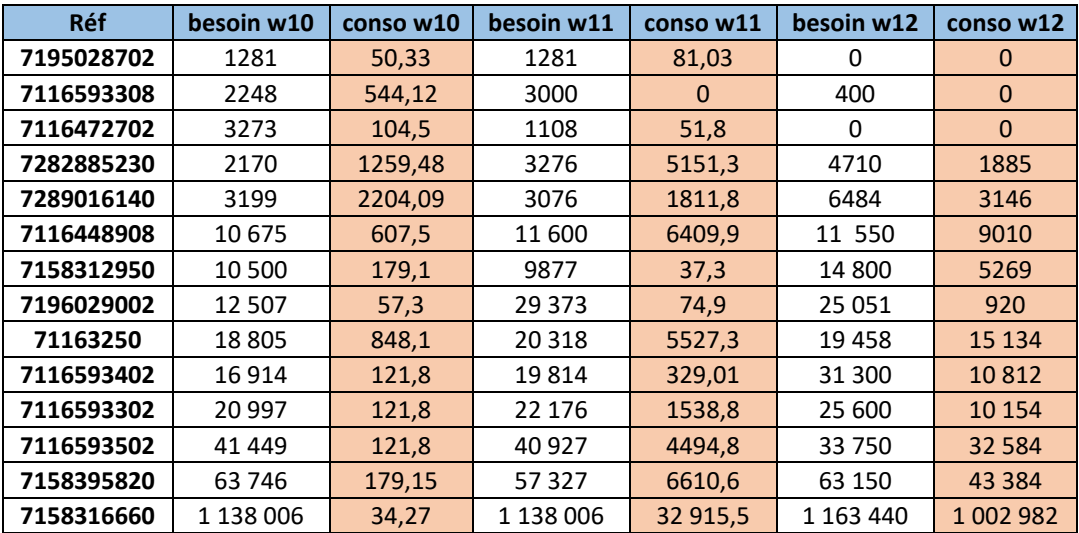

*Tableau 22: comparaison du besoin avec la consommation*

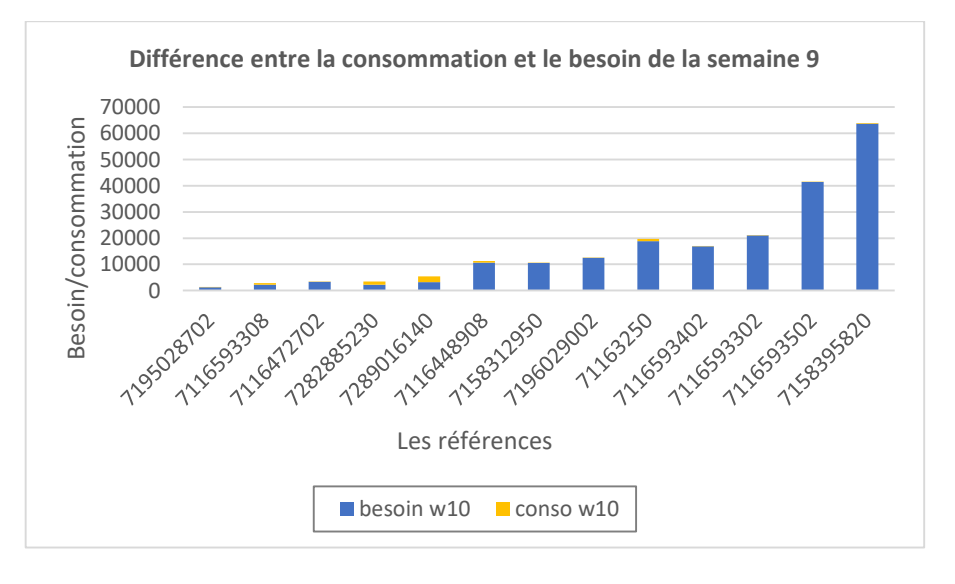

*Figure 40: Différence entre la consommation et le besoin*

### **5. Classification des références**

 L'une des difficultés dans la gestion des stocks vient du nombre élevé de matières à gérer. En effet, le stock d'une entreprise ne se limite généralement pas à une dizaine d'articles. Il est donc impossible pour l'entreprise d'accorder à chacun de ses articles la même priorité dans sa gestion. C'est pourquoi on a souvent recours à une analyse particulière permettant de se focaliser sur certaines unités en stock.

### **5.1 Répartition selon la consommation**

 Lors du passage des commandes, nous devons faire attention plus aux articles de grande consommation (high Runner) que les articles de faible consommation (low Runner). De là vient l'intérêt de faire une classification des références selon leurs consommation réelle.

Les calculs sont présentés dans *l'annexe* 6 et les résultats sont montrés ci-dessous :

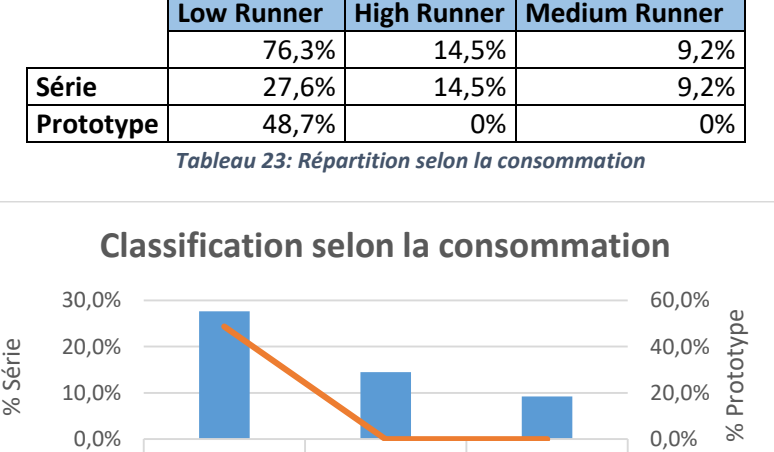

*Figure 41: Classification selon la consommation*

low runner high runner médium runner

série **- proto** 

Consommation

 14.5 % des références en phase série sont classées comme high Runner, ces articles sont les plus critiques. Nous devons toujours assurer un niveau du stock de sécurité convenable pour absorber tout risque de rupture.

9.2% des composants en phase série sont classés comme medium Runner.

76,3% 14,5%

 76.3% des articles restants (27.6% en phase série et 48.7% en phase proto) sont classés comme low Runner, donc non critiques. De ce fait, la probabilité de rupture du stock pour ces références est faible. Le niveau du stock de ces références doit être faible par rapport aux high Runner.

### **5.2 Classification selon le coût (***Annexe 7***)**

 La valeur des articles est un indicateur important dans la gestion du stock. Plus elle est élevée plus l'entreprise n'a plus la capacité financière à s'adapter autant qu'il le faudrait.

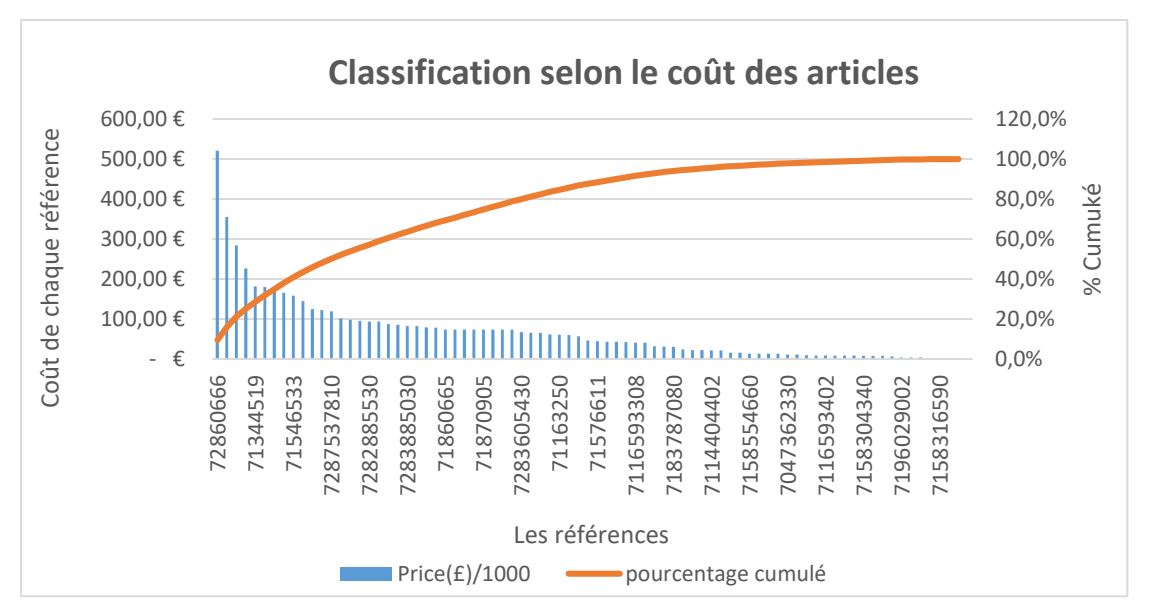

La courbe Pareto suivante illustre le classement des références en termes de coût :

*Figure 42: Classification selon le coût des articles*

 22 références représentent 65.2% du total des coûts et 27.8% du nombre total d'articles. Ces produits pourraient constituer la classe A.

 32 références représentent 96.1% du total des coûts et 68.4% du nombre total d'articles. Ces produits pourraient constituer la classe B.

 Les 25 derniers articles formeraient la classe C, représentant 3,9% de la valeur totale des articles.

Les références de la classe A ne doivent pas avoir un niveau élevé du stock parce qu'il génère l'immobilisation du capital de l'entreprise.

### **5.3 Répartition selon le coût et la consommation de chaque référence (***Annexe 8***)**

 Dans ce levier, nous avons fait une combinaison des deux classifications précédentes (coût et niveau de consommation).

Les classes A, B, C selon le coût.

High, Medium, Low runner selon la consommation.

Le graphe et le tableau suivants représentent les résultats de cette classification :

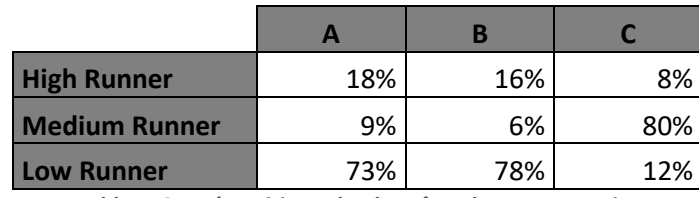

*Tableau 24: Répartition selon le coût et la consommation*

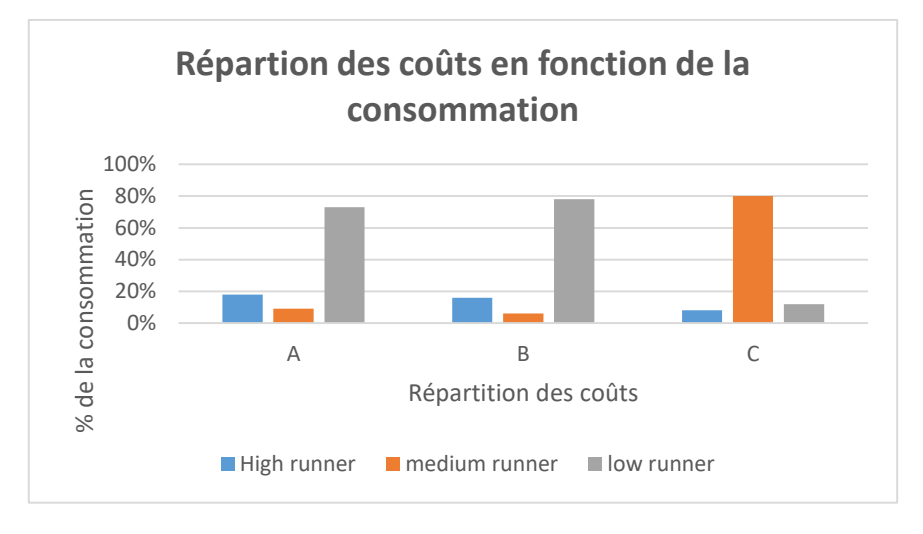

*Figure 43: Répartition des coûts en fonction de la consommation*

 Il est bien évident que, les références ayant un coût élevé et une consommation faible ne nécessitent pas un niveau du stock de sécurité important.

### **Conclusion :**

 Ce présent chapitre a été primordial et indispensable pour ressortir les anomalies, analyser et détailler l'état actuel du flux YMM/YMO, ce qui nous a permis d'avoir une idée claire sur l'étape suivante qui sera dédiée au flux YMM/YC.

# **Chapitre 3 : Recherche des idées et élaboration des solutions**

Ce chapitre est dédié à la recherche et l'élaboration des solutions pour résoudre les problèmes identifiés lors des phases précédentes.

# **Phase 4 : Innover**

 YMO est l'intermédiaire entre YMM et YC, dans cette phase nous allons étudier la faisabilité d'approvisionner directement de YC tout en tenant compte du lead time, des volumes et de la capacité du magasin.

### **1. Elaboration de la cartographie**

Le flux d'approvisionnement avec YC est modélisé par la carte suivante :

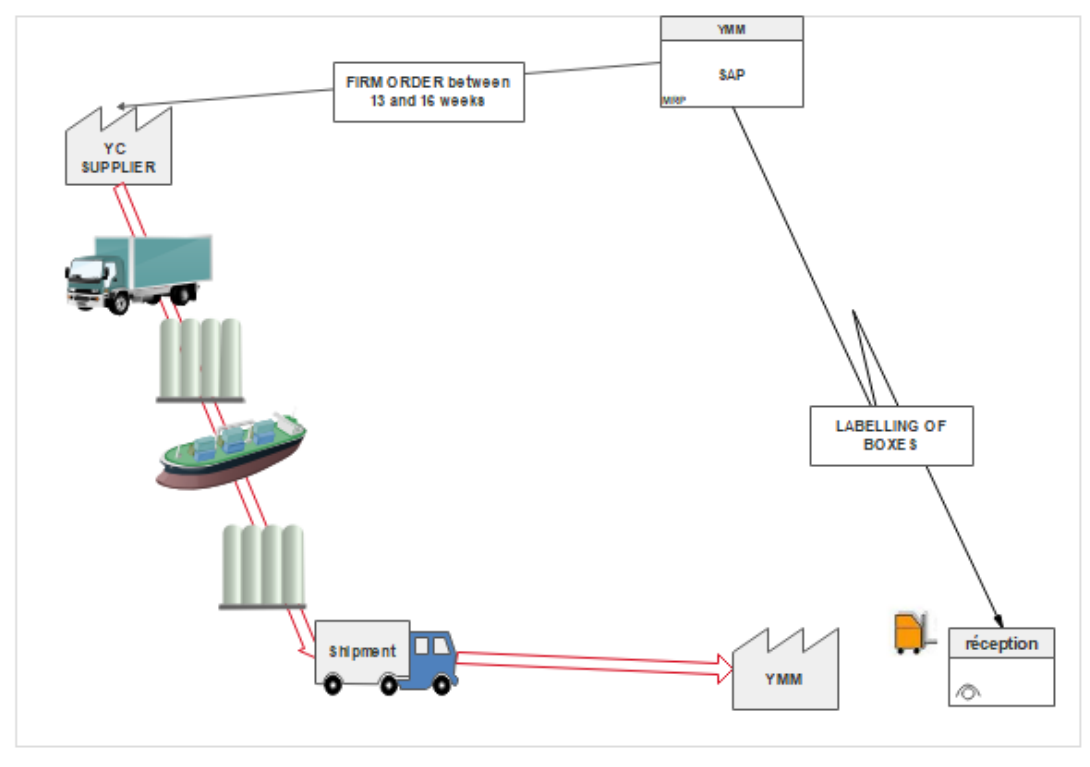

*Figure 44: Flux YMO/YC*

 La zone ferme est réduite par rapport à YMO, elle est comprise entre 10 et 16 semaines. Le contact sera créé directement de YC.

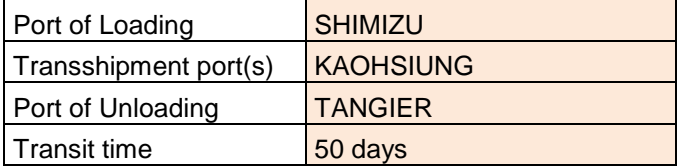

### **I. Etude et simulation des volumes**

 Avant de se lancer dans les calculs, nous avons contacté des responsables dans YMO afin d'avoir plus de détail qui vont nous servir de maitriser le flux avec YC et de déterminer avec précision, les volumes que nous supposons importer du Japan.

Nous avons reçu de la part de YMO des photos illustratives des volumes des arrivages du Japan.

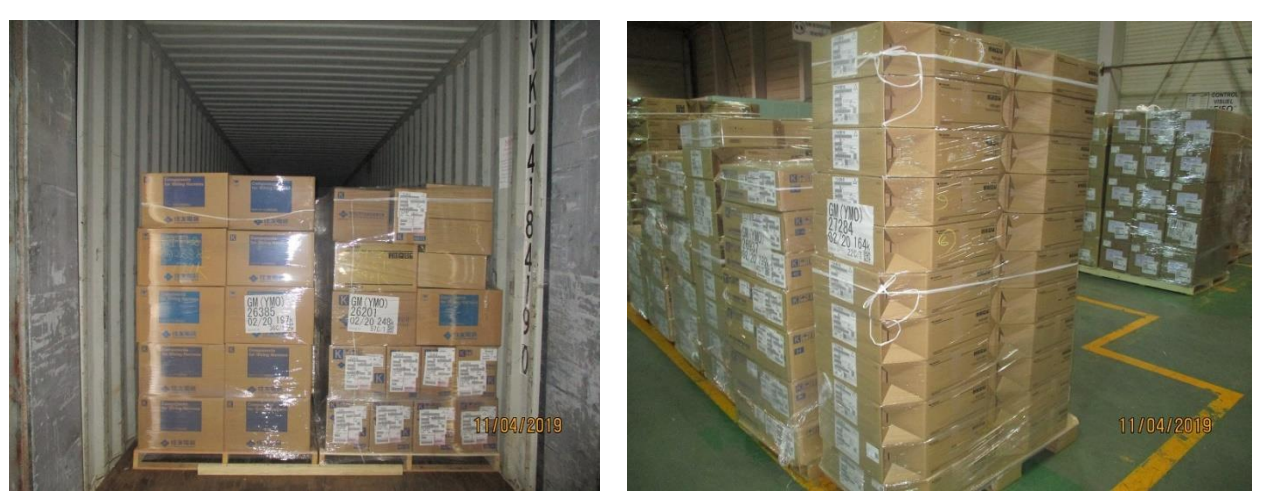

*Figure 45: Conteneur importé de YC à YMO*

Nous remarquons qu'il existe 2 types de palettes :

- 1200\*800\*2010 pour les terminaux.
- 1150\*1100\*1840 pour les autres composants.

Même s'il reste un vide considérable dans les conteneurs, les Japonais exploitent les palettes d'une façon optimale ; elles sont chargées le maximum possible.

### **1. Volume Max à commander**

 Dans le calcul des volumes nous nous étions basés sur le besoin de la semaine 11, qui nous donne la prévision du besoin des 8 mois suivants. Pour calculer le volume max, nous avons pris le max des besoins qu'on peut commander pour chaque référence. Les calculs sont montrés sur *l'annexe* 9 et les résultats sont mentionnés sur les photos suivantes :

# Chapitre III

### Recherche des idées et élaboration des solutions

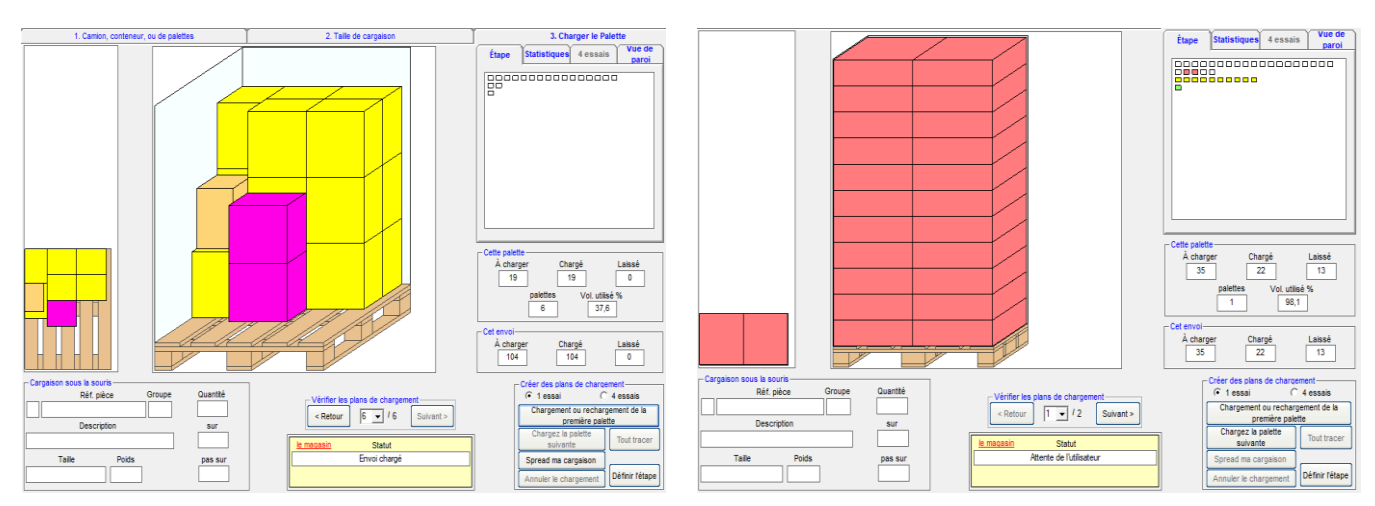

*Figure 46: Simulation du volume Max Sous WizCargo*

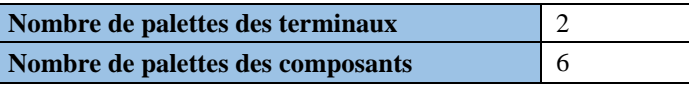

 Sous prétexte que les fluctuations ne cessent pas d'apparaître, nous avons pensé de simuler les différents volumes afin d'estimer avec certitude le volume maximale qu'on pourra importer de YC.

 Nous avons pris en considération le taux de change de l'entreprise durant la période (juillet 2018 jusqu'à juin 2019) 1£= 11.31 MAD.

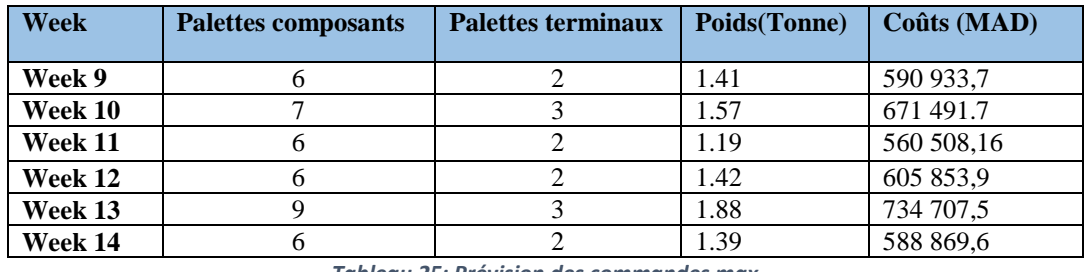

*Tableau 25: Prévision des commandes max*

### **2. Volume des commandes hebdomadaires de YC**

 La détermination du volume maximal servira juste d'avoir une idée claire sur les commandes à ne pas dépasser avec les projets actuels. Donc, nous aurons besoin de calculer le volume des commandes hebdomadaires.

 Le flux d'approvisionnement avec YC est différent par rapport aux autres fournisseurs de YMM. Du coup, nous étions obligés de bien maitriser ce flux. De ce fait nous avons contacté les responsables qui gèrent le flux entre YMO/YC et YMK/YC pour avoir plus de détail et dévoiler toute ambiguïté. Le fichier suivant, partagé par YMK montre clairement la procédure d'approvisionnement :

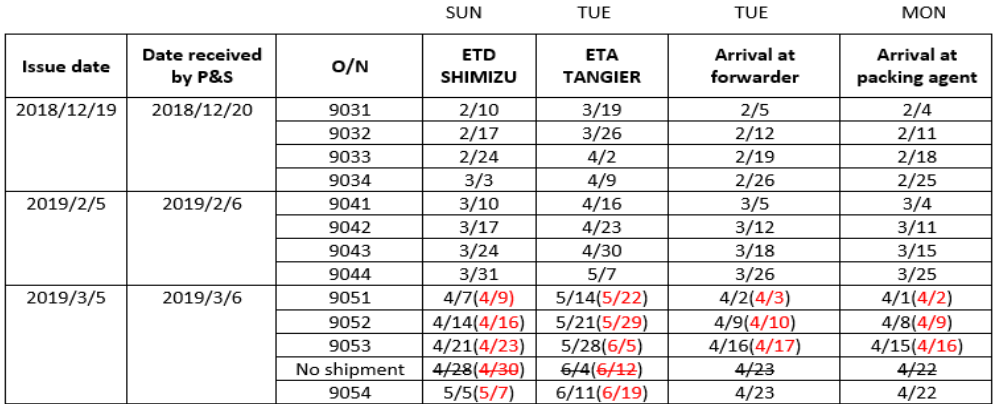

### [2019 M/O TIME CHART]

Figure 47 : **Time chart**

Chaque année YC partage ce fichier avec ses clients, il contient :

- "Issue date " : la date dont laquelle le système reçoit les commandes sinon ne seront pas acceptés.
- O/N : le numéro de la commande.
- ETA: estimated time of arrival.
- ETD: estimated time of Departure.

 L'idée est de garder le stock fin de la semaine 19 comme un stock de sécurité (couverture de six semaines y incluent les aléas de prévisions), et prendre les prévisions des besoins du week 20, 21, 22 et 23 à partir du besoin reflété sur système de la semaine 10.

En se basant sur le "time chart", il est désormais possible de simuler avec précision les volumes.

| <b>Semaines</b> | Nombre de palettes<br><b>Composants</b> | Nombre de<br>palettes terminaux | Coûts(MAD) |  |  |
|-----------------|-----------------------------------------|---------------------------------|------------|--|--|
| 20              |                                         | 2                               | 493 906,5  |  |  |
| 21              |                                         |                                 | 308 674,1  |  |  |
| 22              |                                         |                                 | 319 534,1  |  |  |
| 23              | 3                                       |                                 | 309 289,6  |  |  |
| 24              |                                         |                                 | 408 065,9  |  |  |
| 25              |                                         |                                 | 299 348,9  |  |  |
| 26              | 6                                       | 2                               | 318 156,9  |  |  |
| 27              |                                         | $\mathcal{D}$                   | 417 133,3  |  |  |
| 28              |                                         | $\mathcal{D}_{\mathcal{L}}$     | 400 173,1  |  |  |
| 29              |                                         | $\mathfrak{D}$                  | 436 195,4  |  |  |
| 30              |                                         | $\mathfrak{D}$                  | 323 645,6  |  |  |
| 31              |                                         |                                 | 123 324,4  |  |  |

**Tableau 26: les prévisions des commandes** 

### **3. Procédure d'organisation du transport**

 Avant de se lancer dans la procédure, on doit mettre l'accent sur quelques notions utilisées dans le domaine du transport à savoir les incoterms, les conteneurs, etc.

Ces notions sont détaillées dans *l'annexe 10*.

 Après avoir discuté les informations partagées par YAZAKI Tanger avec le responsable du transport nous avons décidé d'adopter FOB comme incoterm avec YC.

### **Incoterm FOB**

 Cet incoterm n'est applicable qu'au transport maritime. Il désigne le fournisseur comme responsable de la marchandise jusqu'à ce que celle-ci soit à bord du navire. Cela signifie que le vendeur doit prendre en charge l'emballage de la marchandise, le choix de la société de transport et les honoraires d'assurance jusqu'au port d'acheminement désigné par le client. La déclaration à la douane, les documents à fournir à cette entité, ainsi que le paiement des taxes à l'exportation, sont aussi sous sa responsabilité.

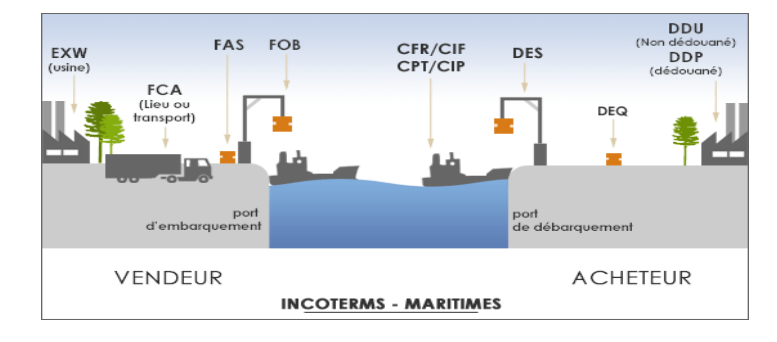

| <b>Formalités</b>                  | <b>Frais</b> | <b>Risques</b> |
|------------------------------------|--------------|----------------|
| Emballage                          |              |                |
| Pré acheminement                   |              |                |
| Formalités douanières export       |              |                |
| <b>Transport principal</b>         | А            | A              |
| Assurance transport                | А            | A              |
| Déchargement / transport principal | А            | A              |
| Formalités douaniers imports       | A            | A              |
| Post acheminement                  |              |                |

*Figure 48: Les incoterms*

*Tableau 27: la répartition des risques*

### **3.1 frets maritime**

 Afin de déterminer les coûts de transport de YC vers YMM, nous avons demandé aux responsables de nous récupérer de YMO le fichier contenant l'offre des coûts du transport y incluent les coûts de navire, les opérations de chargement et de déchargement, transport du port vers YAZAKI et l'assurance.

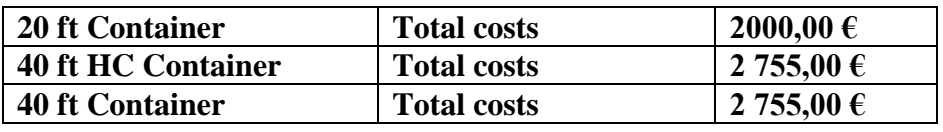

Il reste juste d'inclure les frais de dédouanement (550 MAD)

### **3.2 Choix du conteneur**

### **a. Choix basé sur le volume max**

 Pour déterminer le conteneur convenable à transporter la marchandise par voie maritime, nous avons pris le besoin max calculé à partir du besoin de la semaine 13.

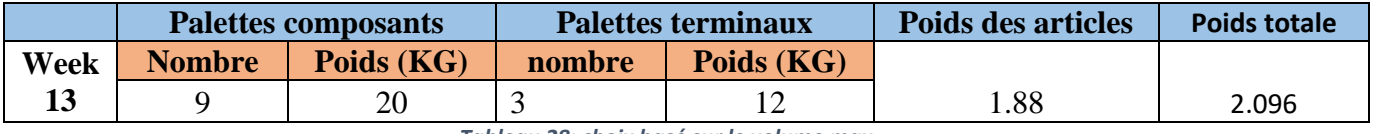

*Tableau 28: choix basé sur le volume max*

A partir de la fiche suivante, le conteneur qu'on va utiliser pour le cas présent est 40 pieds.

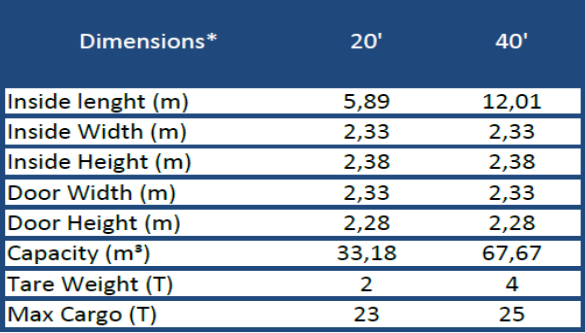

*Figure 49: les dimensions des conteneurs*

### **b. Choix basé sur le volume prévisionnel de chaque semaine**

 La détermination du conteneur convenable dépend du besoin hebdomadaire. Le tableau ciaprès illustre les volumes de chaque semaine avec leurs poids.

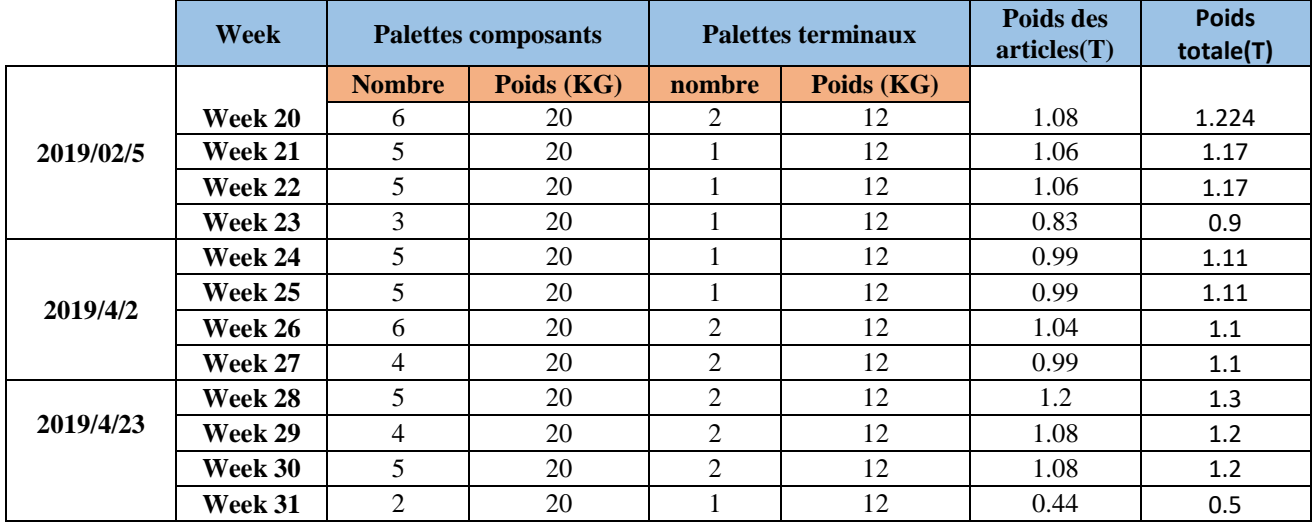

**Tableau 29: les prévisions des commandes et le poids**

Donc, nous avons deux possibilités :

- Conteneur de 20 pieds chaque semaine.
- Conteneur de 40 pieds chaque deux semaines.

Pour choisir la meilleure solution nous avons pensé à deux contraintes :

- l'impact sur le stock des deux propositions.
- L'espace de stockage.

### **3.3 Conteneur 20 pieds chaque semaine**

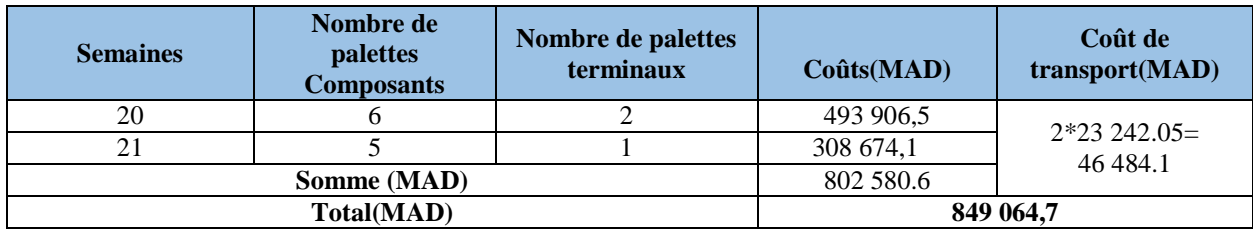

*Tableau 30: conteneur 20 pieds chaque semaine*

### **3.4 Conteneur de 40 pieds chaque deux semaines**

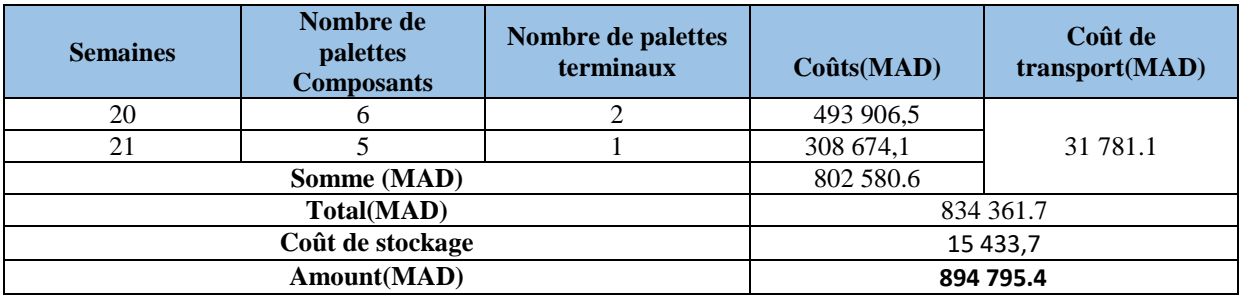

*Tableau 31: Conteneur de 40 pieds chaque deux semaines*

### **3.5 Espace de stockage**

 La deuxième solution va immobiliser l'espace de stockage car on aura un nombre de palette de plus (6 palettes).

 Nous remarquons qu'en termes de coût il n'y a pas une grande différence mais en termes d'espace la première solution sera la meilleure.

### **Conclusion**

 Cette étape nous a largement servi afin de mettre les premiers pas vers la décision de la création du nouveau flux YMM/YC. En effet, la zone ferme actuelle avec YMO est de 18 semaines et vu que les fluctuations persistent toujours, le besoin n'est pas fiable lors de la passation des commandes. Avec YC, la zone ferme sera réduite de 10 à 16 semaines donc, l'impact des fluctuations sera automatiquement atténué. De plus nous sommes arrivés à choisir le type de conteneur avec lequel sera transportée la MP en se basant sur les volumes simulés.

# **Chapitre 4 : Estimation des gains et implémentation des plans d'actions**

 Ce chapitre fera l'objet du calcul des coûts du transport de YC, l'estimation des gains et finalement le plan d'action.

## **Introduction**

 Dans ce chapitre nous allons mettre en œuvre une estimation des gains et l'implantation des plans d'actions mis en place pour remédier aux risques.

## **I. GAP en termes de coût des ordres YC/YMO (Projets actuels)**

### **1. GAP de la commande maximale**

 *L'annexe 11* comporte la procédure de calcul des coûts de l'ordre max de la semaine 13 avec les prix de YC et les prix de YMO.

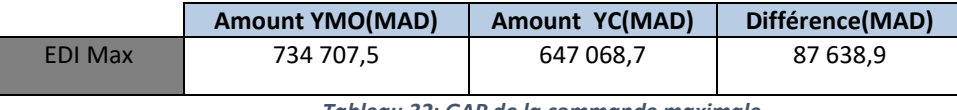

*Tableau 32: GAP de la commande maximale*

Ces écarts en termes de coût vont nous permettre de chiffrer la perte.

### **2. GAP des commandes hebdomadaires**

Le présent tableau illustre la différence en termes de coût des commandes entre YMO et YC.

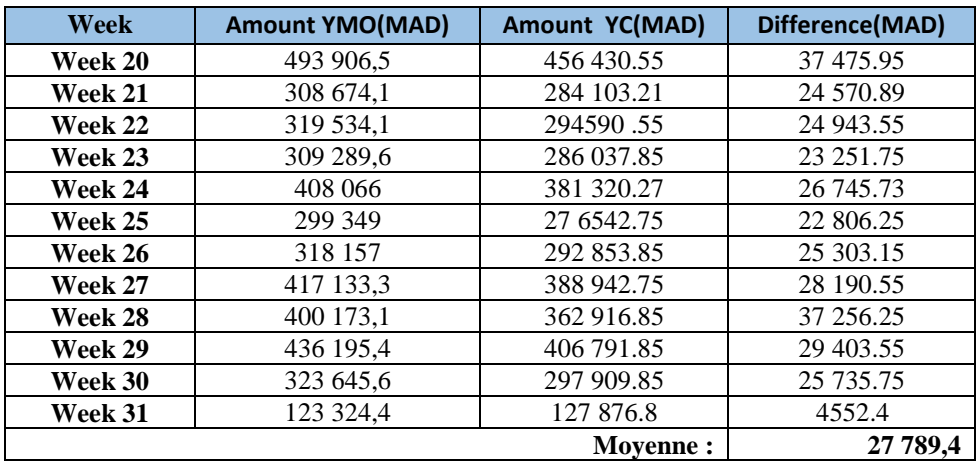

*Tableau 33: GAP des commandes*

 Le besoin de la semaine 31 n'est pas pris en considération pour le calcul de la moyenne des gains car la période du ' Shut down' commencera ainsi.

### **3. Gain annuel**

 L'année se constitue de 53 semaines, et vu que le gain hebdomadaire est estimé en moyenne de 27 789.4 MAD. Le gain annuel sera 53\*27 789.4= **1 472 838.2 MAD.**

### **4. Espace de stockage**

 Le magasin est avant tout un espace de stockage où les marchandises sont rangées suivant un ordre bien précis. Il permet de garder un état juste des stocks. Dans cette partie nous allons évaluer l'état de stock avec YMO et YC pour voir laquelle la plus optimale.

Le premier tableau reflète les ordres passés par l'approvisionneur à YMO dans les semaines 20,21 et 22 sachant que la zone ferme avec YMO est de 18 semaines. Alors que le deuxième tableau indique les ordres qu'on a proposé à YC en se basant sur le besoin de la semaine 10 et le 'Time chart'.

**NB :** Nous avons calculé dans le premier tableau les commandes avec les palettes 1000\*1200 arrivant de YMO et avec les deux autres palettes qu'on va utiliser avec YC. Et dans le deuxième tableau nous avons calculé l'arrivage avec les palettes 1000\*1200 et les autres pour faciliter les comparaisons.

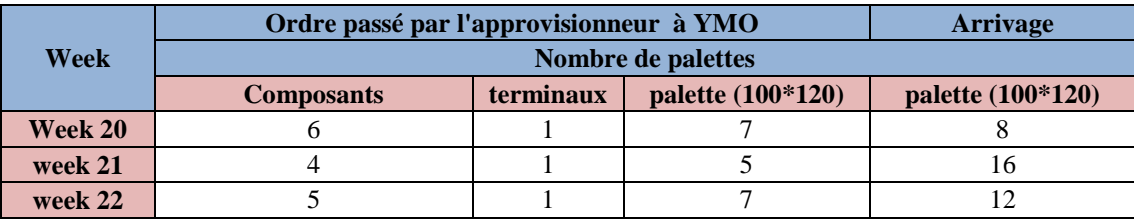

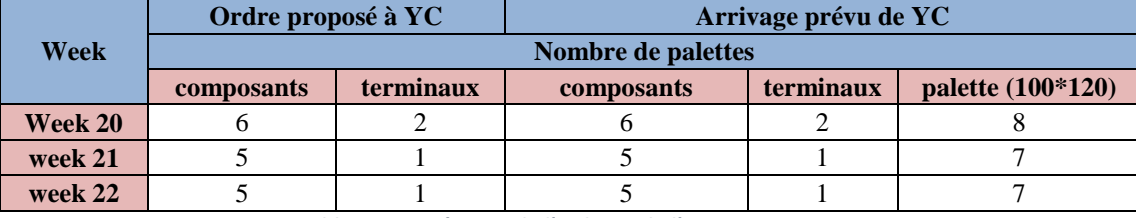

*Tableau 34: Ordre et arrivage de YMO*

*Tableau 35: prévision de l'ordre et de l'arrivage avec YC*

 Nous avons calculé un indicateur Ip qu'on a nommé fiabilité de livraison (rapport entre l'arrivage et l'ordre) pour voir lequel des fournisseurs est plus fiable.

$$
I_p(YMO) = \frac{8+16+12}{7+5+7} = 1.9 > 1
$$

 $I_p(YC) = \frac{6+5+5+2+1+1}{6+5+5+2+1+1} = 1$ , les commandes passées seront réceptionnées, pas de quantité de plus ni de moins.

Donc, il est clair que YC sera plus fiable au niveau de la livraison.

Ir= é é = 8+7+7 8+16+12 = 61.1%.

 Donc le stockage sera diminué dans ce cas de 61.1%. Généralement si on compare l'ordre envoyé à YMO et celui qu'on a prévu à YC, il n'y a pas une grande différence.

### **II. Gestion des risques**

 Beaucoup de projets, échouent simplement parce qu'un risque a été mal évalué, ignoré ou pire, non identifié. Lorsqu'un problème survient, étant donné qu'il n'a pas été anticipé, mettre en œuvre une solution peut s'avérer particulièrement complexe et long. Les conséquences peuvent alors être

I dramatiques pour la suite du projet. Malgré l'impossibilité de prévoir l'intégralité des risques inhérents, on peut détecter quelques-uns, ceux les plus fréquents.

 L'implantation d'un plan d'action ne peut être mise en place qu'à après l'identification de tous les risques possibles.

### **1. Identification des risques**

Les différents risques qu'on peut affronter dans le flux de YMM /YC sont :

- 1- Arrêt de production.
- 2- Fluctuations.
- 3- L'over stock.
- 4- Difficulté de communication.
- 5- Différences des horaires.
- 6- Scrap des palettes.
- 7- Manque d'expérience.

### **2. Priorisation des risques**

Il est impossible de traiter tous les risques, d'où vient la nécessité de prioriser ceux-ci.

Les risques de fréquence ne se gèrent pas :

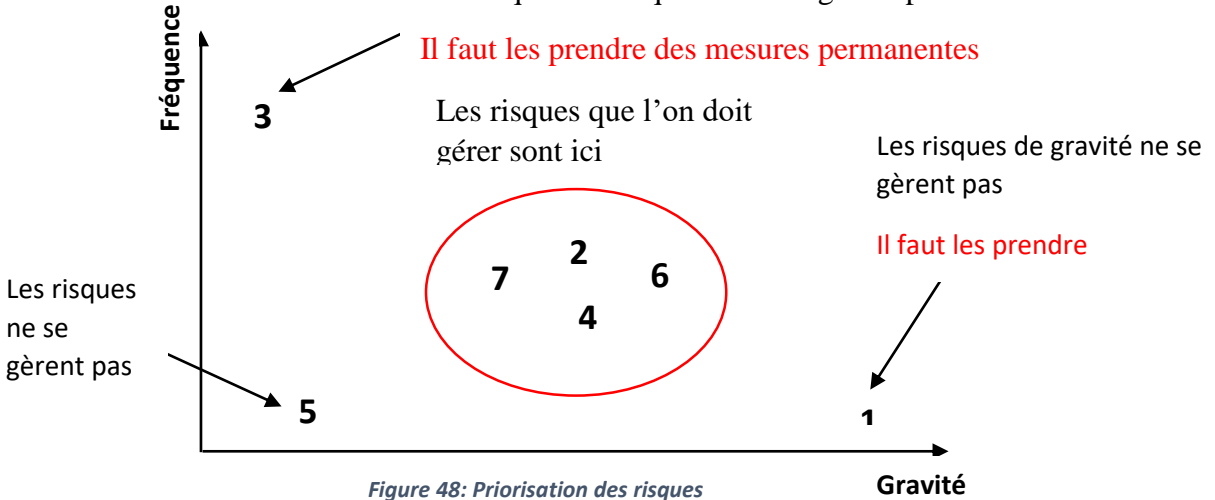

### **3. Prévention des risques Fluctuations**

### **a. Demande des additionnelles**

 L'avantage de YC par rapport à YMO c'est qu'on peut demander des additionnels dans le cas des fluctuations, Ces additionnels seront livrés avec la commande.

Dans le cas de rupture, la marchandise sera importée par voie aérienne « Express ».

### **Arrêt de production**

 Une rupture de stock de matières premières peut causer l'arrêt des machines, un chômage technique ou des changements dans le planning de production.

### **a. Demande des supports**

 Puisque YMO et YMK sont déjà des clients de YC, on peut demander des supports d'eux dans le cas de rupture. Le tableau suivant donne le pourcentage de références existantes à YMK et YMO ainsi que leurs classifications.

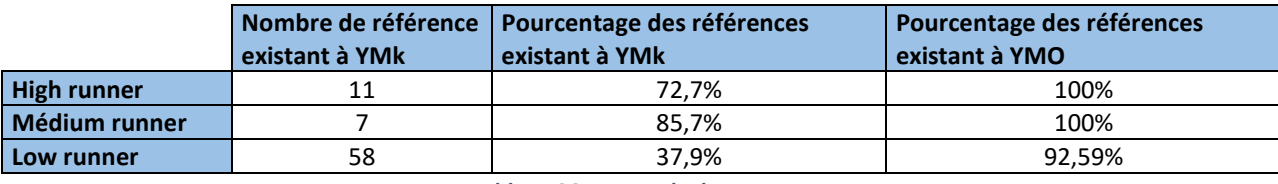

*Tableau 36: Demande des supports*

 Dans le cas de rupture on peut demander des supports de YMO et YMK. Actuellement, trois références qui sont spécifiques de YMM et qui sont en phase proto.

### **b. Coûts de la voie Aérienne « Express »**

 Dans le cas des arrêts, on transporte la matière par voie Express. Les coûts dépendent du poids de la matière.

 On compare le poids volumique (longueur (cm)\*largeur (cm)\* hauteur (cm)/5000) avec le poids réel de la matière et on prend le plus grand des deux et selon la zone où se situe le pays on tire le coût.

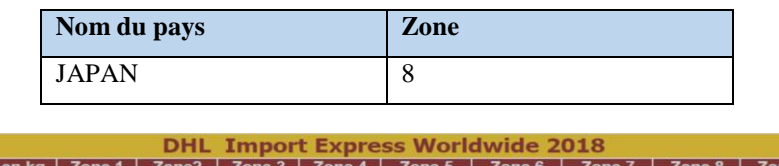

| 2018<br>Import<br>DHL<br><b>Worldwide</b><br><b>Express</b> |        |                   |        |        |         |         |         |         |         |
|-------------------------------------------------------------|--------|-------------------|--------|--------|---------|---------|---------|---------|---------|
| Poids en kg                                                 | Zone 1 | Zone <sub>2</sub> | Zone 3 | Zone 4 | Zone 5  | Zone 6  | Zone 7  | Zone 8  | Zone 9  |
| 0,5                                                         | 306,00 | 315,00            | 392,00 | 436,00 | 525,00  | 540,00  | 568,00  | 576,00  | 595,00  |
|                                                             | 335,00 | 349,00            | 426,00 | 470,00 | 563,00  | 578,00  | 622,00  | 630,00  | 649,00  |
| 1,5                                                         | 364,00 | 383,00            | 460,00 | 504,00 | 601,00  | 616,00  | 676,00  | 684,00  | 703,00  |
| $\overline{c}$                                              | 393,00 | 417,00            | 494,00 | 538,00 | 639,00  | 654,00  | 730,00  | 738,00  | 757,00  |
| 2,5                                                         | 422,00 | 451,00            | 528,00 | 572,00 | 677,00  | 692,00  | 784,00  | 792,00  | 811,00  |
| 3                                                           | 451,00 | 485,00            | 562,00 | 606,00 | 715,00  | 730,00  | 838,00  | 846,00  | 865,00  |
| 3,5                                                         | 480,00 | 519,00            | 596,00 | 640,00 | 753,00  | 768,00  | 892,00  | 900,00  | 919,00  |
| $\overline{4}$                                              | 509,00 | 553,00            | 630,00 | 674,00 | 791,00  | 806,00  | 946,00  | 954,00  | 973,00  |
| 4,5                                                         | 538,00 | 587,00            | 664,00 | 708,00 | 829,00  | 844,00  | 1000,00 | 1008,00 | 1027,00 |
| 5                                                           | 567,00 | 621.00            | 698.00 | 742.00 | 867,00  | 882.00  | 1054.00 | 1062.00 | 1081.00 |
| 5,5                                                         | 596,00 | 655,00            | 732,00 | 776,00 | 905,00  | 920,00  | 1108,00 | 1116,00 | 1135,00 |
| 6                                                           | 625,00 | 689,00            | 766,00 | 810,00 | 943,00  | 958,00  | 1162,00 | 1170,00 | 1189,00 |
| 6,5                                                         | 654,00 | 723,00            | 800,00 | 844,00 | 981,00  | 996,00  | 1216,00 | 1224,00 | 1243,00 |
| $\overline{7}$                                              | 683,00 | 757,00            | 834,00 | 878,00 | 1019,00 | 1034,00 | 1270,00 | 1278,00 | 1297,00 |
| 7,5                                                         | 712,00 | 791.00            | 868,00 | 912.00 | 1057,00 | 1072,00 | 1324,00 | 1332,00 | 1351,00 |
| 8                                                           | 741.00 | 825.00            | 902.00 | 946.00 | 1095.00 | 1110 00 | 1378.00 | 1386.00 | 1405.00 |

*Figure 49: DHL Import Express Worldwide 2018*

### **Scrap des palettes**

 Comme si c'est déjà mentionné, la marchandise qu'on recevra de YC sera chargée sur deux types de palettes. D'après nos recherche, nous avons découvert qu'il existe 6 types qu'on scrape. Alors ces palettes seront considérées comme bois cassé.

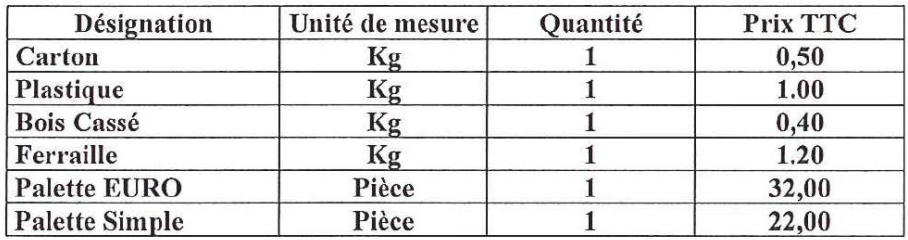

*Figure 50: Les types de produits scraper*

### **Difficulté de communication**

 Sans doute, le poste d'approvisionneur est critique. Vu la communication continue avec les Japonais, il devra avoir un bon niveau en anglais. Même les transactions et les documents avec lesquelles nous travaillerons avec YC seront différents. Ce qui fait nous proposons :

- Formation SAP, par exemple l'approvisionneur chargé du flux YMO/YC sera le formateur pour une période de 2jours.
- Formation de la réception sur les différents documents.

### **4. Suivi des fluctuations des commandes prévisionnelles**

 La contrainte des fluctuations est toujours présente, nous avons suivi les commandes qu'on a fixées. La courbe suivante représente les fluctuations des semaines 20, 21, 22, 23 à partir de la semaine 10. Le graphe suivant montre les fluctuations des commandes :

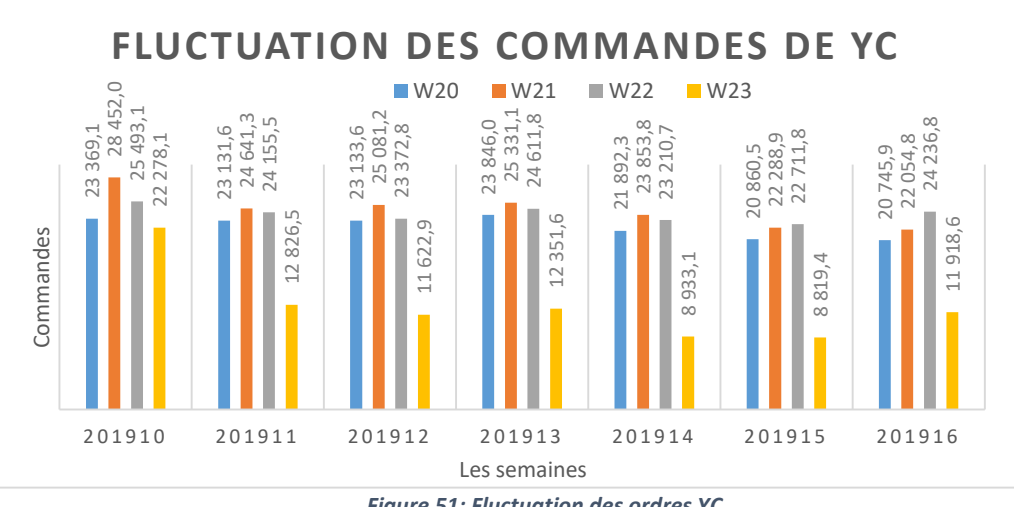

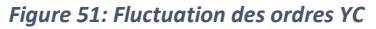
I D'après le graphe nous remarquons une grande fluctuation dans la semaine 23, et afin de détecter les références qui fluctuent le plus dans cette semaine, nous avons fait un suivi de chaque référence. La courbe suivante illustre quelques exemples :

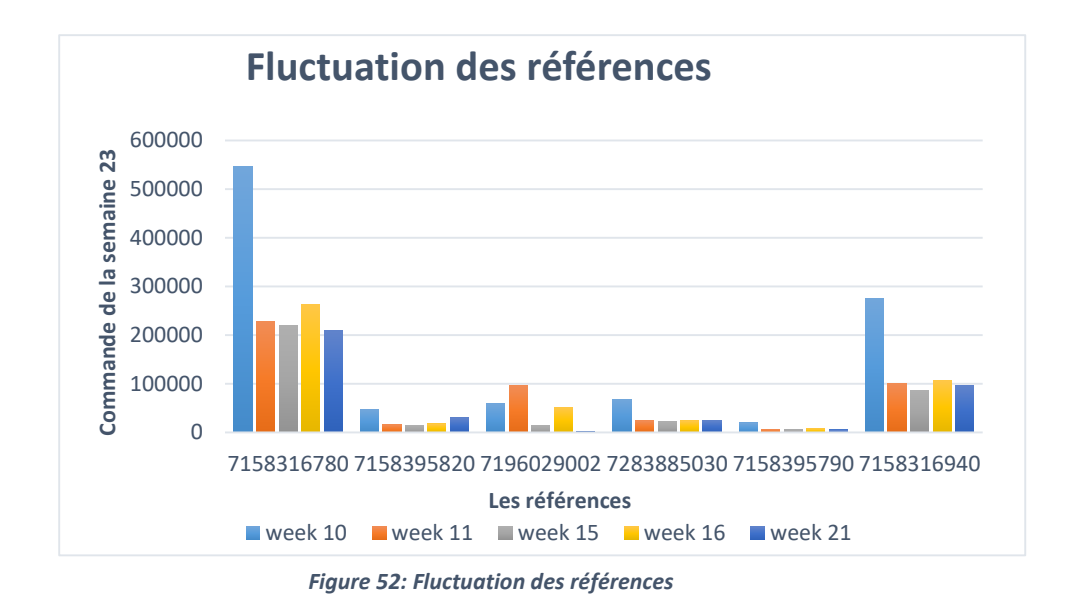

 D'où l'obligation de suivre régulièrement et attentivement les variations après la passation des commandes pour ces références.

#### **Conclusion :**

 Cette partie était tellement importante pour nous mettre sur le point de confirmer la faisabilité de s'approvisionner directement de YAZAKI JAPAN vu qu'on aura :

- Un gain considérable.
- Optimisation de l'espace de stockage.
- Réduction de la zone ferme.
- Résolutions des anomalies.
- Augmentation du nombre de projets.
- Possibilité de demander des additionnels.

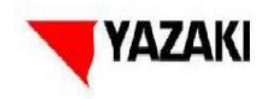

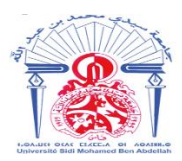

## **Conclusion générale**

 Ce travail n'est autre que le fruit de plusieurs semaines partagées entre réflexions, recherche, développements et analyses. Il était une opportunité de mise en œuvre de nos connaissances théoriques ainsi qu'une expérience gagnée dans le chemin professionnel.

 L'objectif de notre projet de fin d'étude intitulé « l'étude de faisabilité de la mise en place d'un flux d'approvisionnement direct de YC » est d'étudier l'état présent du flux entre YMM/YMO et le flux désiré YMM/YC, en comparant l'impact de ces derniers sur l'état du stock et les gains apportés. En effet, chaque projet nécessite le suivi d'une démarche bien structurée. Pour notre cas, nous avons choisi la démarche DMAIC.

 Afin d'atteindre nos objectifs, nous avons tout d'abord établi les états des lieux, ce qui nous a permis d'avoir une idée sur le flux actuel et ses contraintes. A l'aide des données collectées, nous avons identifié et analysé judicieusement les différentes causes racines des problèmes qui affectent la performance du flux YMM/YMO.

 Ainsi, après avoir maitrisé le flux YMM/YMO, nous avons passé à l'étude du flux YMM/YC, dont le degré de complexité est un peu élevé par rapport aux autres fournisseurs. A cet effet, nous avons consacré plus du temps pour cette partie afin d'avoir une simulation exacte des volumes qu'on pourra apporter du Japan, à l'aide du logiciel WizCargo. La simulation des volumes n'était pas le seul pilier pour cette partie, nous avons aussi étudié la zone ferme avec YC qui sera réduite de 10 à 16 semaines alors qu'on avait 18 semaines avec YMO chose qui rend la société plus flexible face aux fluctuations.

 Suite à la simulation des volumes, nous avons comparé la valeur des commandes lancées avec les prix de YMO et de YC, ce qui nous a servi à déterminer les gains apportés par ce nouveau flux. Le gain annuel est estimé à 1 472 838 MAD. Et puisque ce flux demande plus de prudence, nous avons généré les différents risques possibles en donnant un plan d'action à suivre pour s'en épargner.

 L'entreprise va bientôt accueillir le nouveau projet HFE (Renault KADJAR), qui est transféré de YMO. Suivant un planning bien défini, la première famille qui va démarrer à YMM est « l'arrière ». Cette famille comporte 45 références de YC, dont 19 articles sont communs (disponible chez YMM) et 26 articles sont spécifiques au projet, ce qui implique l'augmentation du besoin en matière première d'où l'obligation de créer le flux directement de YC. Alors en guise de perspectives, nous recommandons de prolonger l'étude sur ce projet.

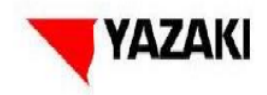

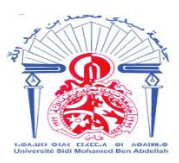

# **Bibliographie & Webographie**

- Six Sigma Comment l'appliquer, Maurice PILLET, Éditions d'Organisation, 2004

- Training Document for Yazaki User
- M.Jalil ABOUCHITA, gestion de la production, 2ème année Master GMPr, FST FES

- Fabrice, MOCELLIN. *Gestion d'entrepôt et de plate-forme,* Paris: 2ème édition DUNOD, 2006.

<https://www.generixgroupcom/fr/blog/indicateurs-gestion-stock-interpreatation>

http://www.logistiqueconseil.org/Articles/Entrepot-magasin/Gestion-des-stocks.htm

https://stockage.ooreka.fr/comprendre/stockage-gestion-approvisionnements

http://www.yazaki-group.com/global/pdf/ser2011\_02-06.pdf

<http://www.logistiqueconseil.org/Articles/Entrepot-magasin/Couts-stockage.htm>

<http://www.commentprogresser.com/outilpareto.html>

https://www.wikipedia.org/

https://www.piloter.org/six-sigma/methode-six-sigma.htm

## **Annexe 1**

### **Mise en ordre selon la valeur des sorties**

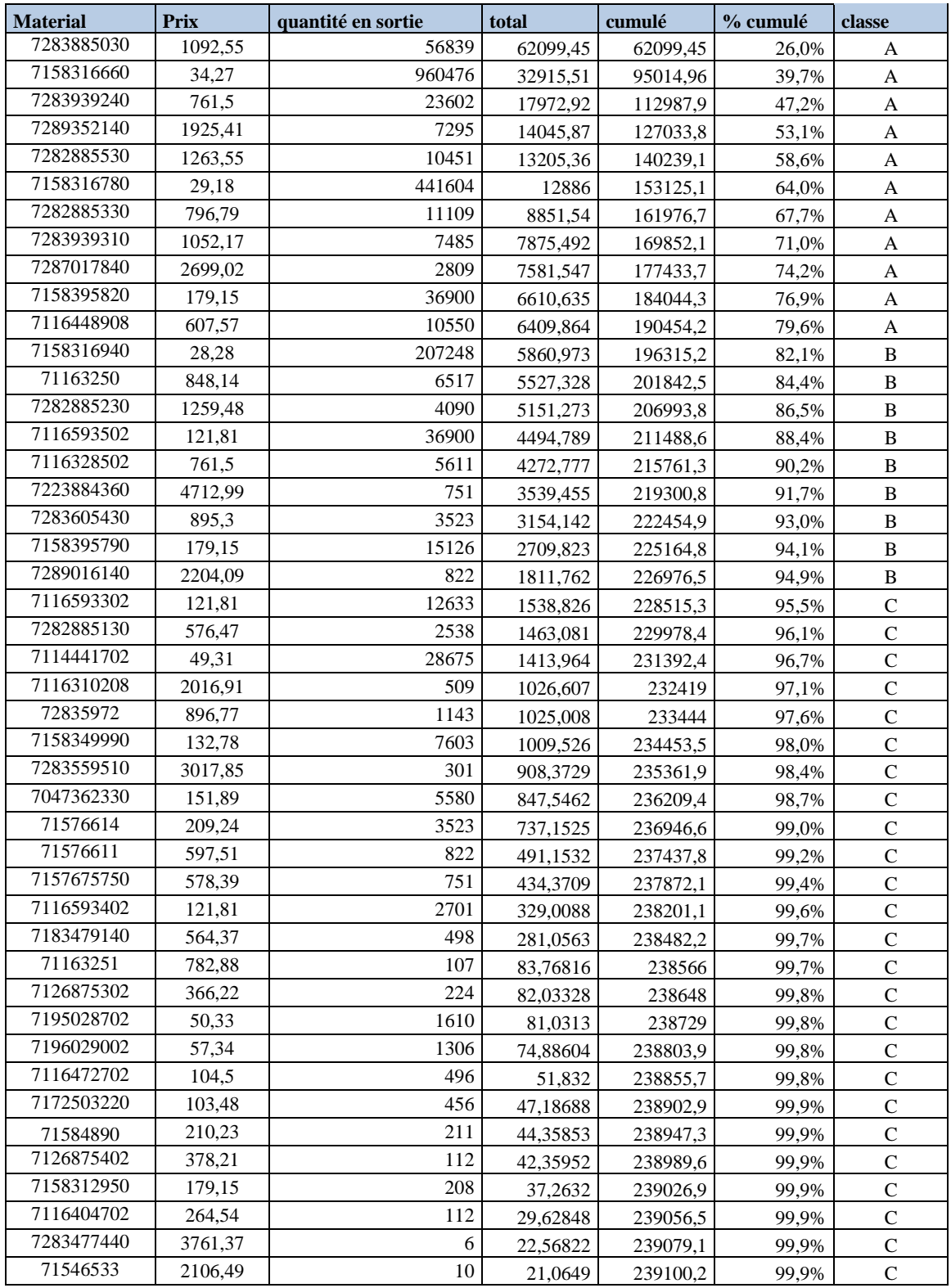

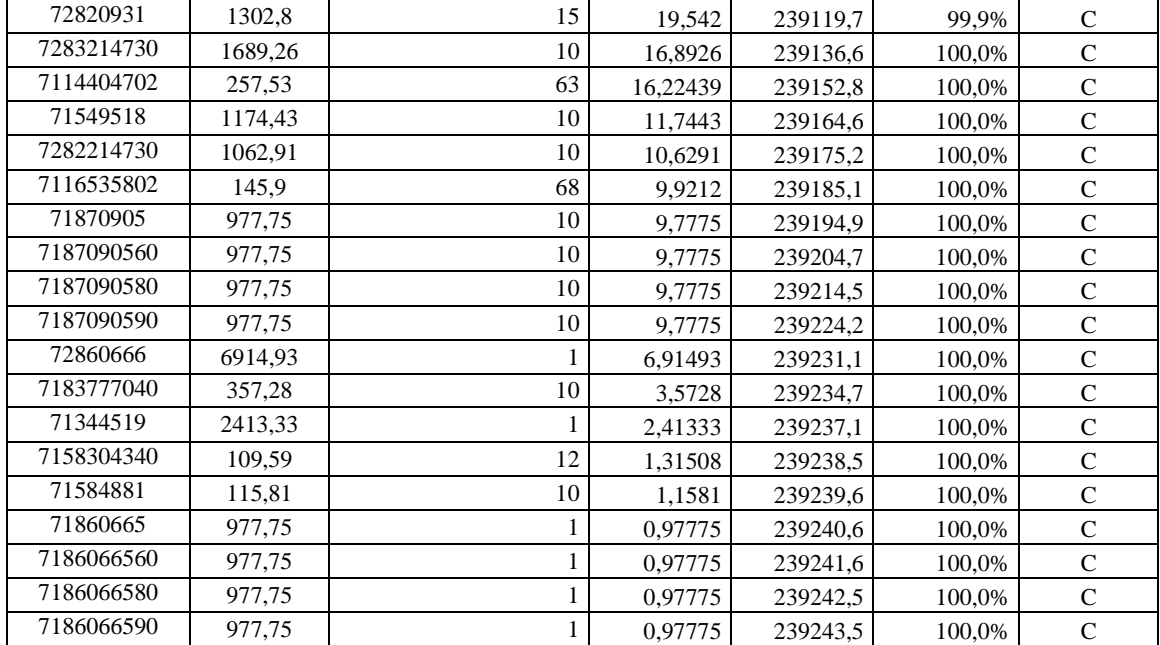

### Mise en ordre selon la valeur en stock

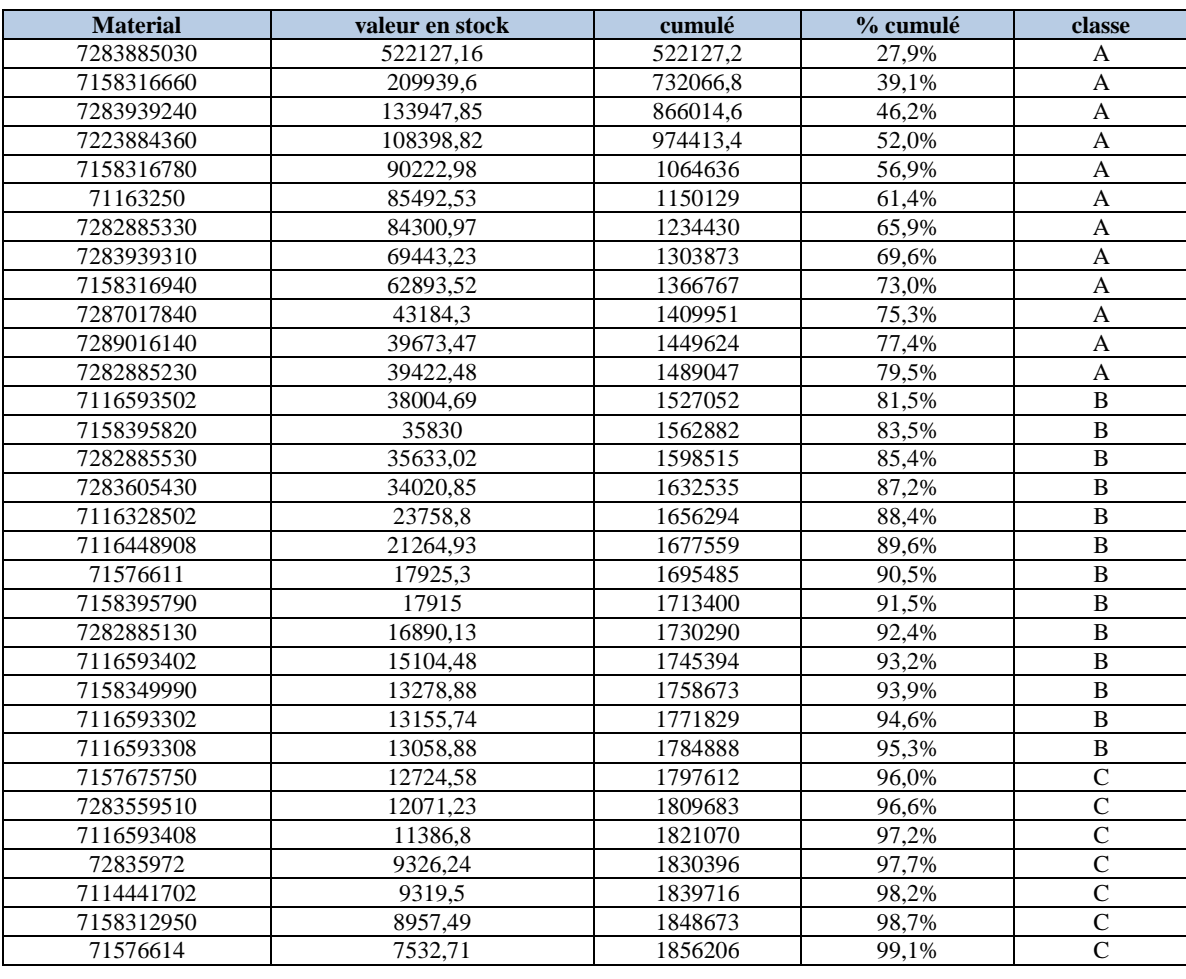

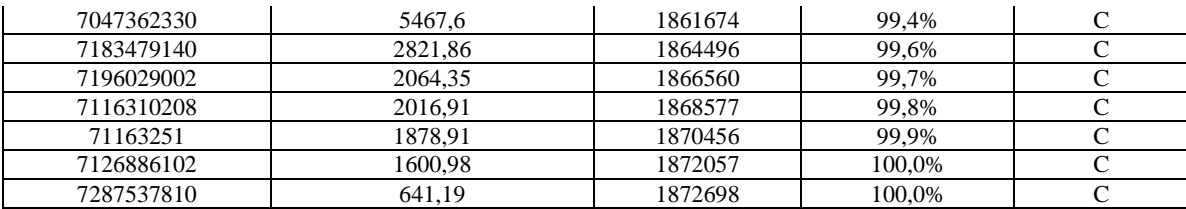

### **Annexe 3 :**

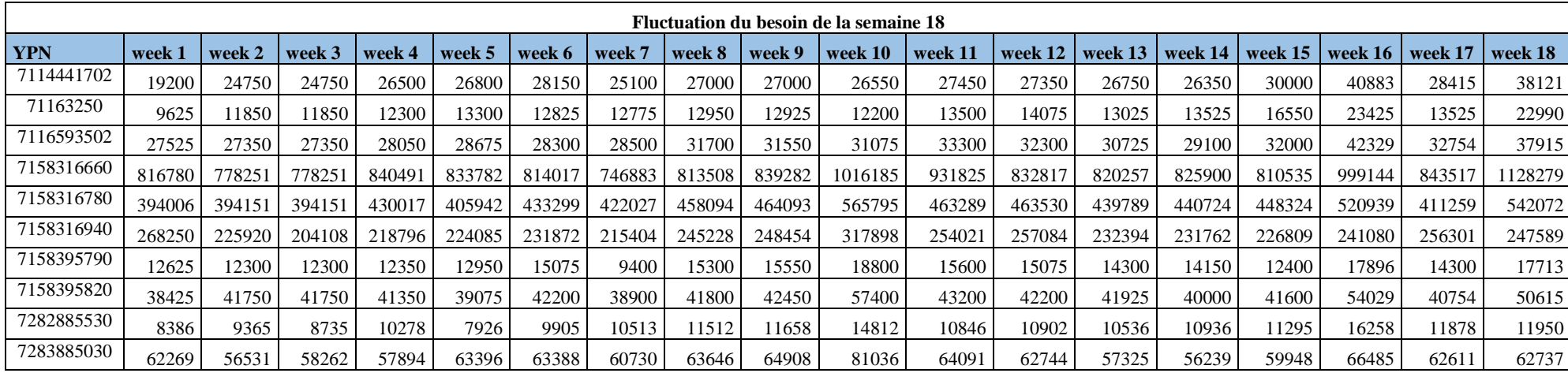

### **Annexe 4**

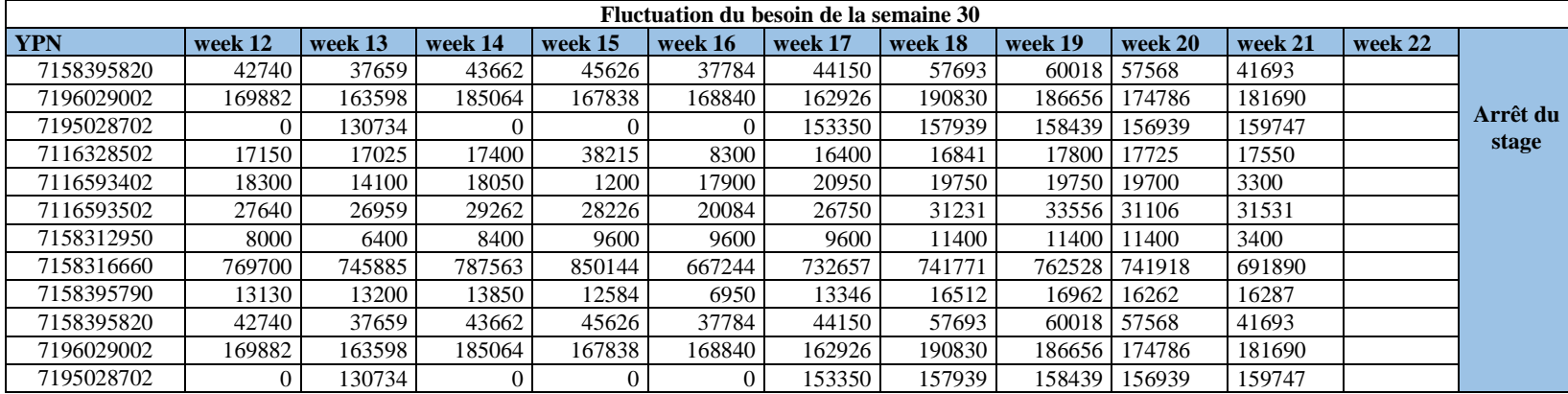

# **Annexe 5 :**

 A partir de la quantité du stock et les SPS relatifs à chaque référence nous avons calculé le volume du stock de la semaine4. Le Calcul du volume du stock de la semaine 4.

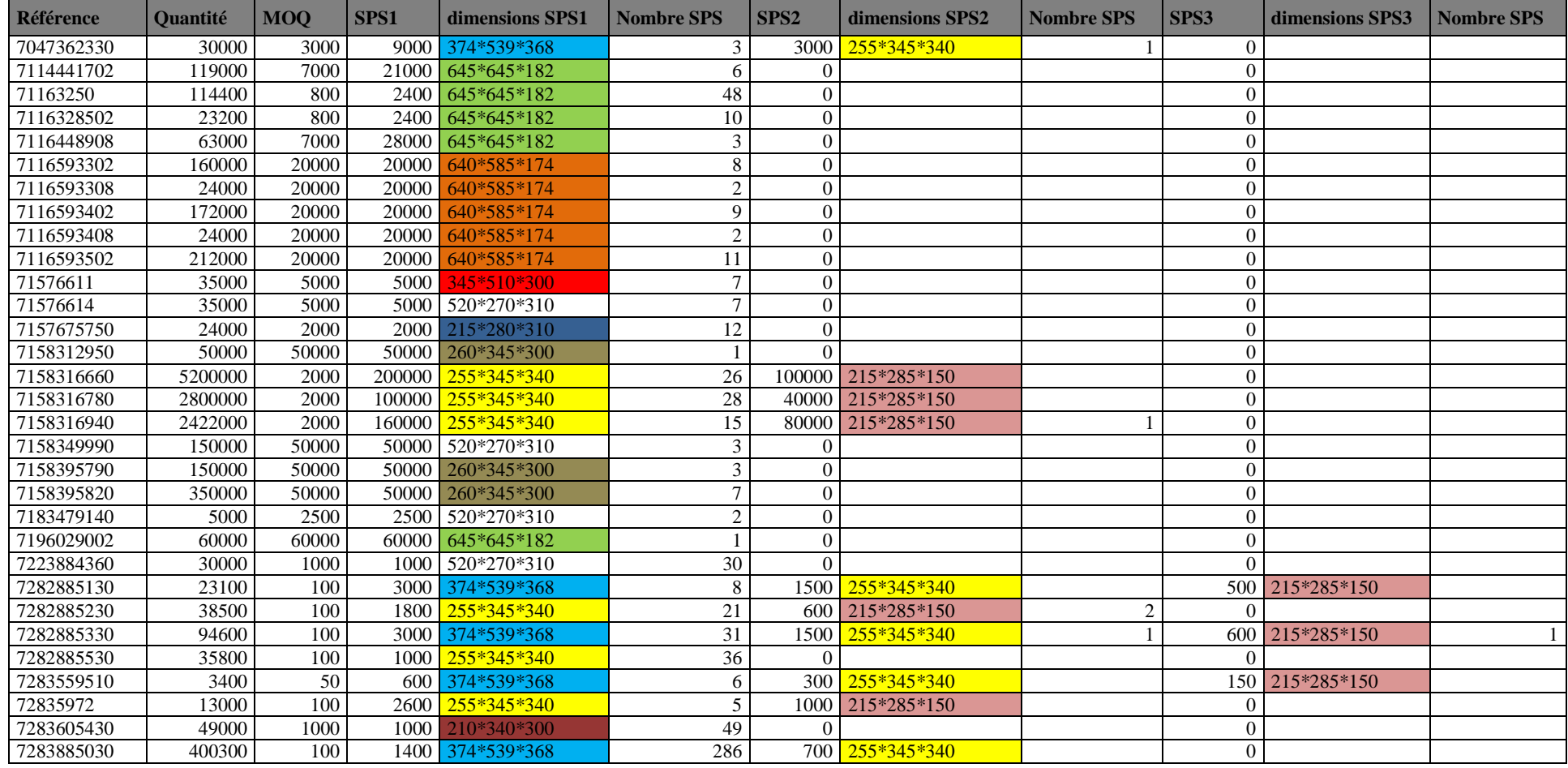

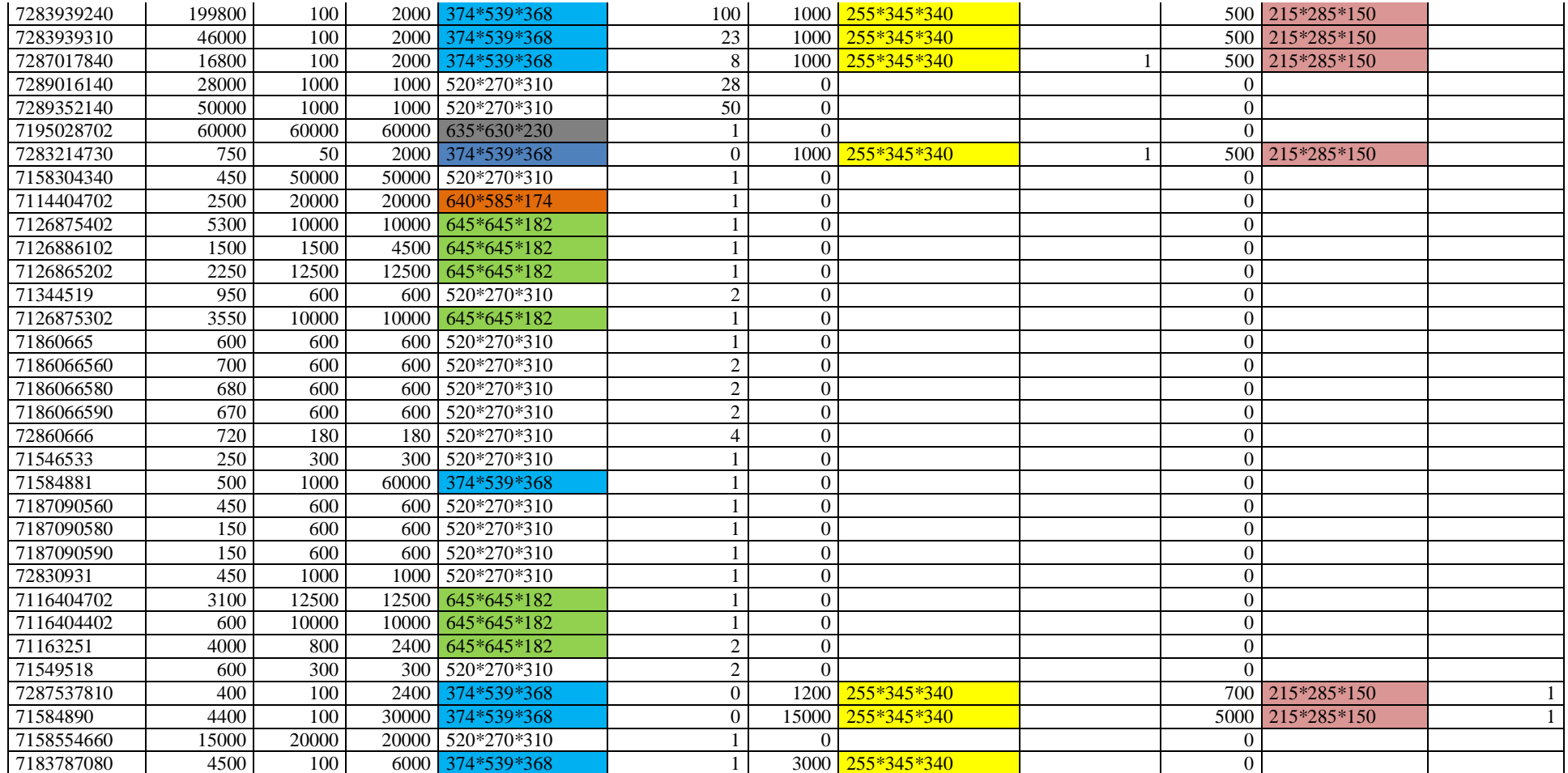

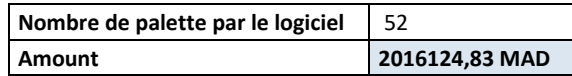

De même nous avons calculé pour les autres semaines le nombre de palettes et le coût du stock.

### **Répartition selon la consommation**

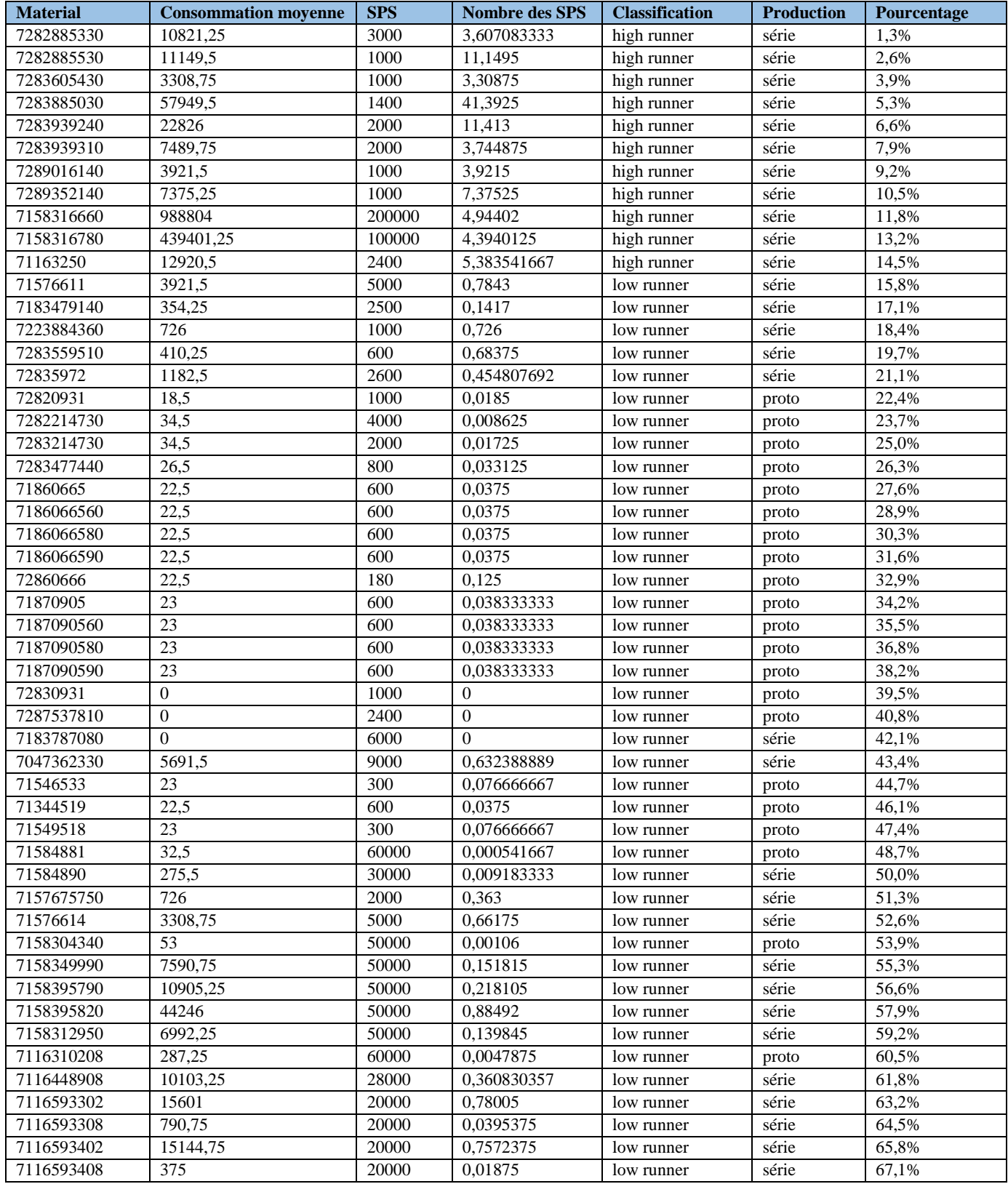

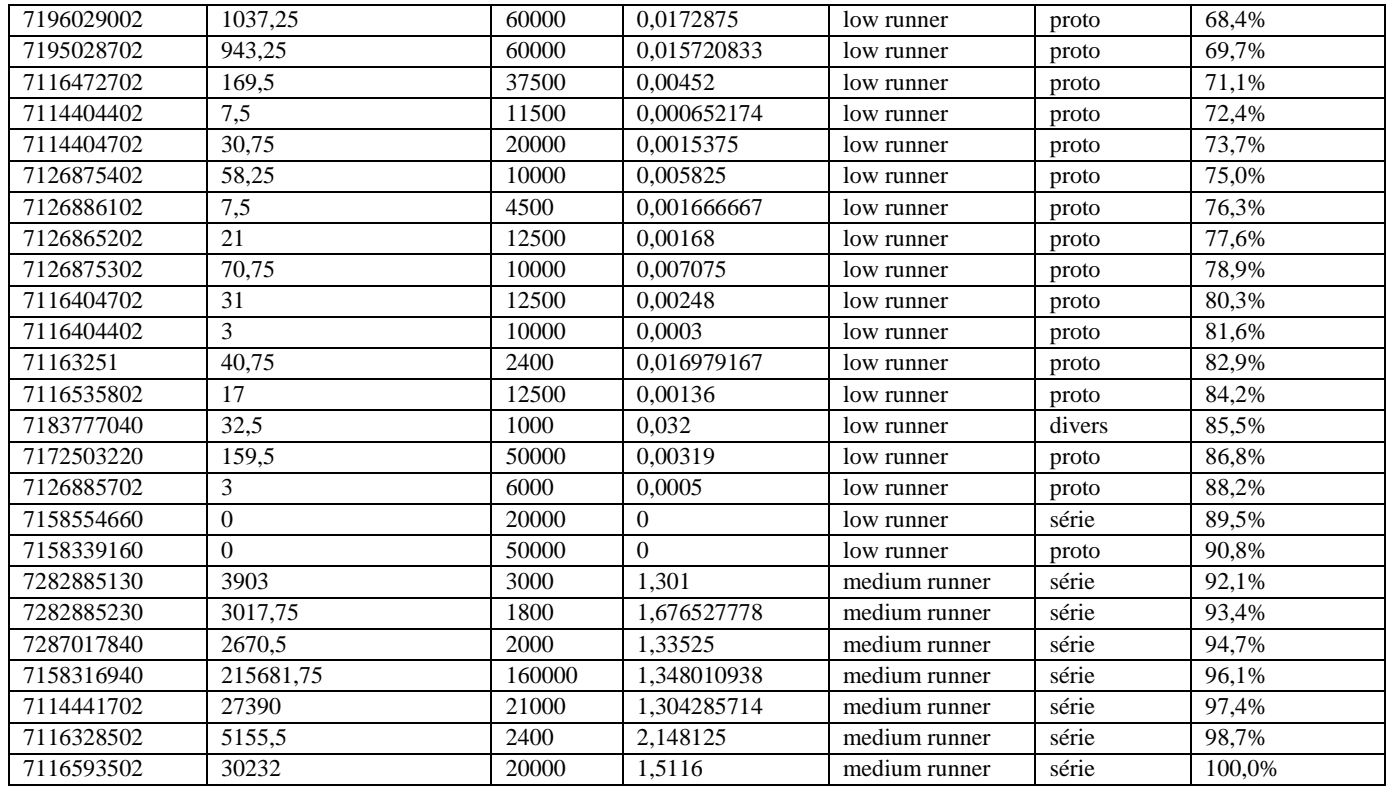

### **Classification selon le coût**

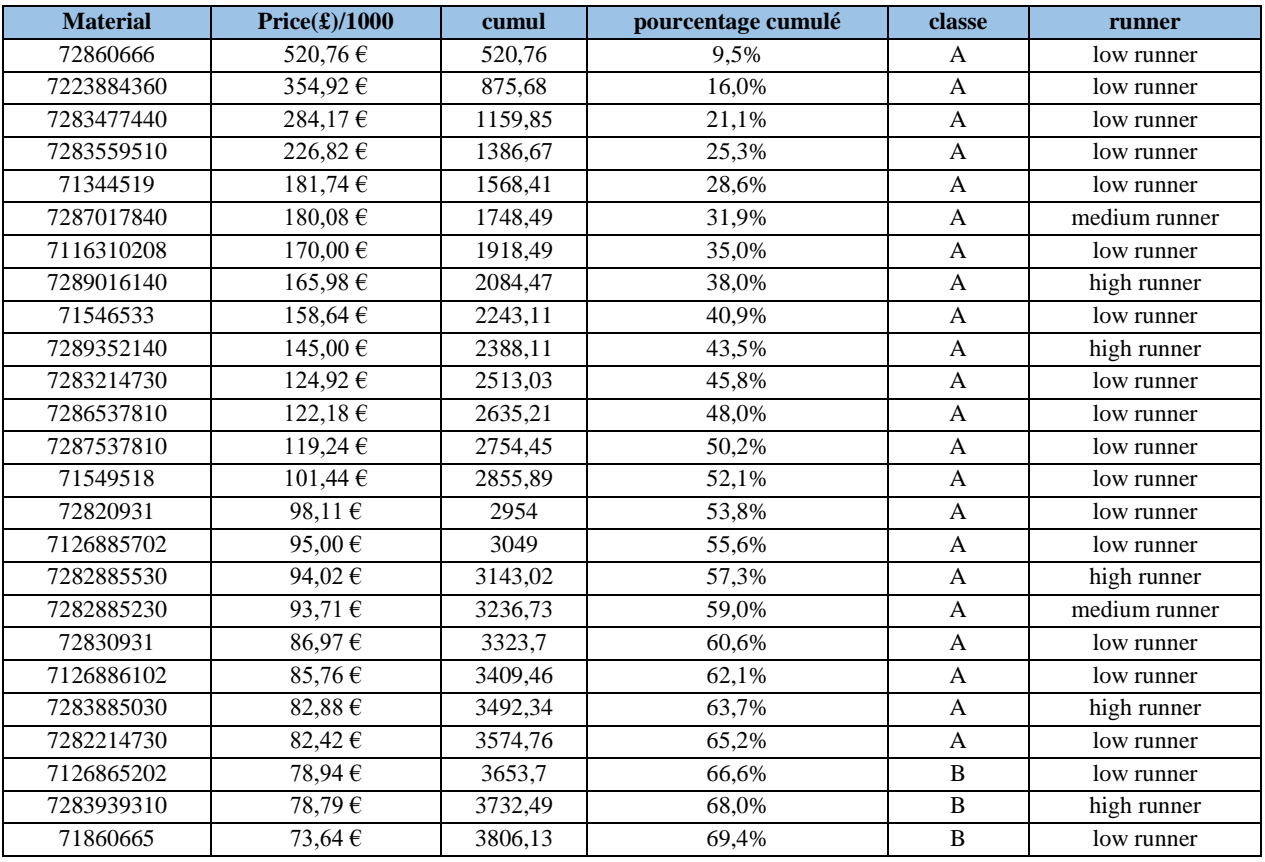

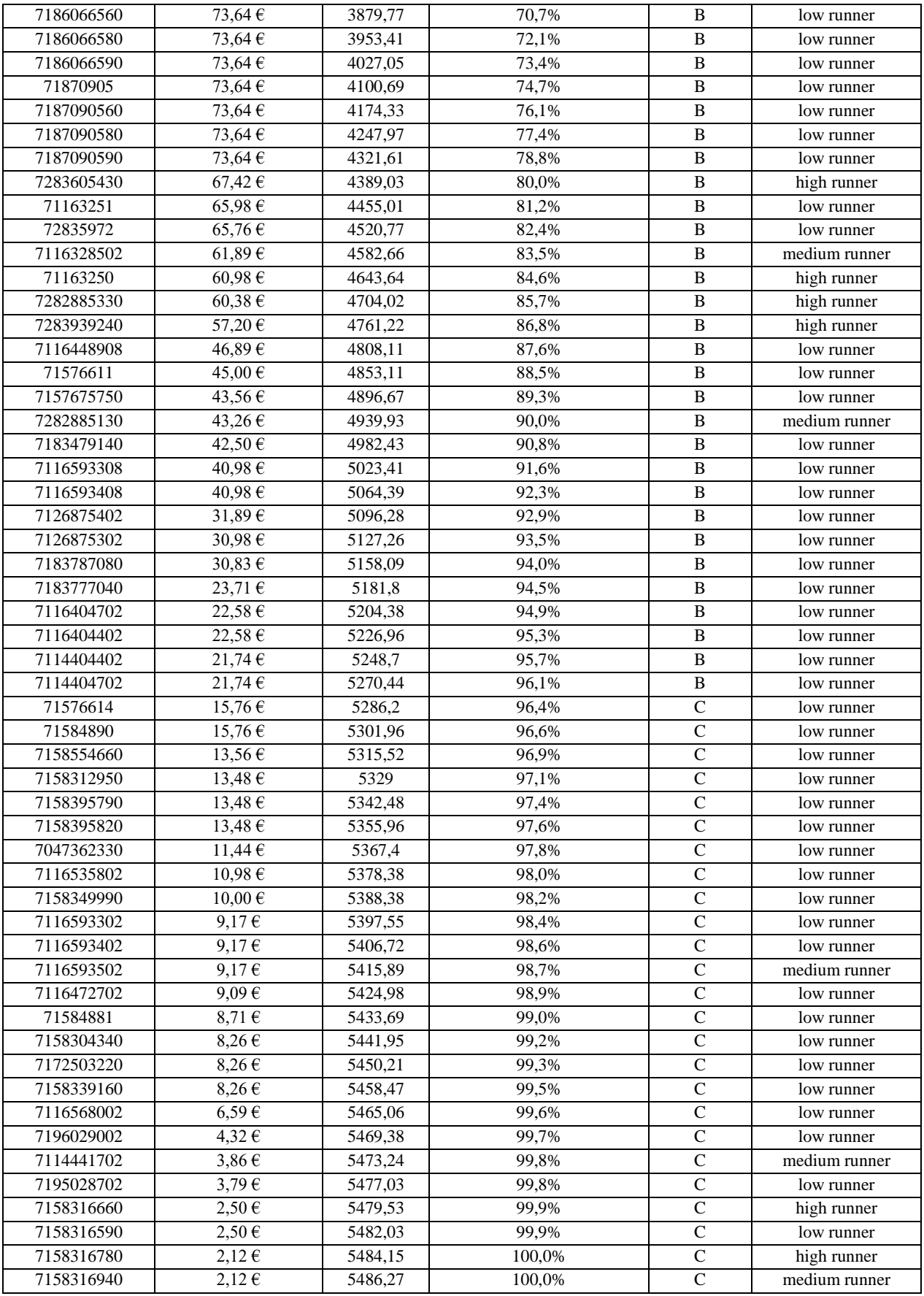

### **Classification selon le coût et la consommation**

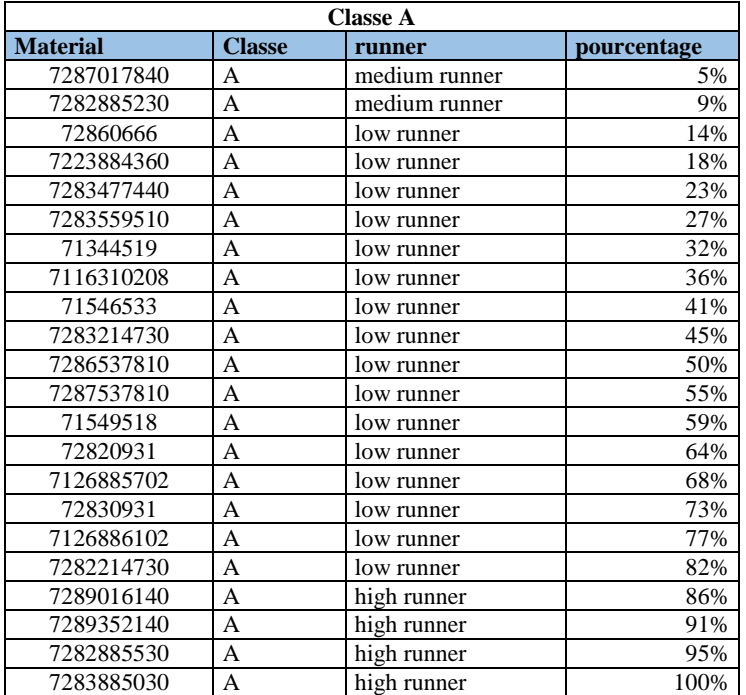

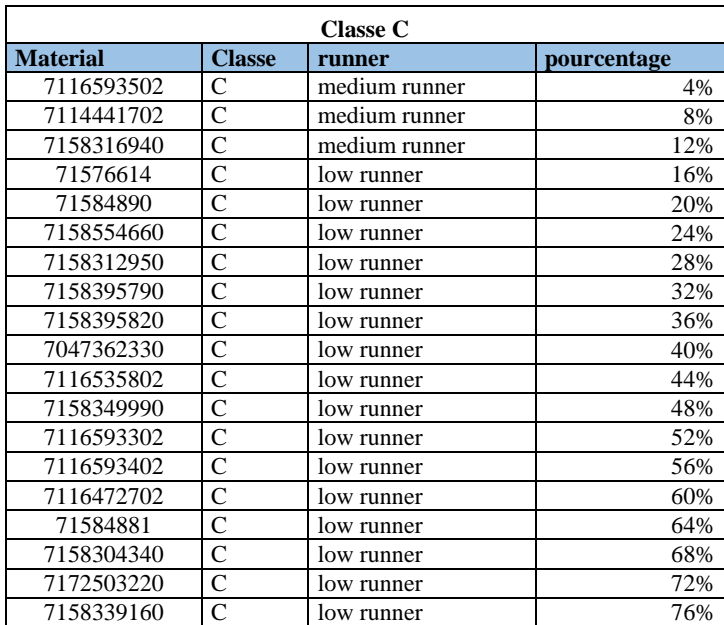

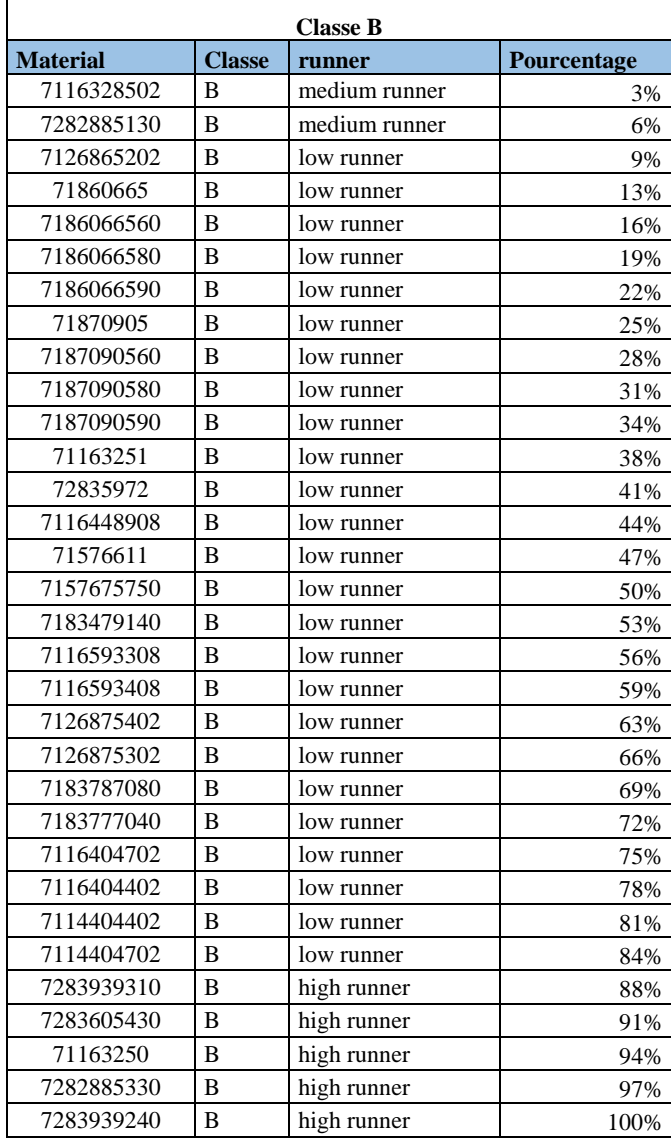

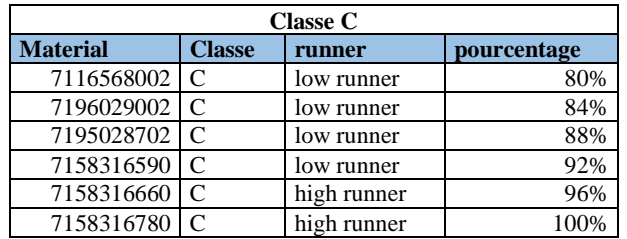

### **Annexe 9:**

### Max des volumes à commander

A partir du besoin de la semaine 11, nous avons pris le besoin max relatifs à chaque référence pour calculer le volume max.

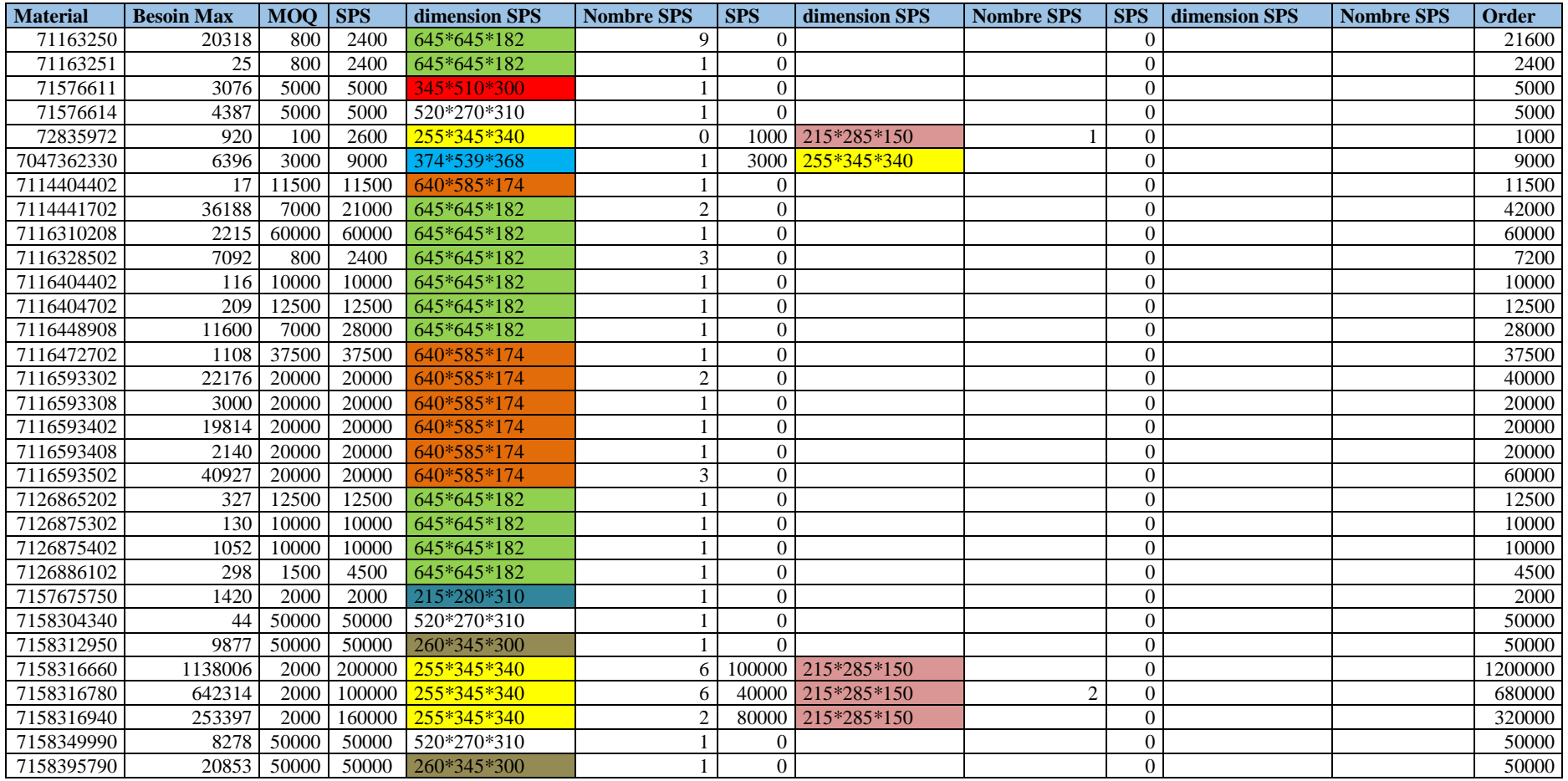

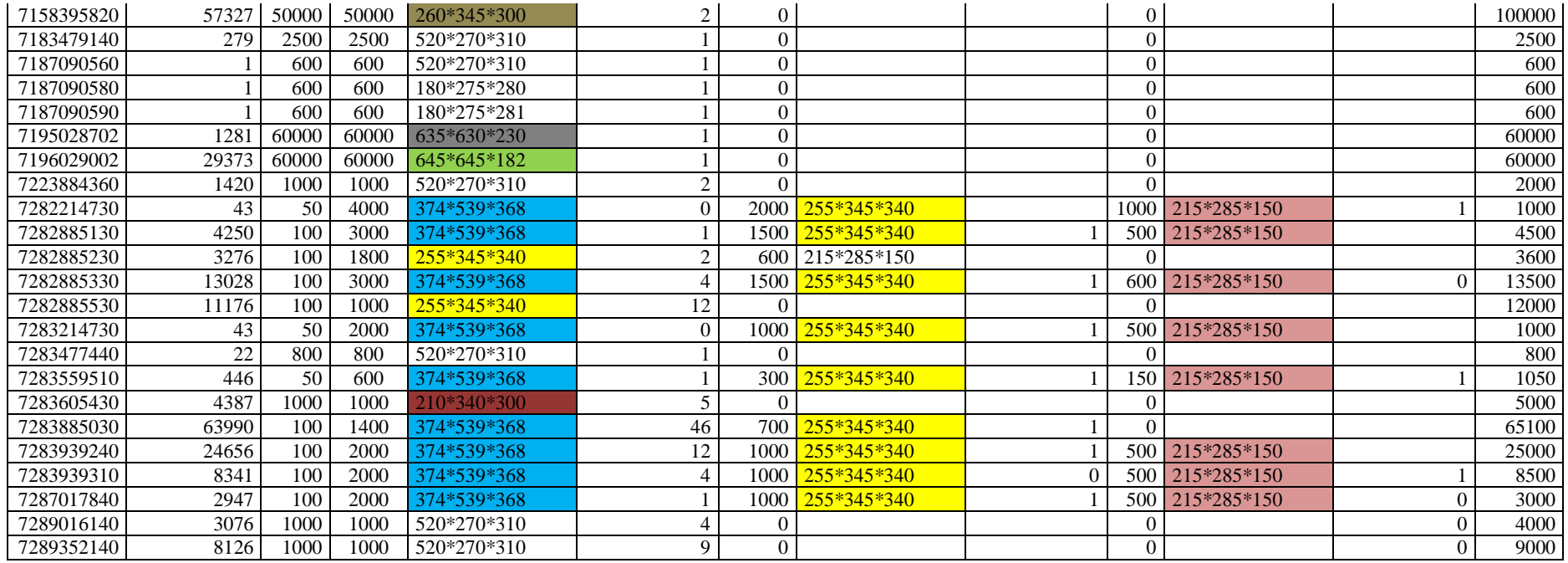

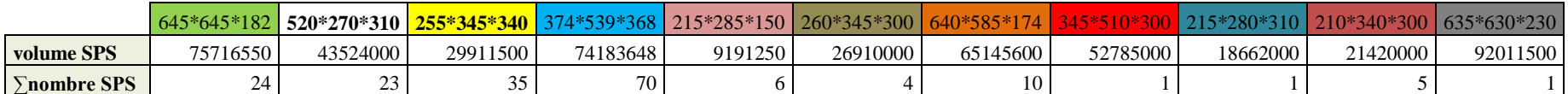

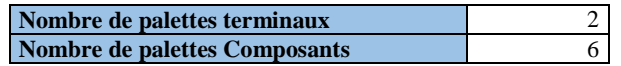

### **Transport**

#### **1. Incoterms**

 Les INCOTERMS (International Commercial Terms) ont pour but d'uniformiser les termes commerciaux les plus utilisés dans le commerce international :

- représentent un langage commun
- ont été mis au point par la CCI (Chambre de commerce internationale)
- ont pour but de régler :
	- la répartition des frais liés au transport de marchandises
	- le transfert des risques au cours du transport

#### **a. LES ELEMENTS DEFINIS PAR UN INCOTERM**

Les incoterms définissent avec précision les obligations du vendeur et de L'acheteur en matière de prestations, de risques et de coûts.

#### **1°) La répartition des prestations : qui fait quoi ?**

Les éléments concernés sont :

- **la manutention** : définir les responsabilités et les tâches de chaque partie en Matière de chargement et de déchargement des marchandises.
- **le transport** : selon l'incoterm utilisé, la charge des parties varie en matière de pré acheminement, de transport principal et de post- acheminement.
- **les formalités de douane** à l'importation et à l'exportation.
- **la charge d'assurer la marchandise** pendant le transport.
- **la charge d'effectuer les emballages** nécessaires au transport.

#### **2°) La répartition des risques : qui est responsable ?**

Qui va supporter les conséquences des dommages des incendies, des vols ou des pertes pendant le transport ?

#### **3°) La répartition des coûts : qui paie quoi ?**

Les éléments concernés sont :

- 8- le transport
- 9- l'assurance
- 10- les droits de douane à l'importation et à l'exportation
- 11- les frais annexes.

#### **2. Conteneurs**

 Le conteneur est le moyen idéal de l'intermodalité, son caractère standard et interchangeable ainsi que sa robustesse permet un usage répété.

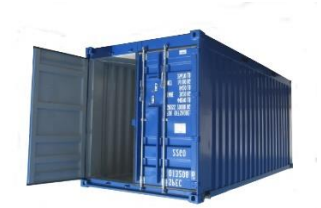

#### **Types de conteurs**

Il existe différents types de containers de stockage à utiliser selon les besoins, soit :

- Le **container standard** : le plus courant, pour entreposer toute marchandise non périssable.
- Le **container frigorifique** : conçu pour le transport et le stockage de produits périssables, il nécessite une température et une hygrométrie constantes.
- Le **container flat rack** : facilement montable et démontable grâce à ses parois mobiles.
- Le **container open top avec bâche** : adapté à la marchandise nécessitant une manutention particulière et délicate avec engin spécial.

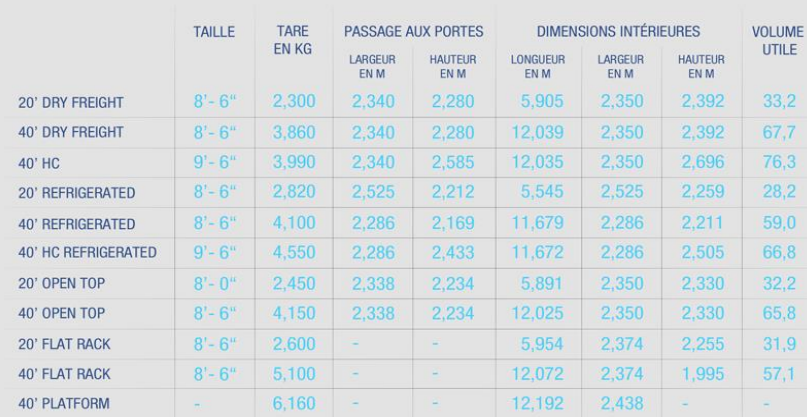

## **Annexe 11 :**

### **Comparaison en termes de coût**

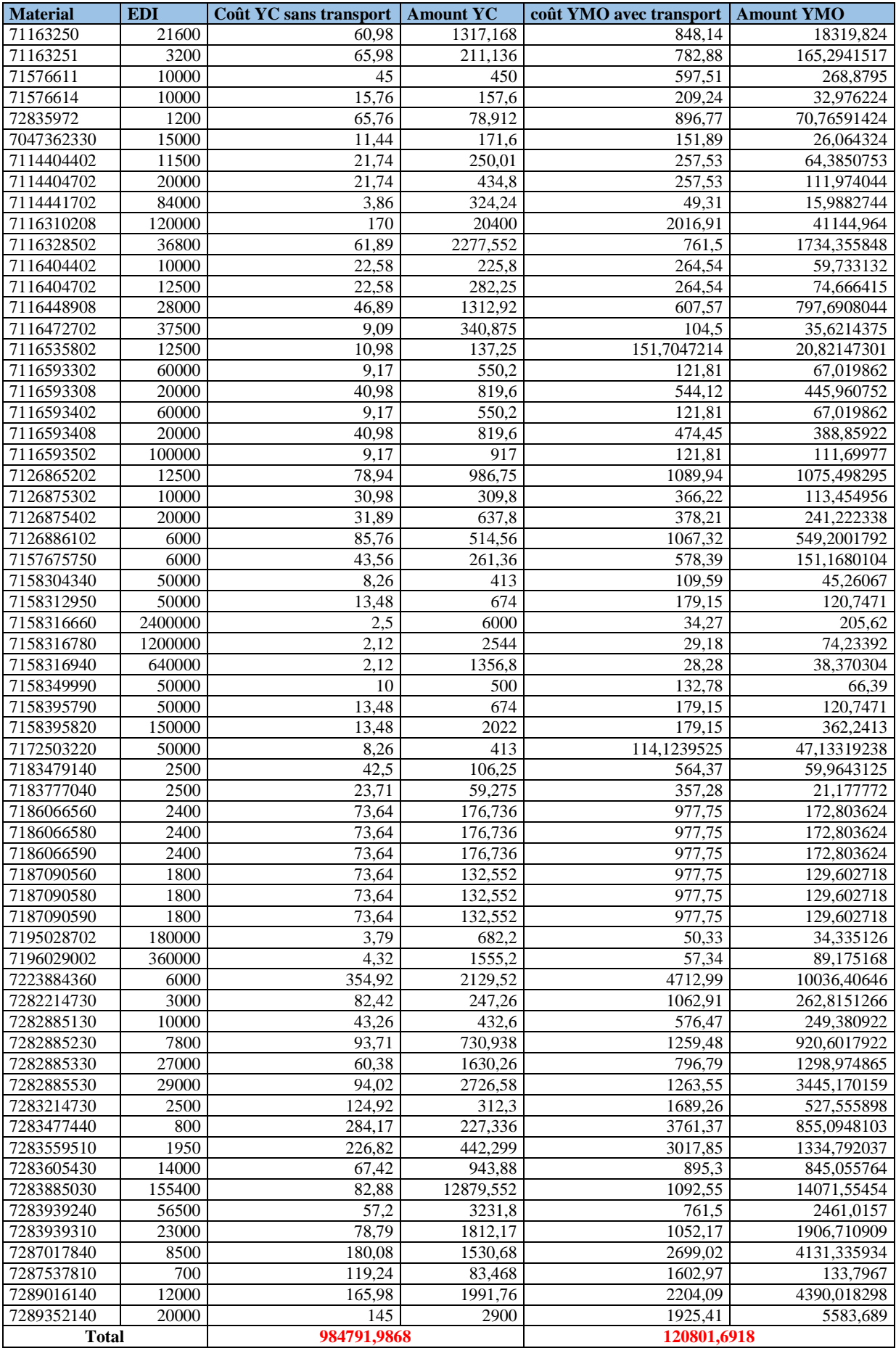